**Fengkai Zhang<sup>1</sup> / Martin Meier-Schellersheim<sup>2</sup>**

# **SBML Level 3 package: Multistate, Multicomponent and Multicompartment Species, Version 1, Release 1**

<sup>1</sup> National Institute of Allergy and Infectious Disease (NIAID), National Institutes of Health (NIH), Bethesda, MD, USA, E-mail: zhangfen@nih.gov. http://orcid.org/0000-0001-7112-9328.

<sup>2</sup> National Institute of Allergy and Infectious Disease (NIAID), National Institutes of Health (NIH), Bethesda, MD, USA

#### **Abstract:**

Rule-based modeling is an approach that permits constructing reaction networks based on the specification of rules for molecular interactions and transformations. These rules can encompass details such as the interacting sub-molecular domains (components) and the states such as phosphorylation and binding status of the involved components. Fine-grained spatial information such as the locations of the molecular components relative to a membrane (e.g. whether a modeled molecular domain is embedded into the inner leaflet of the cellular plasma membrane) can also be provided. Through wildcards representing component states entire families of molecule complexes sharing certain properties can be specified as patterns. This can significantly simplify the definition of models involving species with multiple components, multiple states and multiple compartments. The SBML Level 3 Multi Package (Multistate, Multicomponent and Multicompartment Species Package for SBML Level 3) extends the SBML Level 3 core with the "type" concept in the Species and Compartment classes and therefore reaction rules may contain species that can be patterns and be in multiple locations in reaction rules. Multiple software tools such as Simmune and BioNetGen support the SBML Level 3 Multi package that thus also becomes a medium for exchanging rule-based models.

**Keywords:** Rule-based modeling, systems biology, standard

**DOI:** 10.1515/jib-2017-0077

**Received:** December 8, 2017; **Accepted:** February 1, 2018

SBML Level 3 Package Specification

# **Multistate, Multicomponent and Multicompartment Species Package for SBML Level 3**

Fengkai Zhang [zhangfen@niaid.nih.gov](mailto:zhangfen@niaid.nih.gov) NIAID/NIH USA

Martin Meier-Schellersheim [mms@niaid.nih.gov](mailto:mms@niaid.nih.gov) NIAID/NIH USA

Version 1, Release 1

18 March 2017

The latest release, past releases, and other materials related to this specification are available at [http://sbml.org/Documents/Specifications/SBML\\_Level\\_3/Packages/multi](http://sbml.org/Documents/Specifications/SBML_Level_3/Packages/multi)

*This* release of the specification is available at <http://identifiers.org/combine.specifications/sbml.level-3.version-1.multi.version-1.release-1>

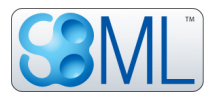

#### **Contributors**

Bastian Angermann Frank Bergmann NIAID/NIH California Institute of Technology USA USA Michael Blinov Andreas Dräger University of Connecticut Health Center Universtiy of Tuebingen USA Germany James Faeder Andrew Finney University of Pittsburgh School of Medicine University Hertfordshire USA United Kingdom Leonard Harris William Hlavacek University of Pittsburgh School of Medicine Los Alamos National Laboratory USA USA Stefan Hoops Bin Hu Virginia Tech Los Alamos National Laboratory USA USA Michael Hucka Sarah Keating California Institute of Technology European Bioinformatics Institute USA United Kingdom Nicolas Le Novère **Anika Oellrich** Babraham Institute European Bioinformatics Institute United Kingdom United Kingdom Nicolas Rodriguez Lucian Smith European Bioinformatics Institute University of Washington

Jose Juan Tapia University of Pittsburgh School of Medicine USA

United Kingdom USA

And all the people who contributed to the discussions on the sbml-multi mailing list.

# **Contents**

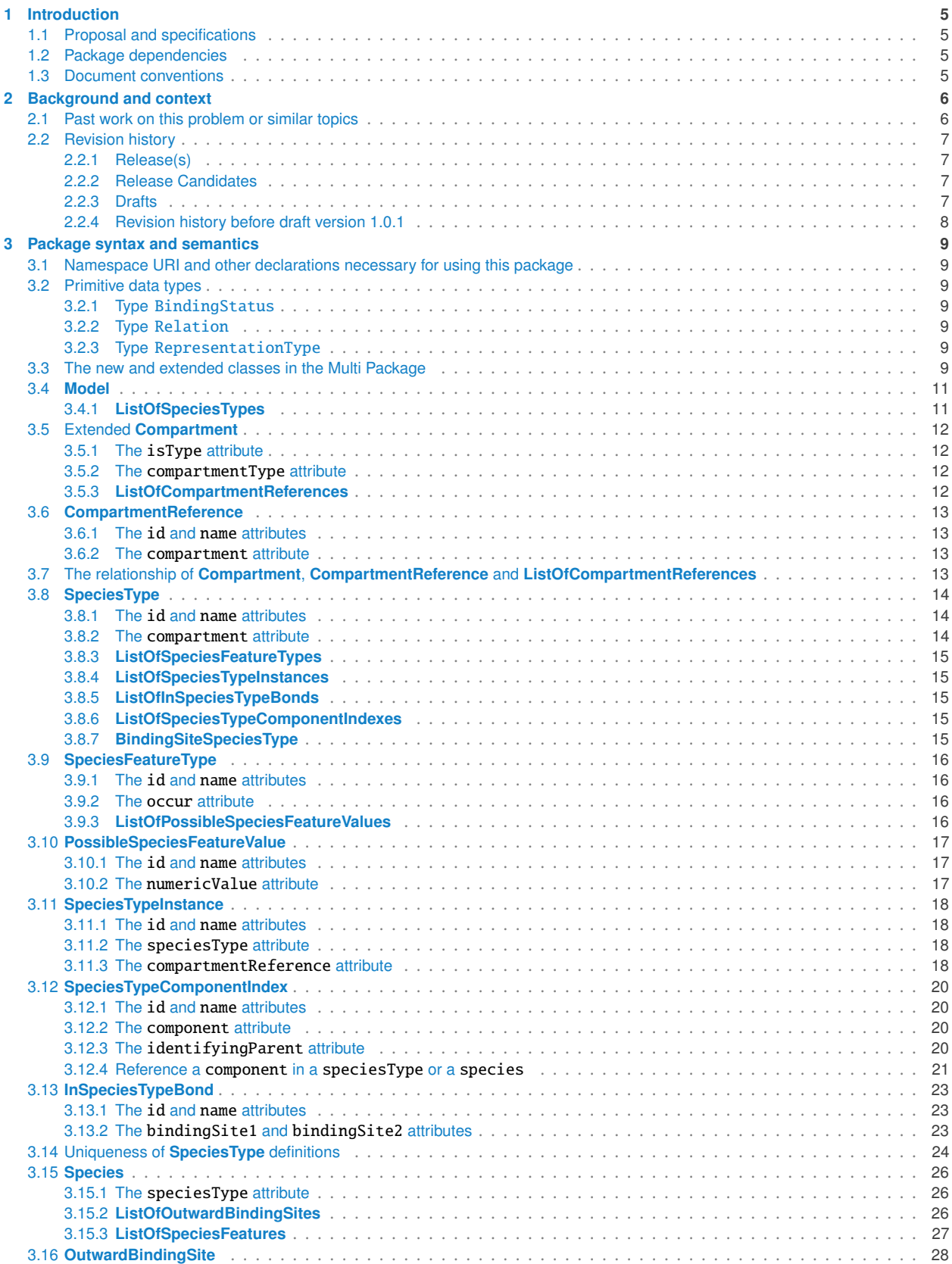

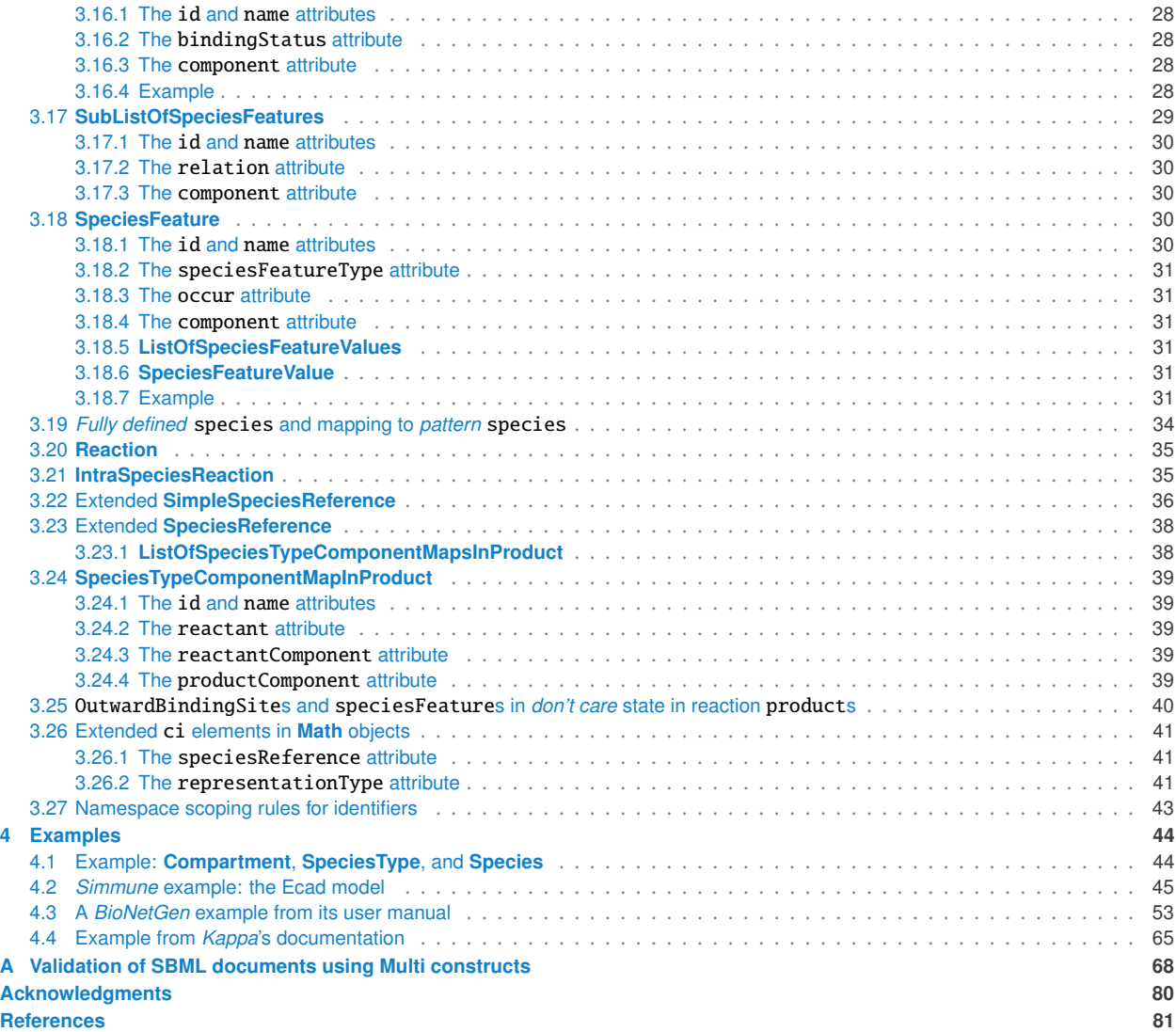

# <span id="page-5-0"></span>**1 Introduction** <sup>1</sup>

This Multistate, Multicomponent and Multicompartment Species (Multi) package provides an extension of SBML <sup>2</sup> Level 3 [\[Hucka et al.](#page-81-1) [\(2016\)](#page-81-1)] that supports encoding models with molecular complexes that have multiple components and can exist in multiple states and in multiple compartments. One of its goals also is to provide a platform for sharing models based on the specifications of bi-molecular interactions and the rules governing such interactions  $\overline{5}$ [\[Angermann et al.](#page-81-2) [\(2012\)](#page-81-2); [Feret et al.](#page-81-3) [\(2009\)](#page-81-3); [Hlavacek et al.](#page-81-4) [\(2006\)](#page-81-4); [Zhang et al.](#page-81-5) [\(2013\)](#page-81-5)]. This specification covers the <sup>6</sup> goals and features described in the previous Multi proposal [\[Le Novère and Oellrich](#page-81-6) [\(2010\)](#page-81-6)] for extending SBML <sup>7</sup> to carry the information for *multistate multicomponent* species with revised data structure. In addition, this <sup>8</sup> specification includes the feature for *multicompartment* species as described in the releases of the Multi proposal [\[Zhang and Meier-Schellersheim](#page-81-7) [\(2013a\)](#page-81-7), [Zhang et al.](#page-81-8) [\(2012\)](#page-81-8)].

# <span id="page-5-1"></span>**1.1 Proposal and specifications is a set of the set of the set of the set of the set of the set of the set of the set of the set of the set of the set of the set of the set of the set of the set of the set of the set of t**

The proposal corresponding to this package specification is available at: 12

[http://sbml.org/Community/Wiki/SBML\\_Level\\_3\\_Proposals/Multistate\\_and\\_Multicomponent\\_Specie](http://sbml.org/Community/Wiki/SBML_Level_3_Proposals/Multistate_and_Multicomponent_Species_Proposal)s\_ <sup>13</sup> [Proposal](http://sbml.org/Community/Wiki/SBML_Level_3_Proposals/Multistate_and_Multicomponent_Species_Proposal) <sup>14</sup>

The specifications  $(v1.0.1$  to current) are located at:  $15$ 

[https://sourceforge.net/p/sbml/code/HEAD/tree/trunk/specifications/sbml-level-3/version-1/](https://sourceforge.net/p/sbml/code/HEAD/tree/trunk/specifications/sbml-level-3/version-1/multi/spec/) 16  $\texttt{multi/spec} /$ 

# <span id="page-5-2"></span>**1.2 Package dependencies 18.2 Package dependencies**

The Multi package has no dependencies on other SBML Level 3 packages. 1992 1993 1994 1997 1998 1999 1999 1999 1

# <span id="page-5-3"></span>**1.3 Document conventions** <sup>20</sup>

UML 1.0 notation is used in this document to define the constructs provided by this package. Colors in the diagrams  $21$ carry the following additional information for the benefit of those viewing the document on media that can display  $22$  $\frac{23}{2}$ 

- **Black** Items colored black are components taken unchanged from their definitions in the SBML Level 3 Core 24 specification document.
- **If** *Green* Items colored green are components that exist in SBML Level 3 Core, but are extended by this package. Class boxes are also drawn with with dashed lines to further distinguish them.
- $\blacksquare$  Blue Items colored blue are new components introduced in this package specification. They have no  $\blacksquare$ equivalent in the SBML Level 3 Core specification. <sup>29</sup>

For other matters involving the use of UML, XML and typographical conventions, this document follows the  $\sim$ conventions used in the SBML Level 3 Core specification document [\[Hucka et al.](#page-81-1)  $(2016)$ ].

<span id="page-5-4"></span>For simplicity, " $\ldots$  " in all example code refers to some unspecified code content, that is not important for the  $\cdots$ purpose of illustrating the issue at hand.  $33$ 

# **2** Background and context

Rule-base, domain-detailed modeling has been extremely valuable in systems biology related studies [\[Manes et al.](#page-81-9) <sup>2</sup> [\(2015\)](#page-81-9) and [Miskov-Zivanov1 et al.](#page-81-10) [\(2013\)](#page-81-10)]. Rule-based, domain-detailed modeling approaches (*BioNetGen* [\[Faeder](#page-81-11) <sup>3</sup> [et al.](#page-81-11) [\(2009\)](#page-81-11)], *Kappa* [\[Danos and Laneve](#page-81-12) [\(2004\)](#page-81-12)], and *Simmune* [\[Angermann et al.](#page-81-2) [\(2012\)](#page-81-2); [Meier-Schellersheim](#page-81-13) <sup>4</sup> [et al.](#page-81-13) [\(2006\)](#page-81-13)]) define rules for interactions between pairs of molecule domains, specifying how the interactions <sup>5</sup> depend on particular states of the molecules (pattern) and their locations in specific compartments. In order to <sup>6</sup> generate networks of biochemical reactions these rules are applied to the molecular components of the systems to <sup>7</sup> be modeled, either at the beginning of the modeling (simulation) process or "on the fly" (as molecule complexes <sup>8</sup> emerge from the interaction rules). Expressing such rule-based, domain-detailed reaction networks using the <sup>9</sup> concepts of **Species** and **Compartment** in SBML (L3 core and L2) can be difficult for rules and molecule sets that <sup>10</sup> lead to large numbers of resulting molecular complexes. It would therefore be desirable to have an SBML standard <sup>11</sup> for encoding rule-based, domain-detailed models using their "native" concepts for describing reactions instead of 12 having to apply the rules and unfold the networks prior to encoding in an SBML format.

We proposed a revised proposal of the Multi package: "Multistate, Multicomponent and Multicompartment Species 14 Package for SBML Level 3" (abbreviated as Multi) [\[Zhang et al.](#page-81-8) [\(2012\)](#page-81-8) and [Zhang and Meier-Schellersheim](#page-81-7) [\(2013a\)](#page-81-7)] <sup>15</sup> which takes the scopes and some data structures developed in the previous Multi proposal [\[Le Novère and Oellrich](#page-81-6) 166 [\(2010\)](#page-81-6)] and addresses main issues arising from a rule-based, domain-detailed modeling point of view with the data <sup>17</sup> structures consistent with that used in the available rule-based, domain-detailed modeling tools.

#### *Note:* 19

*This specification was developed with the main goal of taking into account bi-molecular interactions mediated* <sup>20</sup> *through specific binding domains (or sites). Models without such detailed description of the molecular interactions* <sup>21</sup> *can be encoded as well if the other features in this specification such as [SpeciesFeatureType](#page-16-0), [SpeciesFeature](#page-30-3), and* <sup>22</sup> *extended [Compartment](#page-12-0) satisfy the model requirements.* <sup>23</sup>

# <span id="page-6-0"></span>**2.1 Past work on this problem or similar topics** 2.1 **Past work on this problem or similar topics**

- Nicolas Le Novère and Anika Oellrich proposed the previous version of the Multi proposal [\[Le Novère and](#page-81-6) 25 [Oellrich](#page-81-6) [\(2010\)](#page-81-6)]. However, it was realized that a more detailed treatment of molecular binding sites and their <sup>26</sup> state-dependent interactions would be desirable. 27
- In August 2012, Fengkai Zhang from the *Simmune* group presented " Draft for discussion SBML Proposals 28 for Revised Multi, Simple Spatial and Multi-Spatial Extensions" at COMBINE 2012 [\[Zhang et al.](#page-81-8) [\(2012\)](#page-81-8)]. The 29 three proposals cover the goals and scope of the previous Multi proposal (2010), revise it and add some new  $\sim$ features that improve usage of the proposal for rule-based approaches.  $\frac{31}{2}$
- Based on the discussions and suggestions received during COMBINE 2012 as well as on feedback from 32 the SBML discussion forum, the new Multi proposal [Rev 221, [Zhang and Meier-Schellersheim](#page-81-14) [\(2012\)](#page-81-14)] was 33 released to the SBML-Multi community, which integrates and covers most of the features in the three previous  $\frac{34}{4}$ proposals of August 2012.  $\frac{35}{25}$
- In May 2013, a new revision (rev 280) of the Multi proposal [\[Zhang and Meier-Schellersheim](#page-81-7) [\(2013a\)](#page-81-7)] was 36 released before the meeting of HARMONY 2013. The extended **[Compartment](#page-12-0)** class and its related classes have <sup>37</sup> been reorganized. All optional boolean attributes have been removed/replaced. A new optional Multi attribute, "whichValue", was added to the ci elements in **KineticLaw** to identify the sources of species. (Lucian Smith <sup>39</sup> gave many comments/suggestions about this proposal and William Hlavacek gave thoughtful feedback about <sup>40</sup> the *BioNetGen* example in this proposal). This revision (rev 280) was presented at HARMONY 2013 [\[Zhang](#page-81-15) 41] [and Meier-Schellersheim](#page-81-15) [\(2013b\)](#page-81-15)] with new features to configure multiple occurrences of **[SpeciesFeature-](#page-16-0)** <sup>42</sup> **[Type](#page-16-0)**. Several new or revised features were discussed during and after HARMONY 2013, including multiple  $\frac{43}{45}$ occurrences of **[SpeciesFeatureType](#page-16-0)**, multiple copies of **[SpeciesTypeInstance](#page-18-0)**, the numericValue attribute for <sup>44</sup> **[PossibleSpeciesFeatureValue](#page-17-0)** and concentration summation of pattern species. These features are covered  $45$

or updated in the specifications from v1.0.1.

# <span id="page-7-0"></span>**2.2 Revision history** <sup>2</sup>

<span id="page-7-2"></span><span id="page-7-1"></span>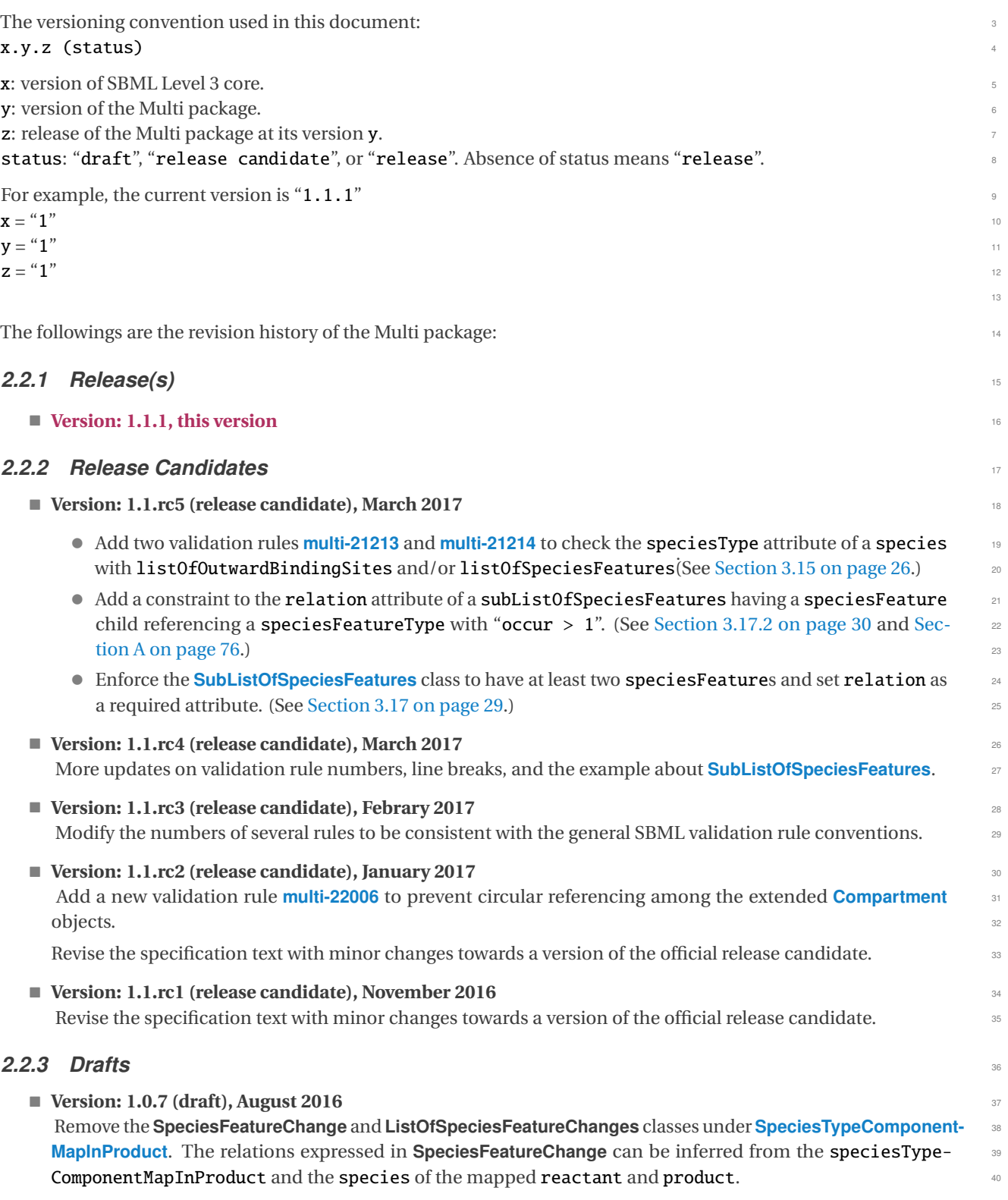

<span id="page-7-3"></span>Add a new validation rule 21306, "an outwardBindingSite cannot be a binding site in a bond of the species" 41

<span id="page-8-0"></span>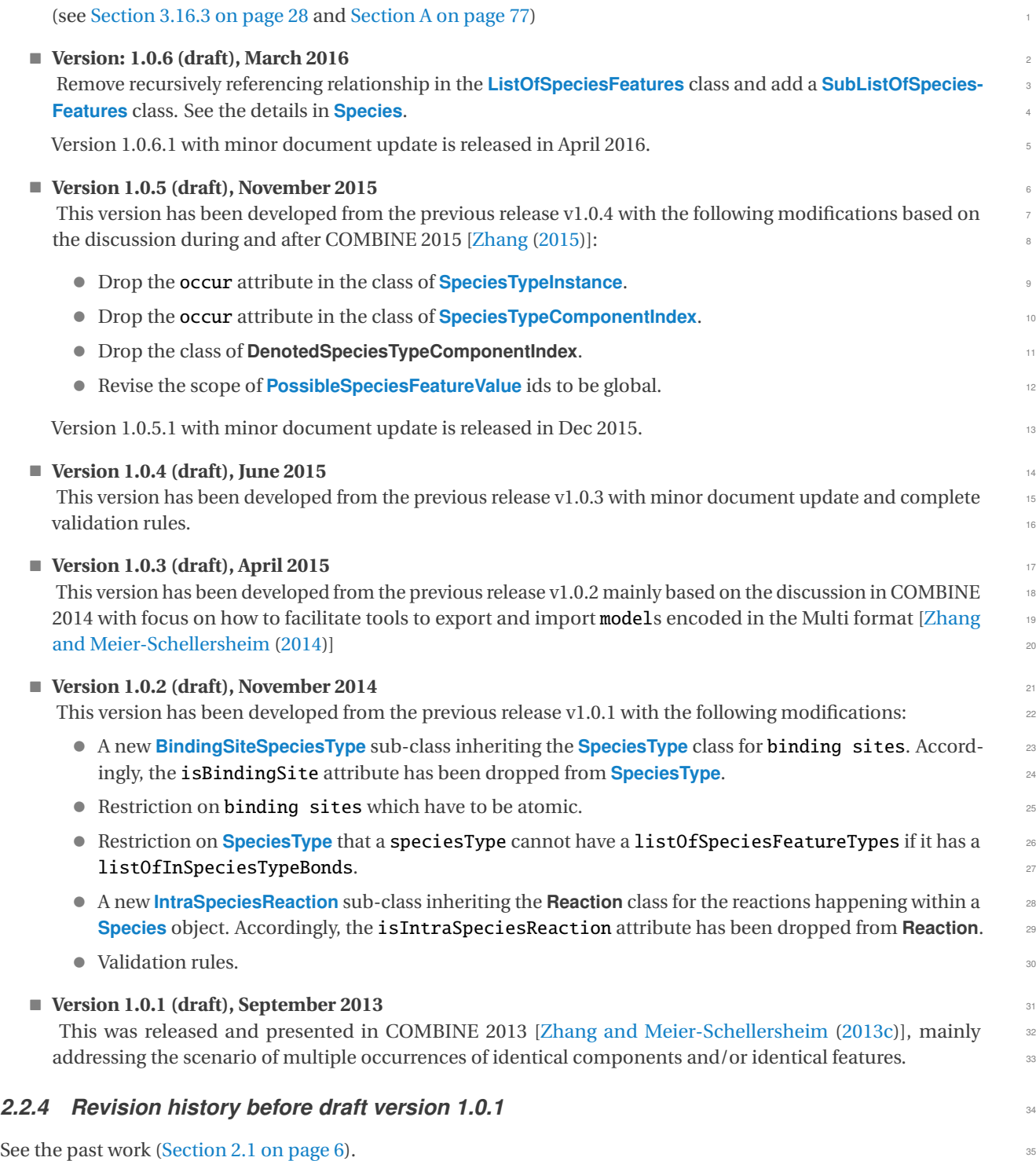

# <span id="page-9-0"></span>**3** Package syntax and semantics

This section contains a definition of the syntax and semantics of the Multi package for SBML Level 3 Core. <sup>2</sup>

### <span id="page-9-1"></span>**3.1 Namespace URI and other declarations necessary for using this package** <sup>3</sup>

The following is the namespace URI for this version of the Multi package for SBML Level 3 Core: <sup>4</sup>

```
"http://www.sbml.org/sbml/level3/version1/multi/version1" 5
```
In addition, SBML documents using a given package must indicate whether the package can be used to change the <sup>6</sup> mathematical interpretation of a model. This is done using the attribute required on the <sbml> element in the SBML document. For the Multi package, the value of this attribute must be "true".

The following fragment illustrates the beginning of a typical SBML model using SBML Level 3 Core and this version <sup>9</sup> of the Multi package: <sup>10</sup>

```
\langle?xml version="1.0" encoding="UTF-8"?>
<sbml xmlns="http://www.sbml.org/sbml/level3/version1/core" level="3" version="1" 13
  xmlns:multi="http://www.sbml.org/sbml/level3/version1/multi/version1" multi:required="true"> 1415
```
# <span id="page-9-2"></span>**3.2 Primitive data types** <sup>16</sup>

The Multi package uses a number of the primitive data types described in [Section 3.1](#page-9-1) of the SBML Level 3 Core [\[Hucka et al.](#page-81-1) [\(2016\)](#page-81-1)] specification such as SId, SIdRef, string, boolean, int and positiveInteger, and adds three additional primitive types described below.

#### <span id="page-9-3"></span>**3.2.1 Type BindingStatus** 20 and 20 and 20 and 20 and 20 and 20 and 20 and 20 and 20 and 20 and 20 and 20 and 20 and 20 and 20 and 20 and 20 and 20 and 20 and 20 and 20 and 20 and 20 and 20 and 20 and 20 and 20 and 20 and

The BindingStatus primitive data type is used in the definition of the **[OutwardBindingSite](#page-28-0)** class. BindingStatus <sup>21</sup> is derived from type string and its values are restricted to be one of the following possibilities: "bound", "unbound",  $\qquad \qquad z_2$ and "either". Attributes of type BindingStatus cannot take on any other values. The meaning of these three 23 values is discussed in the context of the **[OutwardBindingSite](#page-28-0)** class in [Section 3.16 on page](#page-28-0) [28.](#page-28-0) <sup>24</sup>

#### <span id="page-9-4"></span>*3.2.2 Type* Relation <sup>25</sup>

The Relation primitive data type is used in the definition of the **[SubListOfSpeciesFeatures](#page-29-0)** class. Relation is <sup>26</sup> derived from type string and its values are restricted to be one of the following possibilities: "and", "or", and "not". Attributes of type Relation cannot take on any other values. The meaning of these three values is discussed in the **context of the [SubListOfSpeciesFeatures](#page-29-0)** class in [Section 3.17 on page](#page-29-0) [29.](#page-29-0) 29

#### <span id="page-9-5"></span>**3.2.3 Type RepresentationType 30 and 30 and 30 and 30 and 30 and 30 and 30 and 30 and 30 and 30 and 30 and 30 and 30 and 30 and 30 and 30 and 30 and 30 and 30 and 30 and 30 and 30 and 30 and 30 and 30 and 30 and 30 and 30**

The RepresentationType primitive data type is used in the extension of the ci element. RepresentationType is derived from type string and its values are restricted to be one of the following possibili-  $\frac{32}{2}$ ties: "sum" or "numericValue". If present, attributes of type RepresentationType cannot take on any other values. 33 The meaning of these values is discussed in the context of the **ci** element in [Section 3.26 on page](#page-41-0) [41.](#page-41-0)

# <span id="page-9-6"></span>**3.3 The new and extended classes in the Multi Package 35 The new and extended classes in the Multi Package**

The Multi package defines or extends the following object classes, **[Model](#page-11-0)**, **[ListOfSpeciesTypes](#page-11-1)**, **[Compartment](#page-12-0)**, <sup>36</sup> **[ListOfCompartmentReferences](#page-12-3)**, **[CompartmentReference](#page-13-0)**, **[SpeciesType](#page-14-0)**, **[ListOfSpeciesTypeInstances](#page-15-1)**, <sup>37</sup> **[ListOfSpeciesFeatureTypes](#page-15-0)**, **[ListOfInSpeciesTypeBonds](#page-15-2)**, **[ListOfSpeciesTypeComponentIndexes](#page-15-3)**, **[SpeciesFeature-](#page-16-0)** <sup>38</sup> **[Type](#page-16-0)**, **[ListOfPossibleSpeciesFeatureValues](#page-16-3)**, **[PossibleSpeciesFeatureValue](#page-17-0)**, **[SpeciesTypeInstance](#page-18-0)**, **[InSpeciesType-](#page-23-0)** <sup>39</sup>

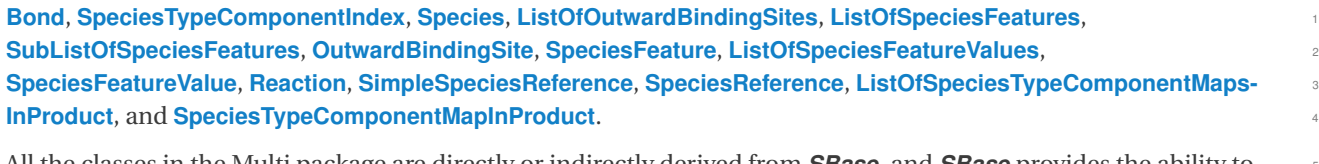

All the classes in the Multi package are directly or indirectly derived from *SBase*, and *SBase* provides the ability to <sup>5</sup> attach SBO terms as well as MIRIAM annotations. The semantics of a given class in the Multi package can be made  $\bullet$ more precise by referencing to external controlled vocabularies and ontologies.

Like the classes in SBML Level 3 Core, most new Multi classes have the attribute id (typically mandatory but not all, and of type SId), which serves as an identifier to provide a way to identify the class object. The identifier of  $\Box$ a class object reference may or may not carry mathematical interpretation or be used in mathematical formulas, depending on its class and the class object referencing it. The scope of ids is described in the section of "Namespace <sup>11</sup> scoping rules for identifiers" [\(Section 3.27 on page](#page-43-0) [43\)](#page-43-0).

# <span id="page-11-0"></span>**3.4 Model** 1 **Model** 1 *Model* **1 <b>***Model* 1 *Model* 1 *Model* **1 <b>***Model* 1 *Model* **1 <b>***Model* 1 *Model* 1 *Model* 1 *Model* 1 *Model* 1 *Model* 1 *Model* 1 *Model* 1 *Model* 1 *Model* 1 *Model*

The Multi package extends the **Model** class of SBML Level 3 Core and adds an optional **[ListOfSpeciesTypes](#page-11-1)** child to <sup>2</sup> **[Model](#page-11-0)**. [Figure 1](#page-11-2) provides the UML diagram for the extended **[Model](#page-11-0)** class. <sup>3</sup>

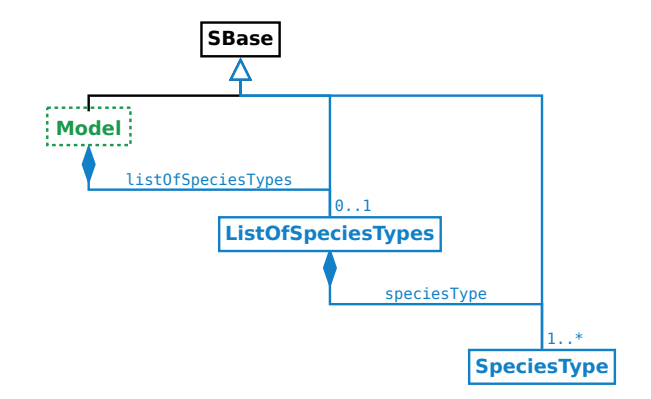

<span id="page-11-2"></span>*Figure 1: The extension of the Model class.*

#### <span id="page-11-1"></span>3.4.1 ListOfSpeciesTypes

**[L](#page-14-0)istOfSpeciesTypes** is defined in [Figure 1.](#page-11-2) If present, a **[ListOfSpeciesTypes](#page-11-1)** object must contain at least one **[Species-](#page-14-0)** <sup>5</sup> **[Type](#page-14-0)** object. Since **[ListOfSpeciesTypes](#page-11-1)** is derived from **SBase**, it inherits the sboTerm and metaid attributes, as well <sup>6</sup> as the optional children **Notes** and **Annotation** objects. <sup>7</sup>

# <span id="page-12-0"></span>**3.5 Extended Compartment**

A **Compartment** object in SBML Level 3 Core represents a bounded space in which *species* are located. In the <sup>2</sup> Multi package, **Compartment** is extended. A Multi compartment can be a type that multiple referencing compartments can map to. A Multi compartment can also be a composite compartment or a container that includes other compartments.

The extension of **Compartment** is defined in [Figure 2.](#page-12-4) The extended **Compartment** class has a new required attribute <sup>6</sup> isType, a new optional attribute compartmentType and an optional **[ListOfCompartmentReferences](#page-12-3)** child. The <sup>7</sup> example at [Section 4.1 on page](#page-44-0) [44](#page-44-0) illustrates the use of the extended **Compartment** class. <sup>8</sup>

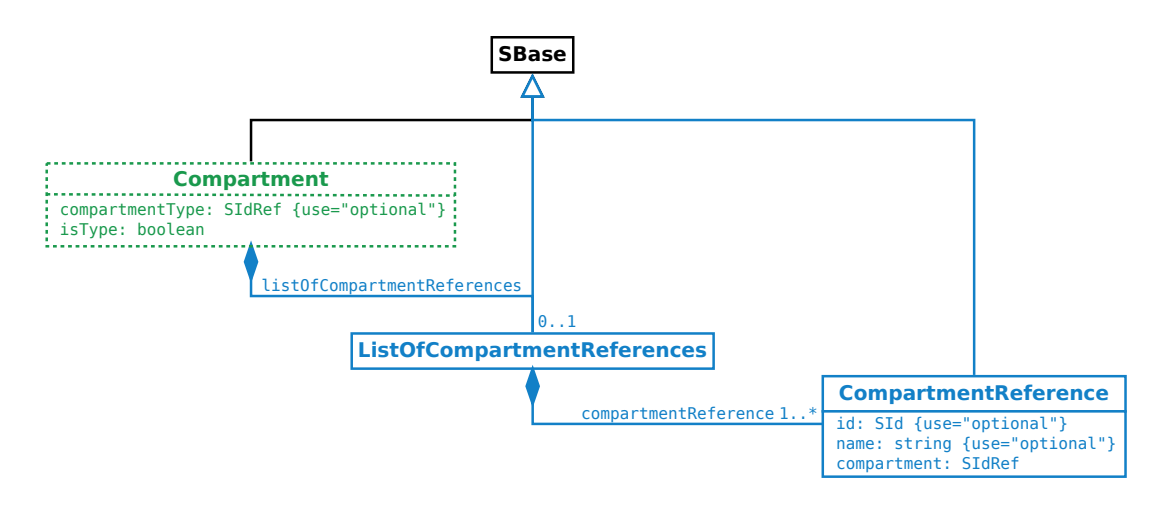

<span id="page-12-4"></span>*Figure 2: The definitions of [Compartment](#page-12-0), [ListOfCompartmentReferences](#page-12-3) and [CompartmentReference](#page-13-0)*

#### <span id="page-12-1"></span>**3.5.1 The isType attribute**

The required attribute isType, of type boolean, on the **Compartment** class serves to provide a way to indicate <sup>10</sup> whether the **Compartment** object is a compartment type.

A **Compartment** object is a compartment type if the value of its isType attribute is "true". A compartment type is a <sup>12</sup> template (in the sense of prototype) for all **Compartment** objects referencing it (via compartment Type attributes). A <sup>13</sup> **[Species](#page-26-0)** object directly referencing a compartment type is not a *fully defined* species (see [Section 3.19 on page](#page-34-0) [34\)](#page-34-0).

If the value of the isType attribute is "false", the **Compartment** object is a "not-a-type" *compartment* , and it is <sup>15</sup> [s](#page-12-3)imilar to a SBML core compartment except it can reference a compartment type and can have a **[ListOfCompart](#page-12-3) [mentReferences](#page-12-3)** child. <sup>17</sup>

#### <span id="page-12-2"></span>*3.5.2 The* compartmentType *attribute* <sup>18</sup>

The optional attribute compartmentType, of type SIdRef, is used for a "not-a-type" compartment to reference a compartment type. A compartment with the "true" value of its isType attribute cannot have the compartmentType 20 attribute defined. 21

#### <span id="page-12-3"></span>*3.5.3 ListOfCompartmentReferences* <sup>22</sup>

**ListOfCompartmentReferences** is defined in [Figure 2,](#page-12-4) and is extended from the **ListOf** class. A listOfCompartmentReferences must have one or more **[CompartmentReference](#page-13-0)** children. Since **ListOfCompartmentReferences** <sup>24</sup> is derived from **SBase** through ListOf, it inherits the sboTerm and metaid attributes, as well as the optional children <sup>25</sup> **Notes** and **Annotation** objects.

# <span id="page-13-0"></span>**3.6 CompartmentReference**

**CompartmentReference** is defined in [Figure 2 on the preceding page.](#page-12-4) It has two optional attributes id and name, <sup>2</sup> and a required attribute compartment. Since **CompartmentReference** is derived from **SBase**, it inherits the sboTerm <sup>3</sup> and metaid attributes, as well as the optional children **Notes** and **Annotation** objects. <sup>4</sup>

#### <span id="page-13-1"></span>*3.6.1 The* id *and* name *attributes* <sup>5</sup>

[T](#page-13-0)he optional id attribute, of type SId, serves to provide a way to identify a compartmentReference. **[Compartment-](#page-13-0)** <sup>6</sup> **[Reference](#page-13-0)** also has an optional name attribute of type string.

If some or all compartmentReferences within a **[ListOfCompartmentReferences](#page-12-3)** object reference the same compart- <sup>8</sup> ment, those compartmentReferences are required to have their id attributes defined to distinguish them.

#### <span id="page-13-2"></span>*3.6.2 The* compartment *attribute* <sup>10</sup>

The required compartment attribute, of type SIdRef, serves to provide a way to reference a **[Compartment](#page-12-0)** object. <sup>11</sup>

*Note:* <sup>12</sup>

*A* compartmentReference *cannot reference a* compartment *that directly or indirectly contains the* compartment- <sup>13</sup> Reference*. In other words, circular references are not allowed when constructing* compartment*s and* compartment- <sup>14</sup> Reference*s.* <sup>15</sup>

# <span id="page-13-3"></span>**3.7 The relationship of Compartment, CompartmentReference and ListOfCom-** <sup>16</sup> **partmentReferences** <sup>17</sup>

In a **ListOfCompartmentReferences** object, every children compartmentReferences must exclusively reference, <sup>18</sup> directly or indirectly, "not-a-type" compartment which can be of the same compartment type. See the extended  $\Box$ **[Compartment](#page-12-0)** objects in the example in [Section 4.1 on page](#page-44-0) [44.](#page-44-0)

All compartments referenced by a listOfCompartmentReferences must have the values of their isType attributes  $\frac{21}{21}$ the same as that in the parent compartment of the listOfCompartmentReferences. For example, a compartment 22 "A" with isType="true" has a listOfCompartmentReferences referencing two compartments "A1" and "A2". Then,  $\qquad \text{as}$ "A1" and "A2" must have  $isType="true"$ .

### <span id="page-14-0"></span>**3.8 SpeciesType**

**SpeciesType** is defined in [Figure 3](#page-14-3) and serves to provide backbone structures for species. **SpeciesType** has <sup>2</sup> one required attribute, id, two optional attributes, name and compartment and four optional **ListOf** objects [o](#page-15-3)f **[ListOfSpeciesFeatureTypes](#page-15-0)**, **[ListOfSpeciesTypeInstances](#page-15-1)**, **[ListOfInSpeciesTypeBonds](#page-15-2)** and **[ListOfSpeciesType-](#page-15-3)** <sup>4</sup> **[ComponentIndexes](#page-15-3)** respectively. Since **SpeciesType** is derived from **SBase**, it inherits the sboTerm and metaid <sup>5</sup> attributes, as well as the optional children **Notes** and **Annotation** objects. <sup>6</sup>

The **[ListOfSpeciesTypeInstances](#page-15-1)** subobject provides a way to define multicomponents which are instances of other <sup>7</sup> **SpeciesType** objects.

The **[ListOfSpeciesFeatureTypes](#page-15-0)** subobject and its **[SpeciesFeatureType](#page-16-0)** children set up a framework for the referenc- <sup>9</sup> [i](#page-15-3)ng species or the instances of speciesTypes to be able to have multistates. The **[ListOfSpeciesTypeComponent-](#page-15-3)** <sup>10</sup> **[Indexes](#page-15-3)** subobject provides a flexible way to reference any **component** in a speciesType.

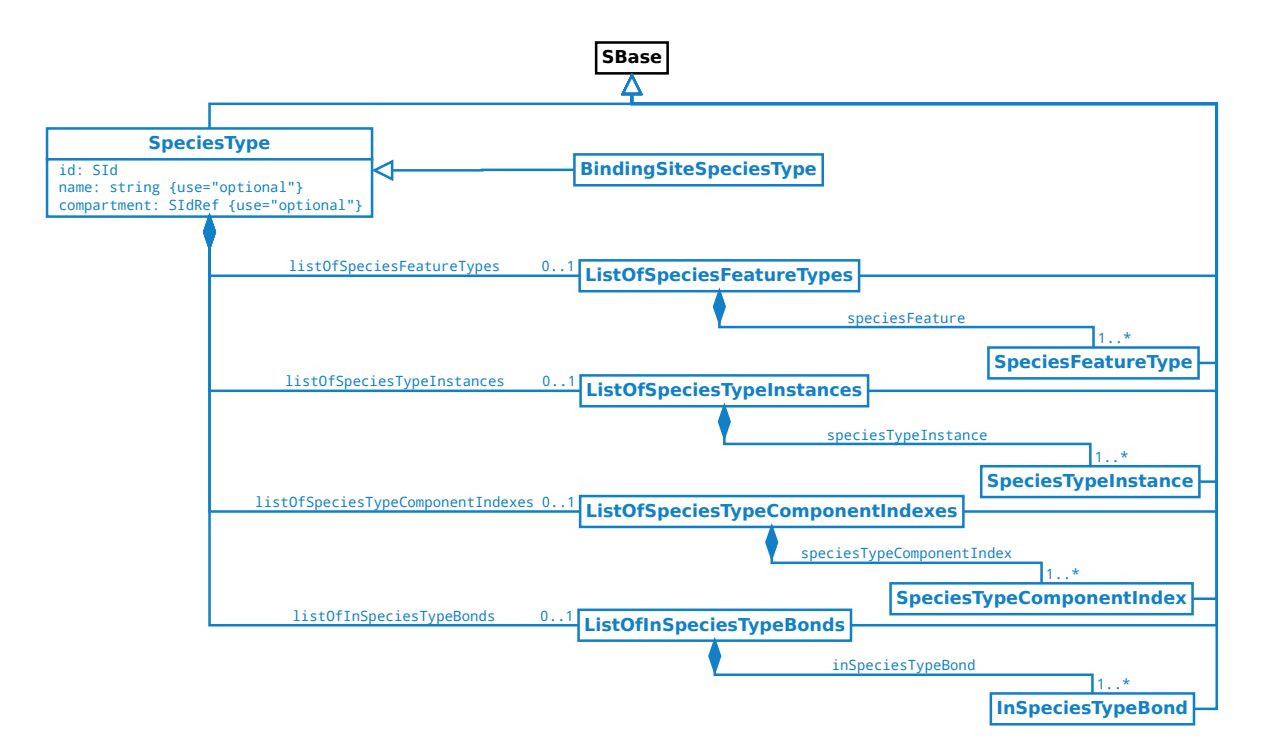

<span id="page-14-3"></span>*Figure 3: The definition of the [SpeciesType](#page-14-0) class.*

#### <span id="page-14-1"></span>*3.8.1 The* id *and* name *attributes* <sup>12</sup>

The required id attribute, of type SId, serves to provide a way to identify a speciesType. **SpeciesType** also has an <sup>13</sup> optional name attribute of type string.

#### <span id="page-14-2"></span>*3.8.2 The* compartment *attribute* <sup>15</sup>

**SpeciesType** has an optional attribute compartment, of type SIdRef, to be used to identify the compartment where  $\blacksquare$ the speciesType is located. The attribute value must be the identifier of an existing compartment in the model.  $\frac{1}{2}$ [I](#page-26-0)f present, it must be consistent with the compartment attributes of the referencing species (see [Section 3.15 on](#page-26-0) 188 [page](#page-26-0) [26\)](#page-26-0) and the **compartmentReference** attributes of its instances (see [Section 3.11.3 on page](#page-18-3) [18\)](#page-18-3). The example in [Section 4.1 on page](#page-44-0) [44](#page-44-0) illustrates how to keep the consistency of this attribute.

#### <span id="page-15-0"></span>3.8.3 ListOfSpeciesFeatureTypes

**ListOfSpeciesFeatureTypes** is defined in [Figure 3 on the preceding page,](#page-14-3) and is extended from the **ListOf** class. <sup>2</sup> If present, a listOfSpeciesFeatureTypes must have one or more **[SpeciesFeatureType](#page-16-0)** children. Since **ListOf-** <sup>3</sup> **SpeciesFeatureTypes** is derived from **SBase** through **ListOf**, it inherits the sboTerm and metaid attributes, as well <sup>4</sup> as the optional children **Notes** and **Annotation** objects. <sup>5</sup>

#### <span id="page-15-1"></span>*3.8.4 ListOfSpeciesTypeInstances* <sup>6</sup>

**ListOfSpeciesTypeInstances** is defined in [Figure 3 on the previous page,](#page-14-3) and is extended from the **ListOf** class. <sup>7</sup> If present, a listOfSpeciesTypeInstances must have one or more **[SpeciesTypeInstance](#page-18-0)** children. Since **ListOf-** <sup>8</sup> **SpeciesTypeInstances** is derived from **SBase** through **ListOf**, it inherits the sboTerm and metaid attributes, as well <sup>9</sup> as the optional children **Notes** and **Annotation** objects. <sup>10</sup>

#### <span id="page-15-2"></span>*3.8.5 ListOfInSpeciesTypeBonds* <sup>11</sup>

**ListOfInSpeciesTypeBonds** class is defined in [Figure 3 on the preceding page,](#page-14-3) and is extended from the **ListOf** class. <sup>12</sup> If present, a listOfInSpeciesTypeBonds must have one or more **[InSpeciesTypeBond](#page-23-0)** children. Since **ListOfIn-** <sup>13</sup> **SpeciesTypeBonds** is derived from **SBase** through **ListOf**, it inherits the sboTerm and metaid attributes, as well as <sup>14</sup> the optional children **Notes** and **Annotation** objects. <sup>15</sup>

#### <span id="page-15-3"></span>*3.8.6 ListOfSpeciesTypeComponentIndexes* <sup>16</sup>

**ListOfSpeciesTypeComponentIndexes** is defined in [Figure 3 on the previous page,](#page-14-3) and is extended from the **ListOf** <sup>17</sup> class. If present, a listOfSpeciesTypeComponentIndexes must have one or more **[SpeciesTypeComponentIndex](#page-20-0)** <sup>18</sup> children. Since **ListOfSpeciesTypeComponentIndexes** is derived from **SBase** through **ListOf**, it inherits the sboTerm <sup>19</sup> and metaid attributes, as well as the optional children **Notes** and **Annotation** objects. <sup>20</sup>

#### <span id="page-15-4"></span>*3.8.7 BindingSiteSpeciesType* <sup>21</sup>

**BindingSite[SpeciesType](#page-14-0)** inherits the **SpeciesType** class and is defined in [Figure 3 on the preceding page.](#page-14-3) A **Bind-** 22 **ingSiteSpeciesType** object is a binding site, and therefore its instance can further define the bindingStatus 23 attribute and can participate a binding internally and explicitly in an **[InSpeciesTypeBond](#page-23-0)** object, or externally and <sup>24</sup> implicitly defined by an **[OutwardBindingSite](#page-28-0)** object. A **binding site** must be an atomic component which means <sup>25</sup> that a **BindingSiteSpeciesType** object cannot contain a **[ListOfSpeciesTypeInstances](#page-15-1)** subobject. <sup>26</sup>

#### *Note:* <sup>27</sup>

*In the Multi package, a binding site can only participate in one binding at a time. That means a binding site cannot* <sup>28</sup> *bind two partners at the same time. The binding relationship is one-to-one.* <sup>29</sup>

# <span id="page-16-0"></span>**3.9 SpeciesFeatureType**

**SpeciesFeatureType** is defined in [Figure 4,](#page-16-4) and serves to provide frameworks or templates to define the referencing **[SpeciesFeature](#page-30-3)** objects. **SpeciesFeatureType** has two required attributes id and occur, an optional attribute name, and a required child listOfPossibleSpeciesFeatureValues. The multiple possibleSpeciesFeatureValues of the **[ListOfPossibleSpeciesFeatureValues](#page-16-3)** object permit constructing multistate species via its speciesFeatures <sup>5</sup> under the **[ListOfSpeciesFeatures](#page-27-0)** or **[SubListOfSpeciesFeatures](#page-29-0)** object. Since **SpeciesFeatureType** is derived from <sup>6</sup> **SBase**, it inherits the sboTerm and metaid attributes, as well as the optional children **Notes** and **Annotation** objects. <sup>7</sup>

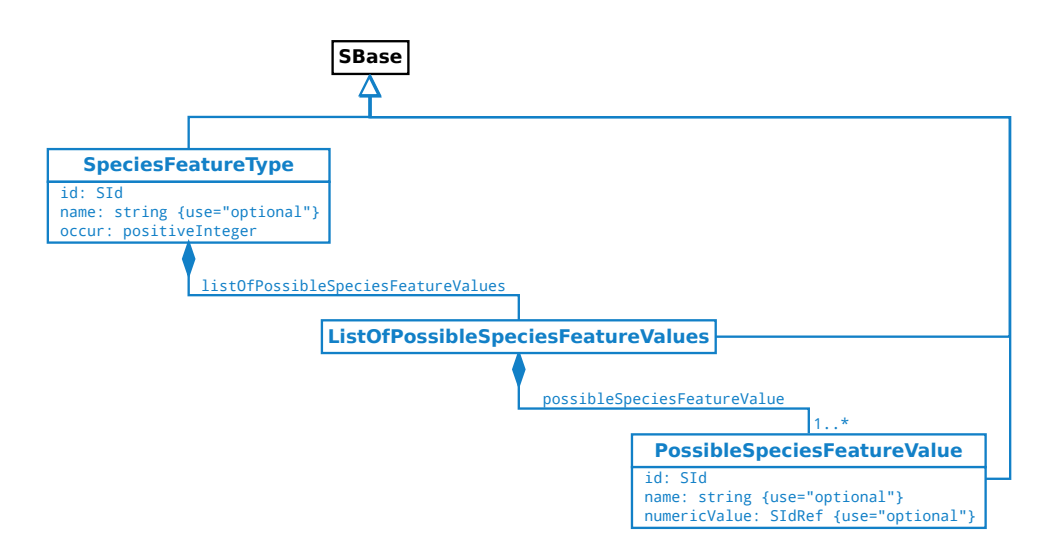

<span id="page-16-4"></span>*Figure 4: The definitions of [SpeciesFeatureType](#page-16-0), [ListOfPossibleSpeciesFeatureValues](#page-16-3) and [PossibleSpecies-](#page-17-0)[FeatureValue](#page-17-0) classes.*

#### <span id="page-16-1"></span>*3.9.1 The* id *and* name *attributes* <sup>8</sup>

The required id attribute, of type SId, serves to provide a way to identify a speciesFeatureType. Its value must be unique within its direct parent speciesType. When a speciesFeatureType is referenced by a speciesFeature, a  $100$ **[SpeciesTypeComponentIndex](#page-20-0)** object indexing the containing component can be used to avoid ambiguity.

**SpeciesFeatureType** also has an optional name attribute of type string.

#### <span id="page-16-2"></span>*3.9.2 The* **occur** *attribute* **13 April 2020 12:38 April 2020 13:38 April 2020 13:38 April 2020 13:38 April 2020 13:39 April 2020 13:39 April 2020 13:49 April 2020 13:49 April 2020 13:49 April 2020 13:49 April 2020 13:49 A**

**SpeciesFeatureType** has a required attribute occur, of type positiveInteger, used to indicate the number of 14 instances of the **speciesFeatureType**. This attribute can be used to infer the number of the instances in *don't care* state with the use of the **occur** attribute in a referencing **speciesFeature** (also see [Section 3.18.3 on page](#page-31-1) [31\)](#page-31-1).

#### <span id="page-16-3"></span>*3.9.3 ListOfPossibleSpeciesFeatureValues* <sup>17</sup>

**ListOfPossibleSpeciesFeatureValues** is defined in [Figure 4,](#page-16-4) and is extended from the **ListOf** class. A listOfPossible- <sup>18</sup> SpeciesFeatureValues must have one or more **[PossibleSpeciesFeatureValue](#page-17-0)** children. Since **ListOfPossible-** <sup>19</sup> **SpeciesFeatureValues** is derived from **SBase** through **ListOf**, it inherits the sboTerm and metaid attributes, as <sup>20</sup> well as the optional children **Notes** and **Annotation** objects.

# <span id="page-17-0"></span>**3.10 PossibleSpeciesFeatureValue**

**PossibleSpeciesFeatureValue** is defined in [Figure 4 on the preceding page,](#page-16-4) and is used to define the possible values a speciesFeature can take. It has a required attribute id and two optional attributes name and numericValue. 3 Since **PossibleSpeciesFeatureValue** is derived from **SBase**, it inherits the sboTerm and metaid attributes, as well as <sup>4</sup> the optional children **Notes** and **Annotation** objects. <sup>5</sup>

#### <span id="page-17-1"></span>*3.10.1 The* id *and* name *attributes* <sup>6</sup>

The required id attribute, of type SId, serves to provide a way to identify a possibleSpeciesFeatureValue.

If the id of a possible Species Feature Value is the content of a ci element in a MathML expression, it can either  $\bullet$ represent the numericValue (when the ci has representationType="numericValue") or the count of the feature instances (default) which have this value. 10

**PossibleSpeciesFeatureValue** also has an optional name attribute of type string.

#### <span id="page-17-2"></span>*3.10.2 The* numericValue *attribute* <sup>12</sup>

**PossibleSpeciesFeatureValue** has an optional attribute numericValue to be used to provide a reference to a numeric  $\Box$ value that the **PossibleSpeciesFeatureValue** object can have. This attribute has type of SIdRef, and the value must 14 be the identifier of a **Parameter** object in the model. The numeric value along with the unit can be defined in the <sup>15</sup> **Parameter** object.

The modeler can either use the identifier of the parameter, or the identifier of the possibleSpeciesFeatureValue  $\frac{1}{17}$ (with ci's representationType and speciesReference attribute) as the content of a ci element to represent its value in MathML expressions in SBML. <sup>19</sup>

# <span id="page-18-0"></span>**3.11 SpeciesTypeInstance**

SpeciesTypeInstance serves to provide a way to construct speciesTypes and species with multiple components. A speciesType can contain a list of instances of other speciesTypes which can also have their own speciesType-Instances, so the complete construct of a speciesType has a tree structure. A speciesType cannot contain an <sup>4</sup> instance of any other speciesType that already contains the instance of it. In other words, circular references are not allowed when constructing speciesTypes. For example, if a speciesType "A" contains the instance of another  $\overline{6}$ speciesType "B", "B" must not contain the instance of "A" anywhere in the complete structure of "B".

SpeciesTypeInstance is defined in [Figure 5.](#page-18-4) It has two required attributes, id, and speciesType, and two optional attributes name and compartmentReference. Since **SpeciesTypeInstance** is derived from **SBase**, it inherits the <sup>9</sup> sboTerm and metaid attributes, as well as the optional children **Notes** and **Annotation** objects. <sup>10</sup>

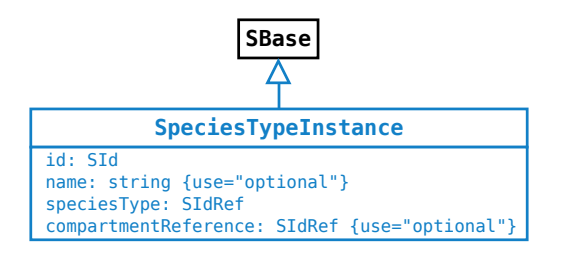

<span id="page-18-4"></span>*Figure 5: The definition of the [SpeciesTypeInstance](#page-18-0) class*

#### <span id="page-18-1"></span>*3.11.1 The* id *and* name *attributes* <sup>11</sup>

The required attribute id, of type SId, serves to provide a way to identify a speciesTypeInstance. Its value must  $12$ be unique within its direct parent speciesType. The set of the control of the unique within its direct parent speciesType.

**SpeciesTypeInstance** also has an optional name attribute of type string.

#### <span id="page-18-2"></span>*3.11.2 The* speciesType *attribute* <sup>15</sup>

The required attribute speciesType, of type SIdRef, is used to reference a speciesType.

#### <span id="page-18-3"></span>*3.11.3 The* compartmentReference *attribute* <sup>17</sup>

The optional attribute compartmentReference, of type SIdRef, can be used to indicate which sub-compartment <sup>18</sup> in a composite compartment the speciesTypeInstance is located in.  $\blacksquare$ 

For example, a compartment "cA" has two sub-compartments "cB1" (referenced by compartmentReference "crB1") 20 and "cB2" (referenced by compartmentReference "crB2") of the same compartment type "cB". A speciesType "stA" 21 has two speciesTypeInstances "stiB1" and "stiB2" of the same speciesType "stB". The speciesType "stA" references the compartment " $cA$ " and the speciesType " $stB$ " references the compartment " $cB$ ". The speciesTypeInstance  $\qquad$  23 "stiB1" is located in "cB1" via the compartmentReference "crB1" and the speciesTypeInstance "stiB2" is located  $24$ in "cB2" via the compartmentReference "crB2". The SBML code can be as follows:

```
<listOfCompartments>
 <compartment id="cB" multi:isType="true" ... />
 <compartment id="cB1" multi:isType="false" multi:compartmentType="cB" ... /> 29
 <compartment id="cB2" multi:isType="false" multi:compartmentType="cB" ... /> 30
 <compartment id="cA" multi:isType="false" ... > 31
   <multi:listOfCompartmentReferences> 32
     <multi:compartmentReference multi:id="crB1" multi:compartment="cB1" /> 33
     <multi:compartmentReference multi:id="crB2" multi:compartment="cB2" /> 34
   </multi:listOfCompartmentReferences> 35
 </compartment>
```

```
\langle/listOfCompartments>
<multi:listOfSpeciesTypes> 2
 <multi:speciesType multi:id="stB" multi:compartment="cB" ... /> 3
 <multi:speciesType multi:id="stA" multi:compartment="cA" ... > 4
   <multi:listOfSpeciesTypeInstances> 5
    <multi:speciesTypeInstance multi:id="stiB1" multi:speciesType="stB" 6
      <code>multi:compartmentReference="crB1"</code> ... /> \hphantom{a}<multi:speciesTypeInstance multi:id="stiB2" multi:speciesType="stB" 8
      multi:compartmentReference="crB2" ... /> 9
  </multi:listOfSpeciesTypeInstances> 10
 \leq/multi:speciesType> 11
</multi:listOfSpeciesTypes> 1213
```
# <span id="page-20-0"></span>**3.12 SpeciesTypeComponentIndex**

**SpeciesTypeComponentIndex** provides a way to identify or index a component within a speciesType. A **Speci-** <sup>2</sup> **[e](#page-28-0)sTypeComponentIndex** object can be referenced by other class objects, such as **[InSpeciesTypeBond](#page-23-0)**, **[Outward-](#page-28-0)** <sup>3</sup> **[BindingSite](#page-28-0)**, **[SpeciesFeature](#page-30-3)** or **[SpeciesTypeComponentMapInProduct](#page-39-0)** objects, which needs to identify a compo- <sup>4</sup> nent in a particular speciesType. <sup>5</sup>

**SpeciesTypeComponentIndex** is defined in [Figure 6.](#page-20-4) It has two required attributes, id, and component, and two optional attributes name and identifyingParent. Since **SpeciesTypeComponentIndex** is derived from **SBase**, it <sup>7</sup> inherits the sboTerm and metaid attributes, as well as the optional children **Notes** and **Annotation** objects. <sup>8</sup>

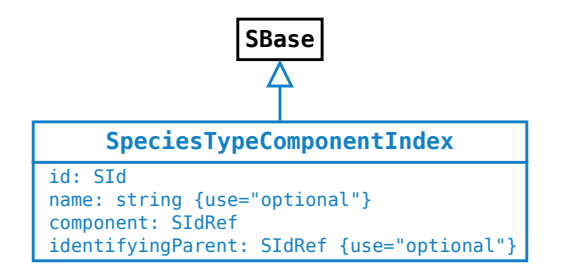

<span id="page-20-4"></span>*Figure 6: The definition of the [SpeciesTypeComponentIndex](#page-20-0) class*

See [Section 3.16.3 on page](#page-28-3) [28](#page-28-3) about how to use **[SpeciesTypeComponentIndex](#page-20-0)** in an outwardBindingSite.

 $\blacksquare$  *Note:*  $\blacksquare$  *note:*  $\blacksquare$ 

*A* speciesTypeComponentIndex *should be unambiguous. For example, a* speciesTypeComponentIndex *should not* <sup>11</sup> *reference to a* speciesType *which is referenced by two* speciesTypeInstance*s contained in the same [SpeciesType](#page-14-0)* <sup>12</sup> *object.* <sup>13</sup>

#### <span id="page-20-1"></span>*3.12.1 The* id *and* name *attributes* <sup>14</sup>

The id attribute, of type SId, provides a way to identify a speciesTypeComponentIndex. The value must be unique  $\frac{1}{15}$ within the direct parent speciesType. [SpeciesTypeComponentIndex](#page-20-0) also has an optional name attribute of type  $\mathsf{string.}$  . The string of the string string string string string string string string string string string string string string string string string string string string string string string string string string string st

#### <span id="page-20-2"></span>*3.12.2 The* component *attribute* <sup>18</sup>

The component attribute, of type of SIdRef, references a speciesTypeInstance in the speciesType, or the speciesType itself. The value of this attribute can be the id of a speciesTypeInstance or a speciesType-  $20$ Component Index that is defined in the speciesType of a speciesTypeInstance.

#### <span id="page-20-3"></span>*3.12.3 The* identifyingParent *attribute* <sup>22</sup>

The component attribute itself may not be sufficient to uniquely reference a component in a speciesType. The  $\frac{23}{2}$ identifyingParent attribute provides assistance for the identification of a **[component](#page-21-0)**. It references a parent of 24 the component and the value can be the id of an object of **[SpeciesTypeInstance](#page-18-0)**, **[SpeciesTypeComponentIndex](#page-20-0)** or <sup>25</sup> **[SpeciesType](#page-14-0)**. <sup>26</sup>

This example illustrates the use of the identifyingParent attribute. There are three speciesTypes "stA", "stB"  $27$ and "stC". The speciesType "stB" contains two speciesTypeInstances "C1" and "C2" of the same speciesType 28 "stC". The speciesType "stA" contains two speciesTypeInstances "B1" and "B2" of the same speciesType "stB".  $\qquad \text{as}$ The speciesType "A" may be required to index every "C1" and "C2" by its **[ListOfInSpeciesTypeBonds](#page-15-2)** child or referencing species. The following SBML code demonstrates how to do the indexing with assistance from the 31 identifyingParent attribute.  $\frac{32}{2}$ 

```
<multi:listOfSpeciesTypes> 1
 \leqmulti:speciesType multi:id="stC" ... />
 <multi:speciesType multi:id="stB" ... > 3
   <multi:listOfSpeciesTypeInstances> 4
     <multi:speciesTypeInstance multi:id="C1" multi:speciesType="stC" /> 5
     <multi:speciesTypeInstance multi:id="C2" multi:speciesType="stC" /> 6
   </multi:listOfSpeciesTypeInstances> 7
 </multi: speciesType>
 <multi:speciesType multi:id="stA" ... > 9
   <multi:listOfSpeciesTypeInstances> 10
     <multi:speciesTypeInstance multi:id="B1" multi:speciesType="stB" /> 11
     <multi:speciesTypeInstance multi:id="B2" multi:speciesType="stB" /> 12
   </multi:listOfSpeciesTypeInstances> 13
   <multi:listOfSpeciesTypeComponentIndexes> 14
     <multi:speciesTypeComponentIndex multi:id="B1C1" 15
      multi:component="C1" multi:identifyingParent="B1" /> 16
     <multi:speciesTypeComponentIndex multi:id="B1C2" 17
      multi:component="C2" multi:identifyingParent="B1" /> 18
     <multi:speciesTypeComponentIndex multi:id="B2C1" 19
      multi:component="C1" multi:identifyingParent="B2" /> 20
     <multi:speciesTypeComponentIndex multi:id="B2C2" 21
      multi:component="C2" multi:identifyingParent="B2" /> 22
   </multi:listOfSpeciesTypeComponentIndexes> 23
   ... 24
 \leq/multi:speciesType> 25... 26
\leq/multi:listOfSpeciesTypes> 272882.272882.272882.272882.272882.272882.272882.272882.272882.272882.272882.272882.2728
```
In the speciesType "stA", "B1C1" identifies the "C1" in "B1" and "B2C1" identifies the "C1" in "B2". Similarly, "B1C2" 29 identifies the " $C2$ " in " $B1$ " and " $B2C2$ " identifies " $C2$ " in " $B2$ ".

#### <span id="page-21-0"></span>*3.12.4 Reference a* **component** *in a* **speciesType** *or a* **species 312.4 Reference a species**

In the Multi package, component(s) of a speciesType (or a species via its speciesType attribute) can be referenced  $\frac{32}{2}$ by objects of multiple classes such as **[OutwardBindingSite](#page-28-0)** and **[SpeciesFeature](#page-30-3)**. A component of a speciesType can be a speciesTypeInstance or the speciesType itself. For example:  $34$ 

```
\leqmulti:listOfSpeciesTypes> \geq<multi:bindingSiteSpeciesType multi:id="stA" ... /> 37
 <multi:speciesType multi:id="stB" ...> 38
  ... 39
 </multi:speciesType> 40
 <multi:speciesType multi:id="stABB" ...> 41
  <multi:listOfSpeciesTypeInstances> 42
    <multi:speciesTypeInstance multi:id="stiA" multi:speciesType="stA" .../> 43
    <multi:speciesTypeInstance multi:id="stiB1" multi:speciesType="stB" .../> 44
    <multi:speciesTypeInstance multi:id="stiB2" multi:speciesType="stB" .../> 45
  </multi:listOfSpeciesTypeInstances> 46
 \leq/multi:speciesType> 47 \leq</multi:listOfSpeciesTypes> 48
<listOfSpecies> 49
 <species id="spA" multi:speciesType="stA" ...> 50
  <multi:listOfOutwardBindingSites> 51
    <multi:outWardBindingSite multi:component="stA" multi:bindingStatus="bound" /> 52
  </multi:listOfOutwardBindingSites> 53
 </species>\hspace{1.5cm}<species id="spABB" multi:speciesType="stABB" ...> 55
  <multi:listOfOutwardBindingSites> 56
    <multi:outWardBindingSite multi:component="stiA" multi:bindingStatus="bound" /> 57
  </multi:listOfOutwardBindingSites> 58
  ... 59
 </species> 600 \, 600 \, 600 \, 600 \, 600 \, 600 \, 600 \, 600 \, 600 \, 600 \, 600 \, 600 \, 600 \, 600 \, 600 \, 600 \, 600 \, 600 \, 600 \, 600 \, 600 \, 600 \, 600 \, 60
</listOfSpecies> 6162
```
In this example, the component of the outwardBindingSite in species"spABB" is a speciesTypeInstance ("spABB"), and the component of the outwardBindingSite in species"spA" is a speciesType ("stA") which is directly referenced by the speciesType attribute of "spA".  $\frac{1}{3}$  and  $\frac{1}{3}$  and  $\frac{1}{3}$  and  $\frac{1}{3}$  and  $\frac{1}{3}$  and  $\frac{1}{3}$  and  $\frac{1}{3}$  and  $\frac{1}{3}$  and  $\frac{1}{3}$  and  $\frac{1}{3}$  and  $\frac{1}{3}$  and  $\frac{1}{3}$  and  $\frac{1}{3}$ 

In many cases, to reference a component, the id of the component will be sufficient and it is not necessary to create an index (speciesTypeComponentIndex). The example in [Section 3.12.3 on page](#page-20-3) [20](#page-20-3) illustrates two equivalent ways  $\sim$ to reference a component, for example, the "B1" component in the "stA" speciesType. The creation of a species-TypeComponentIndex cannot be avoided when a speciesType (indirectly) has two speciesTypeInstances that 7 have the same id.

# <span id="page-23-0"></span>**3.13 InSpeciesTypeBond**

An **InSpeciesTypeBond** object defines a bond existing within a speciesType. The bond therefore exists in every 2 species that references the speciesType.  $\overline{a}$  and  $\overline{a}$  and  $\overline{a}$  and  $\overline{a}$  and  $\overline{a}$  and  $\overline{a}$  and  $\overline{a}$  and  $\overline{a}$  and  $\overline{a}$  and  $\overline{a}$  and  $\overline{a}$  and  $\overline{a}$  and  $\overline{a}$  and  $\overline{a}$  and

**InSpeciesTypeBond** is defined in [Figure 7.](#page-23-3) It has two optional attributes, id and name, and two required attributes, bindingSite1 and bindingSite2. Since **InSpeciesTypeBond** is derived from **SBase**, it inherits the sboTerm and <sup>5</sup> metaid attributes, as well as the optional children **Notes** and **Annotation** objects. <sup>6</sup>

The binding relationship in an inSpeciesTypeBond is one-to-one (see [Section 3.8.7 on page](#page-15-4) [15\)](#page-15-4). The uniqueness of an inSpeciesTypeBond is ensured by the pair of referenced bindingSites. A speciesType cannot have two <sup>8</sup> inSpeciesTypeBonds containing the same pair of bindingSites. <sup>9</sup>

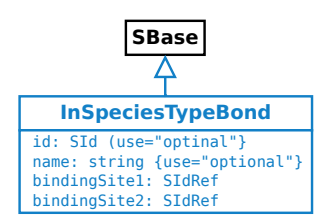

<span id="page-23-3"></span>*Figure 7: The definition of the [InSpeciesTypeBond](#page-23-0) class*

<span id="page-23-2"></span><span id="page-23-1"></span>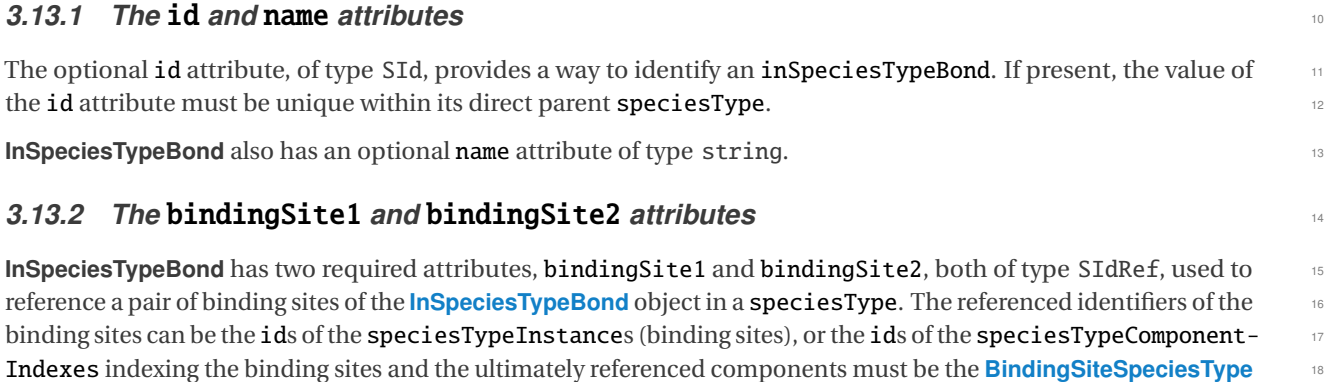

objects. Obviously, bindingSite1 and bindingSite2 must not reference the same **[BindingSiteSpeciesType](#page-15-4)** object. <sup>19</sup>

### <span id="page-24-0"></span>**3.14 Uniqueness of SpeciesType definitions** <sup>1</sup>

In some special cases, it may be possible to define a speciesType in multiple equivalent ways. <sup>2</sup>

[Figure 8](#page-24-1) shows an example of a speciesType constructed in two different ways. The two "st\_x" speciesTypes in the diagram can be the results of different reaction paths, but they are equivalent and define the same speciesType.

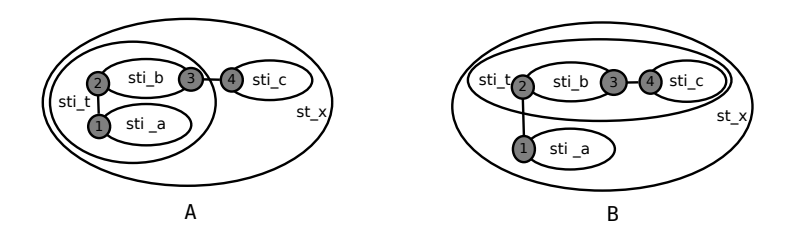

<span id="page-24-1"></span>*Figure 8: Different formats of the same* speciesType

Construct 1: The definition of speciesType " $st_x$ " on the left (A) in [Figure 8.](#page-24-1)

```
<multi:listOfSpeciesTypes> 7
 <multi:bindingSiteSpeciesType multi:id="st1" /> 8
 <multi:bindingSiteSpeciesType multi:id="st2" /> 9
 <multi:bindingSiteSpeciesType multi:id="st3" /> 10
 <multi:bindingSiteSpeciesType multi:id="st4" /> 11
 <multi:speciesType multi:id="st_a"> 12
   <multi:listOfSpeciesTypeInstances> 13
     <multi:speciesTypeInstance multi:id="_1" multi:speciesType="st1" /> 14
   </multi:listOfSpeciesTypeInstances> 15
 \leq/multi:speciesType> 16 and 2016 16 and 2016 16 and 2016 16 and 2016 16 and 2016 16 and 2016 16 and 2016 16 and 2016 16 and 2016 16 and 2016 16 and 2016 16 and 2016 16 and 2016 16 and 2016 16 and 2016 16 and 2016 17:00
 <multi:speciesType multi:id="st_b"> 17
   <multi:listOfSpeciesTypeInstances> 18
     <multi:speciesTypeInstance multi:id="_2" multi:speciesType="st2" /> 19
     <multi:speciesTypeInstance multi:id="_3" multi:speciesType="st3" /> 20
   </multi:listOfSpeciesTypeInstances> 21
 </multi:speciesType> 22
 <multi:speciesType multi:id="st_c"> 23
   <multi:listOfSpeciesTypeInstances> 24
     <multi:speciesTypeInstance multi:id="_4" multi:speciesType="st4" /> 25
   </multi:listOfSpeciesTypeInstances> 26
 </multi:speciesType> 27
 <multi:speciesType multi:id="st_t"> 28
   <multi:listOfSpeciesTypeInstances> 29
     <multi:speciesTypeInstance multi:id="sti_a" multi:speciesType="st_a" /> 30
     <multi:speciesTypeInstance multi:id="sti_b" multi:speciesType="st_b" /> 31
   </multi:listOfSpeciesTypeInstances> 32
   \leqmulti:listOfInSpeciesTypeBonds>333 \leq 333 \leq 333 \leq 333 \leq 333 \leq 333 \leq 333 \leq 333 \leq 333 \leq 333 \leq 333 \leq 333 \leq 333 \leq 333 \leq 333 \leq 333 \leq 333 \leq 333 \leq 333 
    <multi:inSpeciesTypeBond multi:bindingSite1="_1" multi:bindingSite2="_2" /> 34
   </multi:listOfInSpeciesTypeBonds> 35
 \leq/multi:speciesType> 36
 <multi:speciesType multi:id="st_x"> 37
   <multi:listOfSpeciesTypeInstances> 38
     <multi:speciesTypeInstance multi:id="sti_t" multi:speciesType="st_t" /> 39
     <multi:speciesTypeInstance multi:id="sti_c" multi:speciesType="st_c" /> 40
   </multi:listOfSpeciesTypeInstances> 41
   <multi:listOfInSpeciesTypeBonds> 42
     <multi:inSpeciesTypeBond multi:bindingSite1="_3" multi:bindingSite2="_4" /> 43
   </multi:listOfInSpeciesTypeBonds> 44
 \le/multi:speciesType> 45
```
2

4

#### </multi:listOfSpeciesTypes> <sup>1</sup>

Construct 2: The definition of speciesType "st\_x" on the right (B) in [Figure 8 on the previous page.](#page-24-1)

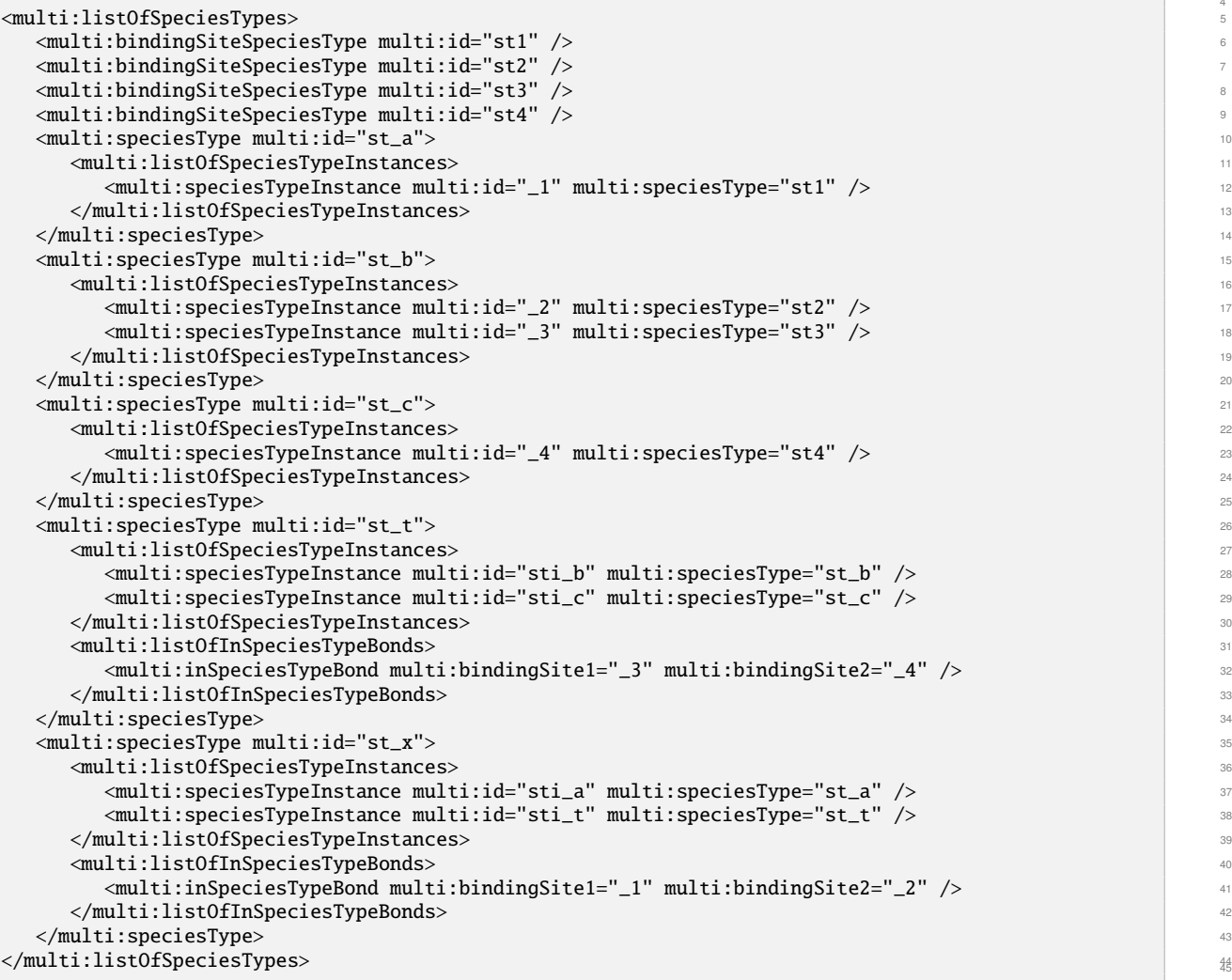

This kind of ambiguity cannot be avoided for **speciesType**s involving more than two subcomponents connected by inSpeciesTypeBonds. A and B in [Figure 8 on the preceding page](#page-24-1) can be products of different association reactions.  $47$ It is up to the modeler (parser) to identify whether the two speciesTypes such as those in the example above are identical. <sup>49</sup>

# <span id="page-26-0"></span>**3.15 Species** <sup>1</sup>

A species in SBML Level 3 Core refers to a pool of entities. A species in the Multi package is extended from a pool <sup>2</sup> to a template or pattern to which multiple pools may map. An extended species can reference a speciesType  $\frac{3}{2}$ that provides the backbone for the species such as components (including binding sites) and speciesFeature-Types. When referencing a speciesType, a species can be further defined with regard to the binding statuses of <sup>5</sup> its outwardBindingSites and the speciesFeatures. With the options to have variable values selected, such as "either" for the bindingStatus attribute and multiple possibleSpeciesFeatureValues for a speciesFeature, <sup>7</sup> an extended species can work as a template or pattern how species participate in reactions.

The extension of the **Species** class is illustrated in [Figure 9.](#page-26-3) The extended **[Species](#page-26-0)** class has a new optional <sup>9</sup> attribute speciesType, and two extra optional **[ListOfOutwardBindingSites](#page-26-2)** and **[ListOfSpeciesFeatures](#page-27-0)** children. A <sup>10</sup> species may have a listOfOutwardBindingSites child and/or a listOfSpeciesFeatures child only when its 111 speciesType attribute has been defined. A species must have its speciesType attribute defined when it has a listOfOutwardBindingSites and/or a listOfSpeciesFeatures. The relationship among the elements of a 133 listOfOutwardBindingSites or a listOfSpeciesFeatures is "and". <sup>14</sup>

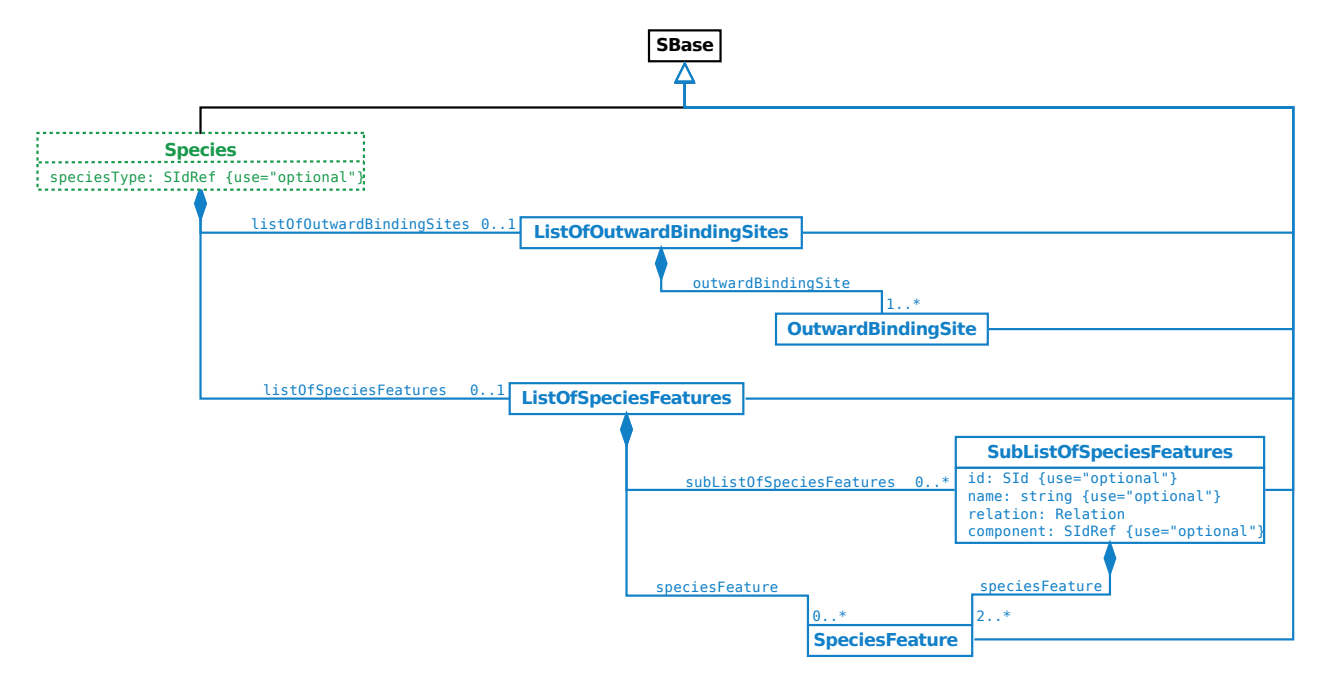

<span id="page-26-3"></span>*Figure 9: The extension of the [Species](#page-26-0) class*

<span id="page-26-2"></span><span id="page-26-1"></span>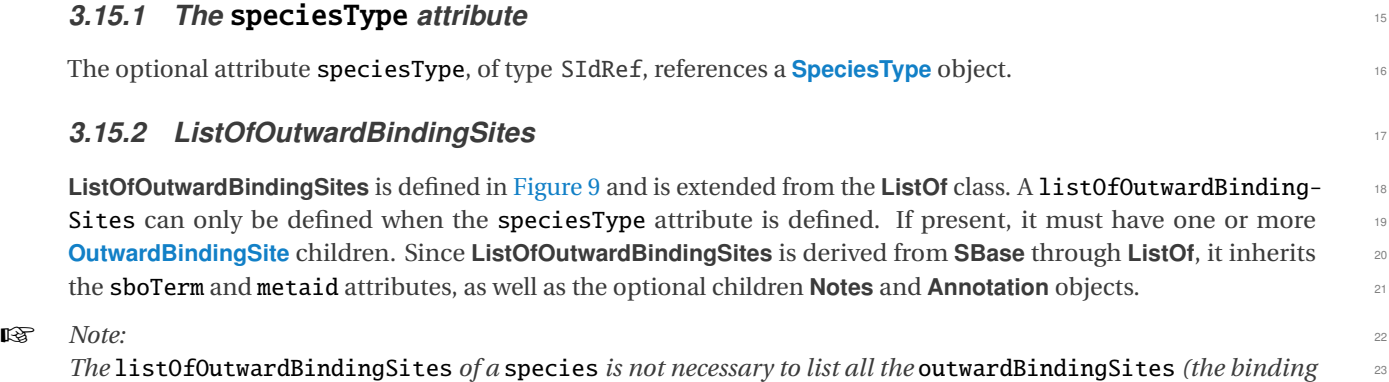

Section 3 Package syntax and semantics **Page 26** of 82

*sites not involved in any* inSpeciesTypeBond*) defined by the referenced* speciesType*. If an* outwardBindingSite <sup>1</sup> *is not listed in the* listOfOutwardBindingSites*, the value of its* bindingStatus *is "*either*". In other words, the* <sup>2</sup> *binding site is in a don't care state.* <sup>3</sup>

#### <span id="page-27-0"></span>*3.15.3 ListOfSpeciesFeatures* <sup>4</sup>

ListOfSpeciesFeatures is defined in [Figure 9 on the previous page](#page-26-3) and is extended from the ListOf class. A listOf-  $\frac{1}{5}$ SpeciesFeatures can only be defined when the speciesType attribute is defined. If present, it must have one or  $\overline{6}$ more children. A child can be a **[SpeciesFeature](#page-30-3)**, or a **[SubListOfSpeciesFeatures](#page-29-0)** object. <sup>7</sup>

# ☞ *Note:* <sup>8</sup>

*The* listOfSpeciesFeatures *of a* species *does not have to cover all the* speciesFeature*s corresponding to all* <sup>9</sup> speciesFeatureType*s (see [Section 3.9 on page](#page-16-0) [16\)](#page-16-0) of every* component *defined by the referenced* speciesType*. If* <sup>10</sup> *a* speciesFeatureType *is defined and there is no* speciesFeature *explicitly referencing it, the* species *has an* <sup>11</sup> *implicit* speciesFeature *having all the* listOfPossibleSpeciesFeatureValues *and "*or*" relationships between* <sup>12</sup> *them. In other words, the implicit* speciesFeature *has a don't care state for the* species.

Since **ListOfSpeciesFeatures** is derived from **SBase** through **ListOf**, it inherits the sboTerm and metaid attributes, <sup>14</sup> as well as the optional children **Notes** and **Annotation** objects. <sup>15</sup>

The example at [Section 3.18.7 on page](#page-31-5) [31](#page-31-5) illustrates the usage of the **ListOfSpeciesFeatures** class.

# <span id="page-28-0"></span>**3.16 OutwardBindingSite**

**OutwardBindingSite** is defined in [Figure 10.](#page-28-5) It has two optional attributes, id and name, and two required attributes, <sup>2</sup> bindingStatus and component. A binding site not involved in any **[InSpeciesTypeBond](#page-23-0)** object in the species- <sup>3</sup> Type referenced by a species is an outwardBindingSite. Since **OutwardBindingSite** is derived from **SBase**, it <sup>4</sup> inherits the sboTerm and metaid attributes, as well as the optional children **Notes** and **Annotation** objects. <sup>5</sup>

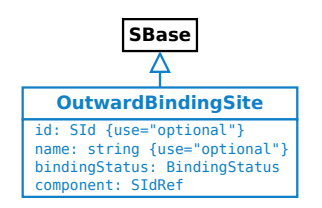

<span id="page-28-5"></span>*Figure 10: The definition of the [OutwardBindingSite](#page-28-0) class*

#### <span id="page-28-1"></span>*3.16.1 The* id *and* name *attributes* <sup>6</sup>

The optional id attribute, of type SId, can serve to provide a way to identify an **outwardBindingSite**. If present, the value must be unique within the species. **[OutwardBindingSite](#page-28-0)** also has an optional name attribute of type <sup>8</sup> string. The second contract of the second contract of the second contract of the second contract of the second contract of the second contract of the second contract of the second contract of the second contract of the sec

#### <span id="page-28-2"></span>*3.16.2 The* bindingStatus *attribute* <sup>10</sup>

The **bindingStatus** attribute takes a value of type **[BindingStatus](#page-9-3).** 111

#### <span id="page-28-3"></span>*3.16.3 The* component *attribute* <sup>12</sup>

[T](#page-15-4)he component attribute, of type SIdRef, references a component which ultimately reference a **[BindingSiteSpecies-](#page-15-4)** <sup>13</sup> **[Type](#page-15-4)** object. The attribute value must be the identifier of a **[SpeciesTypeInstance](#page-18-0)**, **[SpeciesTypeComponentIndex](#page-20-0)** or **[SpeciesType](#page-14-0)** object. An outwardBindingSite cannot be a binding site referenced by any inSpeciesTypeBond in <sup>15</sup>  $\blacksquare$  the species. The species is the species of the species of the species of the species.

[T](#page-18-0)here are three scenarios for the component attribute to have the value of an identifier of **[SpeciesType](#page-14-0)**, **[Species-](#page-18-0)** <sup>17</sup> **[TypeInstance](#page-18-0), or [SpeciesTypeComponentIndex](#page-20-0)** respectively. 18 and 18 and 18 and 18 and 18 and 18 and 18 and 18 and 18 and 18 and 18 and 18 and 18 and 18 and 18 and 18 and 18 and 18 and 18 and 18 and 18 and 18 and 18 and 18

- (1) When a species references a simple bindingSiteSpeciesType, the value of the component attribute of the <sup>19</sup> outwardBindingSite of the species can only be the id of the referenced speciesType. <sup>20</sup>
- (2) When a species references a speciesType with a speciesTypeInstance being a binding site (have an id of  $21$ **[BindingSiteSpeciesType](#page-15-4)** as its speciesType attribute) and the id of the speciesTypeInstance can identify 22 the binding site within the **speciesType** (referenced by the **species**) unambiguously, and therefore, the 23 value of the component attribute of an outwardBindingSite of the species can be the id of the species-TypeInstance. 25 and 25 and 25 and 26 and 26 and 26 and 26 and 26 and 26 and 26 and 26 and 26 and 26 and 26 and 26
- (3) When a species references a speciesType with a speciesTypeInstance being a binding site (directly or <sup>26</sup> indirectly) and id of the speciesTypeInstance can NOT identify the binding site without ambiguity, an id of 27 **[SpeciesTypeComponentIndex](#page-20-0)** can be used as the value of the component attribute of an outwardBindingSite 288 of the species.  $29$

#### <span id="page-28-4"></span>*3.16.4 Example* 30 *By an architecture 30 <b>C and 30 C and 30 C and 30 C and 30 C and 30 C and 30 C and 30 C and 30 C and 30 C and 30 C and 30 C and 30 C and 30 C and 30 C and 30 C and 30*

[Figure 11 on the next page](#page-29-1) illustrates the usage of the **[OutwardBindingSite](#page-28-0)** class. Species "sp\_x" references <sup>31</sup> speciesType "st\_x", which has three speciesTypeInstances "sti\_a", "sti\_b" and "sti\_c". SpeciesType- 32 Instance "sti\_a" has bindingSites "\_1" and "\_3", speciesTypeInstance "sti\_b" has bindingSites "\_2" and 33 " $\pm$ 4", and speciesTypeInstance "sti\_c" has bindingSite "\_5". The inSpeciesTypeBond in "st\_x" involves two  $\frac{34}{4}$ 

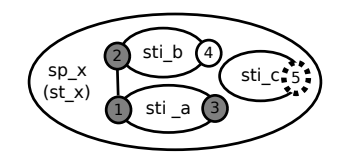

<span id="page-29-1"></span>*Figure 11: An example of [OutwardBindingSite](#page-28-0)*

bindingSites " $_1$ " and " $_2$ ". The other three bindingSites, " $_3$ ", " $_4$ " and " $_5$ ", in the species "sp\_x" are outwardBindingSites. The outwardBindingSite "\_3" is "bound" (filled circle with solid line in the diagram), <sup>2</sup> the outwardBindingSite "\_4" is "unbound" (empty circle with solid line) and the outwardBindingSite "\_5" has binding status "either" (empty circle with dotted line). The corresponding SBML code would be as follows:

```
<multi:listOfSpeciesTypes> 6
 <multi:bindingSiteSpeciesType multi:id="st_1" />
 <multi:bindingSiteSpeciesType multi:id="st_2" /> 8
 \leqmulti:bindingSiteSpeciesType multi:id="st_3" />
 <multi:bindingSiteSpeciesType multi:id="st_4" /> 10
 <multi:bindingSiteSpeciesType multi:id="st_5" /> 11
 <multi:speciesType multi:id="st_a"> 12
  <multi:listOfSpeciesTypeInstances> 13
    <multi:speciesTypeInstance multi:id="_1" multi:speciesType="st_1" /> 14
    <multi:speciesTypeInstance multi:id="_3" multi:speciesType="st_3" /> 15
  </multi:listOfSpeciesTypeInstances> 16
 \le/multi:speciesType> 17
 <multi:speciesType multi:id="st_b"> 18
  <multi:listOfSpeciesTypeInstances> 19
    <multi:speciesTypeInstance multi:id="_2" multi:speciesType="st_2" /> 2001
    <multi:speciesTypeInstance multi:id="_4" multi:speciesType="st_4" /> 21
  </multi:listOfSpeciesTypeInstances> 22
 \leq/multi:speciesType> 23
 <multi:speciesType multi:id="st_c"> 24
  <multi:listOfSpeciesTypeInstances> 25
    <multi:speciesTypeInstance multi:id="_5" multi:speciesType="st_5" /> 26
  </multi:listOfSpeciesTypeInstances> 27
 \leq/multi:speciesType> 28
 <multi:speciesType multi:id="st_x"> 29
  <multi:listOfSpeciesTypeInstances> 30
    <multi:speciesTypeInstance multi:id="sti_a" multi:speciesType="st_a" /> 31
    <multi:speciesTypeInstance multi:id="sti_b" multi:speciesType="st_b" /> 32
    <multi:speciesTypeInstance multi:id="sti_c" multi:speciesType="st_c" /> 33
  </multi:listOfSpeciesTypeInstances> 34
  <multi:listOfInSpeciesTypeBonds> 35
    <multi:inSpeciesTypeBond multi:bindingSite1="_1" multi:bindingSite2="_2" /> 36
  </multi:listOfInSpeciesTypeBonds> 37
 \leq/multi:speciesType> 38
</multi:listOfSpeciesTypes> 39
<listOfSpecies> 40
 <species id="sp_x" multi:speciesType="st_x"> 41
  <multi:listOfOutwardBindingSites> 42
    <multi:outwardBindingSite multi:component="_3" multi:bindingStatus="bound" /> 43
    <multi:outwardBindingSite multi:component="_4" multi:bindingStatus="unbound" /> 44
    <multi:outwardBindingSite multi:component="_5" multi:bindingStatus="either" /> 45
  </multi:listOfOutwardBindingSites> 46
 \langle/species>\hspace{1.5cm}</listOfSpecies> 4849
```
### <span id="page-29-0"></span>**3.17 SubListOfSpeciesFeatures**

**SubListOfSpeciesFeatures** is defined in [Figure 9 on page](#page-26-3) [26,](#page-26-3) and is extended from the **ListOf** class. If present, a subListOfSpeciesFeatures must have twoor more **[SpeciesFeature](#page-30-3)** children. Since **SubListOfSpeciesFeatures** is <sup>52</sup>

derived from **SBase** through **ListOf**, it inherits the sboTerm and metaid attributes, as well as the optional children <sup>1</sup> **Notes** and **Annotation** objects. <sup>2</sup>

#### <span id="page-30-0"></span>*3.17.1 The* id *and* name *attributes* <sup>3</sup>

The optional id attribute, of type SId, can serve to provide a way to identify a subListOfSpeciesFeatures. If present, the value must be unique within the species. [SubListOfSpeciesFeatures](#page-29-0) also has an optional name attribute of type string. <sup>6</sup>

#### <span id="page-30-1"></span>*3.17.2 The* relation *attribute* <sup>7</sup>

**[SubListOfSpeciesFeatures](#page-29-0)** has a required attribute relation, of type [Relation](#page-9-4), to define the logic relationship <sup>8</sup> among its children. If any speciesFeature involved in a subListOfSpeciesFeatures references a species-FeatureType with "occur > 1", the subListOfSpeciesFeatures can only have the value "and" for its relation  $\blacksquare$ attribute. The contract of the contract of the contract of the contract of the contract of the contract of the contract of the contract of the contract of the contract of the contract of the contract of the contract of the

#### <span id="page-30-2"></span>*3.17.3 The* component *attribute* <sup>12</sup>

The optional [component](#page-21-0) attribute, of type SIdRef, can be used to indicate which **component** of a species the subListOfSpeciesFeatures belongs to. It is required when the component of any speciesFeature contained in 14 this subListOfSpeciesFeatures cannot be identified only based on its speciesFeatureType attribute. <sup>15</sup>

#### <span id="page-30-3"></span>**3.18 SpeciesFeature** 16 and 2012 16 and 2012 16 and 2012 16 and 2012 16 and 2013 16 and 2013 16 and 2014 16 and 2014 16 and 2014 16 and 2014 16 and 2014 16 and 2014 16 and 2014 16 and 2014 16 and 2014 16 and 2014 16 and 2

**SpeciesFeature** is defined in [Figure 12.](#page-30-5) It has three optional attributes, id, name and component, and two required  $\frac{1}{2}$ attributes, speciesFeatureType and occur, and a required child listOfSpeciesvFeatureValues. Since **Species-** <sup>18</sup> **Feature** is derived from **SBase**, it inherits the sboTerm and metaid attributes, as well as the optional children **Notes** <sup>19</sup> and **Annotation** objects. **SpeciesFeature** serves to define the state of a component in a species by selecting values <sup>20</sup> from the listOfPossibleSpeciesFeatureValues of the referenced speciesFeatureType. <sup>21</sup>

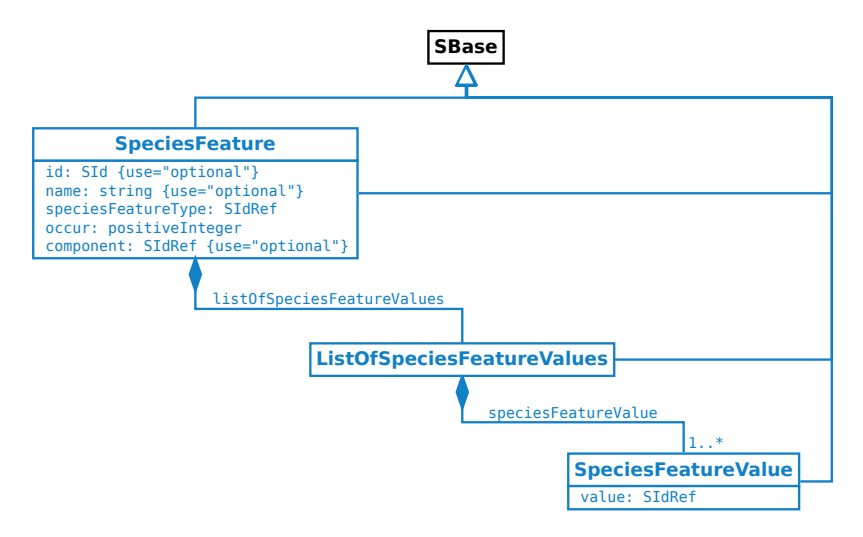

<span id="page-30-5"></span>*Figure 12: The definitions of the [SpeciesFeature](#page-30-3) class and the [SpeciesFeatureValue](#page-31-4) class*

#### <span id="page-30-4"></span>*3.18.1 The* id *and* name *attributes* <sup>22</sup>

The optional id attribute, of type SId, can serve to provide a way to identify a speciesFeature. If present, the 23 value must be unique within the **species. [SpeciesFeature](#page-30-3)** also has an optional **name** attribute of type string.

#### <span id="page-31-0"></span>*3.18.2 The* speciesFeatureType *attribute* <sup>1</sup>

**SpeciesFeature** has a required attribute speciesFeatureType, of type SIdRef, used to reference a speciesFeature- <sup>2</sup>  $\mathbf{Type.}$  . The set of  $\mathbf{S}$  is a set of  $\mathbf{S}$  is a set of  $\mathbf{S}$  is a set of  $\mathbf{S}$  is a set of  $\mathbf{S}$  is a set of  $\mathbf{S}$  is a set of  $\mathbf{S}$  is a set of  $\mathbf{S}$  is a set of  $\mathbf{S}$  is a set of  $\mathbf{S}$ 

#### <span id="page-31-1"></span>**3.18.3** The occur attribute

SpeciesFeature has a required attribute occur, of type of positiveInteger, used to define the number of instances  $\frac{5}{5}$ of the referenced speciesFeatureType. <sup>6</sup>

The value of the occur attribute cannot be larger than the occur of the referenced speciesFeatureType. When a speciesFeatureType has multiple instances (speciesFeatureType's occur > "1"), the speciesFeature's occur attribute provides a way for a species to define the instances of the speciesFeatureType differently. <sup>9</sup>

For example, in a speciesType, speciesFeatureType "ftA" has occur="2" and two possibleSpeciesFeature-Values "fva1" and "fva2". A species referencing the speciesType can be defined to have two speciesFeatures 111 "sfA1" and "sfA2" both referencing "ftA". The speciesFeature "sfA1" has occur="1" and its value is "fva1". The  $\qquad$ speciesFeature "sfA2" has occur="1" and its value is "fva2".

If the occur of a speciesFeature is less than the occur of the referenced speciesFeatureType, the rest of the unspecified instances of the **speciesFeatureType** are in *don't care* state which means that the value of an unspecified <sup>15</sup> instance can be any from the listOfPossibleSpeciesFeatureValues.  $168$ 

For example, in a speciesType, a speciesFeatureType "phosphorylation" has two possibleSpeciesFeature-Values "phosphorylated" and "unphosphorylated" and the occur is "5". A species referencing the speciesType  $\qquad \circ$ can be defined to have a speciesFeature of the "phosphorylation" with the value of "phosphorylated" and the occur of "1". Then, the species is a pattern species with at least one "phosphorylated" site (the other four  $20$ "phosphorylation" sites are in *don't care* state). This pattern species can be mapped by anyone of the *fully defined* <sup>21</sup> species (see [Section 3.19 on page](#page-34-0) [34\)](#page-34-0) of the same type and with any of "1" to "5" phosphorylated sites.

#### <span id="page-31-2"></span>*3.18.4 The* component *attribute* <sup>23</sup>

The optional [component](#page-21-0) attribute, of type SIdRef, can be used to indicate which **component** of a species the  $24$ speciesFeature belongs to. It is required when the component cannot be identified only based on the speciesFeatureType attribute.

#### <span id="page-31-3"></span>*3.18.5 ListOfSpeciesFeatureValues* <sup>27</sup>

**ListOfSpeciesFeatureValues** is defined in [Figure 12 on the previous page,](#page-30-5) and is extended from the **ListOf** class. <sup>28</sup> A listOfSpeciesvFeatureValues must have one or more **[SpeciesFeatureValue](#page-31-4)** children. If a listOfSpecies- <sup>29</sup> Features has multiple speciesFeatureValues, the interpretation of the relationship between them is "or". Since **ListOfSpeciesFeatureValues** is derived from **SBase** through **ListOf**, it inherits the sboTerm and metaid attributes, <sup>31</sup> as well as the optional children **Notes** and **Annotation** objects. <sup>32</sup>

#### <span id="page-31-4"></span>**3.18.6 SpeciesFeatureValue** 33.3 Section 33.3 Section 33.3 Section 33.3 Section 34.3 Section 34.3 Section 34.3 Section 34.3 Section 34.3 Section 34.3 Section 34.3 Section 34.3 Section 34.3 Section 34.3 Section 34.3 Sectio

**SpeciesFeatureValue** is defined in [Figure 12 on the preceding page.](#page-30-5) A speciesFeatureValue serves to specify a <sup>34</sup> value for a speciesFeature to select from the listOfPossibleSpeciesFeatureValues defined in the referenced <sup>35</sup> speciesFeatureType. The **SpeciesFeatureValue** class has only one attribute value, of type SIdRef, used to ref- <sup>36</sup> erence a **[PossibleSpeciesFeatureValue](#page-17-0)** object. Since **SpeciesFeatureValue** is derived from **SBase**, it inherits the <sup>37</sup> sboTerm and metaid attributes, as well as the optional children **Notes** and **Annotation** objects. <sup>38</sup>

#### <span id="page-31-5"></span>**3.18.7 Example** 39.3 **Section 2.18.2 Figure 3.3 <b>Example** 3.3 **Example** 3.4 **Example**

[Figure 13 on the next page](#page-32-0) is an example speciesType to illustrate the usage of the **[ListOfSpeciesFeatures](#page-27-0)**, **[Sub-](#page-29-0)** <sup>40</sup> **[ListOfSpeciesFeatures](#page-29-0)** and **[SpeciesFeature](#page-30-3)** classes. SpeciesType "st\_X" has speciesTypeInstance "sti\_A" with  $41$ speciesFeatureType "fA", and speciesTypeInstance "sti\_B" with speciesFeatureTypes "fB1" and "fB2". The  $42$  speciesFeatureType "fA" has two possibleSpeciesFeatureValues "v1" and "v2". The speciesFeatureType "fB1" <sup>1</sup> has "v3" and "v4", and "fB2" has "v5" and "v6". Here are several ways to construct the listOfSpeciesFeatures of a species referencing the speciesType "st\_X":

- Species "sp\_X1": listOfSpeciesFeatures("fA"="v1", "fB1"="v3", "fB2"="v5") represents a state: "[ $fA=v1$ ] AND [ $fB1=v3$ ] AND [ $fB2=v5$ ]"
- **Species "sp\_X2": listOfSpeciesFeatures("fA"="v1", "fB1"="v3")** represents a state: "[fA=v1] AND [fB1=v3] AND ([fB2=v5] OR fB2=v6)" "fB2" has a value of *don't care* <sup>8</sup>

```
■ Species "sp_X3": listOfSpeciesFeatures(
```
 $\mathbf{A} = \mathbf{V} \mathbf{1}$ ",  $\mathbf{A} = \mathbf{V} \mathbf{1}$ subListOfSpeciesFeatures ("fB1=v3", "fB2=v5", relation="not") 11 ) represents states: <sup>12</sup> " $[FA=v1]$  and  $[fb1=v4]$  and  $[fb2=v5]$ " or " $[FA=v1]$  and  $[FB1=v4]$  and  $[FB2=v6]$ " or

" $[FA=v1]$  and  $[fb1=v3]$  and  $[fb2=v6]$ "

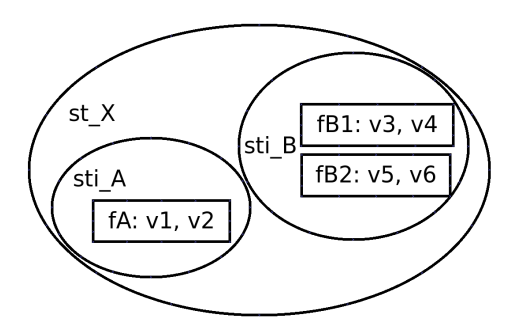

<span id="page-32-0"></span>*Figure 13: An example* speciesFeatureType *to illustrate the usage of [ListOfSpeciesFeatures](#page-27-0), [SubListOfSpecies-](#page-29-0)[Features](#page-29-0) and the [SpeciesFeature](#page-30-3)*

The SBML code for the speciesTypes " $st_A$ ", " $st_B$ ", and " $st_X$ ", and the species " $sp_X3$ " can be as follows:

```
<multi:listOfSpeciesTypes>
\leqmulti:speciesType multi:id="st_A" ... > 1991
 <multi:listOfSpeciesFeatureTypes> 20
  <multi:speciesFeatureType multi:id="fA" multi:occur="1"> 21
   <multi:listOfPossibleSpeciesFeatureValues> 22
    <multi:possibleSpeciesFeatureValue multi:id="v1" /> 23
    <multi:possibleSpeciesFeatureValue multi:id="v2" /> 24
   </multi:listOfPossibleSpeciesFeatureValues> 25
  </multi:speciesFeatureType> 26
 </multi:listOfSpeciesFeatureTypes> 27
 ... 28
</multi:speciesType> 29
<multi:speciesType multi:id="st_B" ... > 30
 <multi:listOfSpeciesFeatureTypes> 31
  <multi:speciesFeatureType multi:id="fB1" multi:occur="1"> 32
   <multi:listOfPossibleSpeciesFeatureValues> 33
    <multi:possibleSpeciesFeatureValue multi:id="v3" /> 34
    <multi:possibleSpeciesFeatureValue multi:id="v4" /> 35
   </multi:listOfPossibleSpeciesFeatureValues> 36
  \leq/multi:speciesFeatureType> 37
  <multi:speciesFeatureType multi:id="fB2" multi:occur="1"> 38
   <multi:listOfPossibleSpeciesFeatureValues> 39
```

```
<multi:possibleSpeciesFeatureValue multi:id="v5" /> 1
     <multi:possibleSpeciesFeatureValue multi:id="v6" /> 2
    </multi:listOfPossibleSpeciesFeatureValues> 3
   \langle/multi:speciesFeatureType>
  </multi:listOfSpeciesFeatureTypes> 5
  ... 6
 </multi:speciesType> 7
 <multi:speciesType multi:id="st_X" ... > 8
  <multi:listOfSpeciesTypeInstances> 9
   <multi:speciesTypeInstance multi:id="sti_A" multi:speciesType="st_A" /> 10
   <multi:speciesTypeInstance multi:id="sti_B" multi:speciesType="st_B" /> 11
  </multi:listOfSpeciesTypeInstances> 12 and 22 and 22 and 22 and 22 and 22 and 22 and 22 and 22 and 22 and 22 and 22 and 22 and 22 and 22 and 22 and 22 and 22 and 22 and 22 and 22 and 22 and 22 and 22 and 22 and 22 and 22 a
  ... 13
 \leq/multi:speciesType> 14
 ... 15
</multi:listOfSpeciesTypes> 16
states that the set of the set of the set of the set of the set of the set of the set of the set of the set of the set of the set of the set of the set of the set of the set of the set of the set of the set of the set of t
 <species id="sp_X3" name="X3" multi:speciesType="st_X" ... > 18
  <multi:listOfSpeciesFeatures> 19
   <multi:speciesFeature multi:speciesFeatureType="fA" multi:occur="1"> 20
    <multi:listOfSpeciesFeatureValues> 21
     <multi:speciesFeatureValue multi:value="v1" /> 22
    </multi:listOfSpeciesFeatureValues> 23
   </multi:speciesFeature> 24
   <multi:subListOfSpeciesFeatures multi:relation="not"> 25
    <multi:speciesFeature multi:speciesFeatureType="fB1" multi:occur="1"> 26
     <multi:listOfSpeciesFeatureValues> 27
      <multi:speciesFeatureValue multi:value="v3" /> 28
     </multi:listOfSpeciesFeatureValues> 29
    </multi:speciesFeature> 30
    <multi:speciesFeature multi:speciesFeatureType="fB2" multi:occur="1"> 31
     <multi:listOfSpeciesFeatureValues> 32
      <multi:speciesFeatureValue multi:value="v5" /> 33
     </multi:listOfSpeciesFeatureValues> 34
    \leq/multi:speciesFeature> 35
   </multi:subListOfSpeciesFeatures> 36
 \alpha /multi:listOfSpeciesFeatures> 37<br>
\alpha /species> 37
 </species> 388 \, 388 \, 388 \, 388 \, 388 \, 388 \, 388 \, 388 \, 388 \, 388 \, 388 \, 388 \, 388 \, 388 \, 388 \, 388 \, 388 \, 388 \, 388 \, 388 \, 388 \, 388 \, 388 \, 38
 ... 39
</listOfSpecies> 4041
```
# <span id="page-34-0"></span>**3.19** *Fully defined* species **and mapping to** *pattern* species <sup>1</sup>

An extended **[Species](#page-26-0)** object functions as a template or a pattern which allows multiple pools of entities to map <sup>2</sup> to it. A species is *fully defined* if there is only one pool mapping to it. A *fully defined* species can be considered <sup>3</sup> the same as an SBML core species, and can be initialized with the initialAmount attribute, or the initial-  $\frac{4}{100}$ Concentration attribute, or via an **InitialAssignment** object. In the Multi package, a species is *fully defined* if the <sup>5</sup> following conditions are fulfilled:  $\frac{6}{5}$ 

- $\blacksquare$  All outwardBindingSites must be free (bindingStatus="unbound"), since "bound" sites imply that there is  $\blacksquare$ a non-specified binding partner.
- Each speciesFeature occurrence can only have one speciesFeatureValue, and every occurrence of every 9 speciesFeatureType of every component of the referenced speciesType must be referenced by exactly one 100 speciesFeature occurrence. 111 and 22 and 23 and 23 and 23 and 24 and 25 and 26 and 26 and 26 and 26 and 26 and 26 and 26 and 26 and 26 and 26 and 26 and 26 and 26 and 26 and 26 and 26 and 26 and 26 and 26 and 26 and 26 an
- If applicable, only "and" values are allowed for the **relation** attributes of the **[SubListOfSpeciesFeatures](#page-29-0)** objects. <sup>13</sup>
- Only one single **[SpeciesFeatureValue](#page-31-4)** object is allowed for any **speciesFeature**. 14
- The referenced compartment cannot be a compartment type, which means the value of the isType attribute 15 of the referenced compartment can only be "false".

The mapping from a *fully defined* species to a *pattern* species is implicit and can be inferred from the structure <sup>17</sup> of the species. For example, a speciesType "stA" has one speciesFeatureType with two possibleSpecies- <sup>18</sup> FeatureValues "v1" and "v2". The species "spA1" references "stA" and has the speciesFeature with the value  $\Box$ of "v1". Another species "spA" also references "stA" and has no speciesFeature explicitly defined. Thus, the 20 species "spA1" is a fully defined species and can map to the *pattern* species "spA" because species "spA" <sup>21</sup> [h](#page-27-0)as an implicit speciesFeature which can take either value "v1" or value "v2" (see the note in [Section 3.15.3 on](#page-27-0) 22  $page 27$  $page 27$ .  $23$ 

# <span id="page-35-0"></span>**3.20 Reaction** <sup>1</sup>

**Reaction** itself in the Multi package is not extended, but it may use the Multi **[Species](#page-26-0)** objects to construct reactions. <sup>2</sup> The **Reaction** class in the Multi package cannot only define the relations among pools (SBML core species), but <sup>3</sup> [a](#page-36-0)lso the relations among patterns (Multi extended species). Several related classes including **[SimpleSpecies-](#page-36-0)** <sup>4</sup> **[Reference](#page-36-0)** and **[SpeciesReference](#page-38-0)** are extended to handle some issues specific to the Multi package. A new class, <sup>5</sup> **[IntraSpeciesReaction](#page-35-1)**, is derived from **Reaction** to explicitly define those reactions within the same **[Species](#page-26-0)** object. <sup>6</sup>

The changes under the **Reaction** class in the Multi package are illustrated in [Figure 14.](#page-35-2)

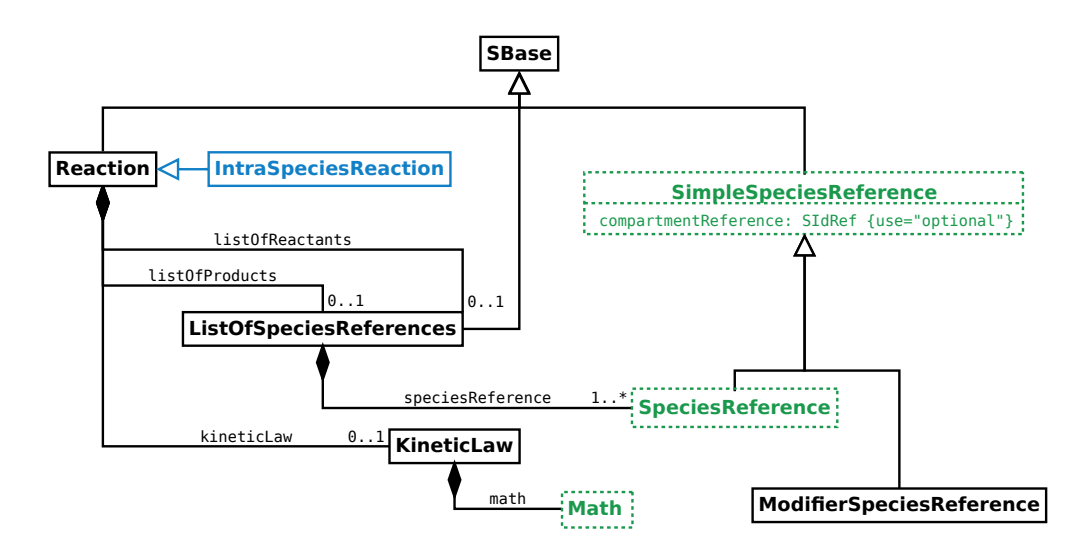

<span id="page-35-2"></span>*Figure 14: The changes under the [Reaction](#page-35-0) class including [IntraSpeciesReaction](#page-35-1), [SimpleSpeciesReference](#page-36-0), [Species-](#page-38-0)[Reference](#page-38-0) and [Math](#page-41-0)*

# <span id="page-35-1"></span>**3.21 IntraSpeciesReaction**

**IntraSpeciesReaction** is derived from **Reaction** for the reactions happening within a species (see the example <sup>9</sup> "Extended Reaction class" at page 23 of the slides at HARMONY 2013 [\[Zhang and Meier-Schellersheim](#page-81-15) [\(2013b\)](#page-81-15)]).  $\blacksquare$ 

A particular reaction may happen within a species as an intraSpeciesReaction if the following conditions are fulfilled: the contract of the contract of the contract of the contract of the contract of the contract of the contract of the contract of the contract of the contract of the contract of the contract of the contract of the

- $\blacksquare$  The reaction is either an association reaction or a dissociation reaction.
- If it is an association reaction, each of the two reactant species has at least one outwardBindingSite free 14  $("unbound").$
- If it is a dissociation reaction, each of the two product species has at least one outwardBindingSite free 16  $("unbound").$

 $\blacksquare$  *Note:*  $\blacksquare$  18

*Technically, transformations are also reactions happening with one* species*, but they do not have the ambiguity of* <sup>19</sup> *association and dissociation* reaction*s. Therefore, transformation* reaction*s do not have to be defined as* intra- <sup>20</sup> SpeciesReactions. 21 and 21 and 21 and 21 and 21 and 21 and 21 and 21 and 21 and 21 and 21 and 21 and 21 and 21 and 21 and 21 and 21 and 21 and 21 and 21 and 21 and 21 and 21 and 21 and 21 and 21 and 21 and 21 and 21 and 2
#### <span id="page-36-0"></span>**3.22 Extended SimpleSpeciesReference**

The **SimpleSpeciesReference** class is extended with a new optional attribute compartmentReference, of type <sup>2</sup> SIdRef, to reference a compartmentReference. The compartmentReference attribute can serve to indicate in <sup>3</sup> [w](#page-36-0)hich sub-compartment an object of a class (**SpeciesReference** or **ModifierSpeciesReference**) inheriting **[Simple-](#page-36-0)** <sup>4</sup> **[SpeciesReference](#page-36-0)** is located.

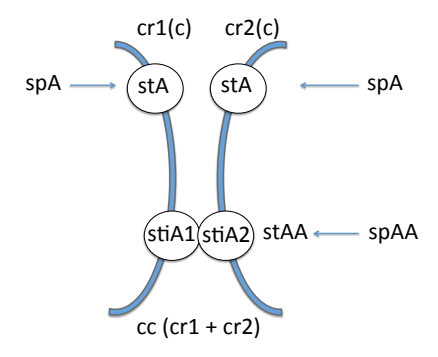

*Figure 15: Reaction: spA(cr1) + spA(cr2) –> spAA*

This example illustrates the use of the compartmentReference attribute in simpleSpeciesReferences. The situation described here could correspond to interactions among species located on two adjacent membranes. A <sup>7</sup> model has a composite compartment "cc" with two compartmentReferences "cr1" and "cr2", and both reference "c" subcomponents. Species "spA" references compartment "c", and species "spAA" references the composite compartment "cc". A reaction happens between two "spA" species from the two "c" compartments and results 100 in a cross-**compartment** product. The SBML code can be as follows:

```
<listOfCompartments>
 <compartment id="c" constant="true" multi:isType="true" /> 14
 <compartment id="cc" constant="true" multi:isType="true"> 15
  <multi:listOfCompartmentReferences> 16
    <multi:compartmentReference multi:id="cr1" multi:compartment="c" /> 17
    <multi:compartmentReference multi:id="cr2" multi:compartment="c" /> 18
  </multi:listOfCompartmentReferences> 19
 \le/compartment> 20
</listOfCompartments> 21
<multi:listOfSpeciesTypes> 22
 <multi:bindingSiteSpeciesType multi:id="stA" multi:compartment="c" /> 23
 <multi:speciesType multi:id="stAA" multi:compartment="cc"> 24
  <multi:listOfSpeciesTypeInstances> 25
    <multi:speciesTypeInstance multi:id="stiA1" multi:speciesType="stA" 26
     multi:compartmentReference="cr1" /> 27
    <multi:speciesTypeInstance multi:id="stiA2" multi:speciesType="stA" 28
     multi:compartmentReference="cr2" /> 29
  </multi:listOfSpeciesTypeInstances> 30
  <multi:listOfInSpeciesTypeBonds> 31
    <multi:inSpeciesTypeBond multi:bindingSite1="stiA1" multi:bindingSite2="stiA2" /> 32
  </multi:listOfInSpeciesTypeBonds> 33
 \leq/\texttt{multi:speciesType}> 34
</multi:listOfSpeciesTypes> 35
\langle\text{listOfSpecies}\rangle 36
 <species id="spA" multi:speciesType="stA" compartment="c" ... /> 37
 <species id="spAA" multi:speciesType="stAA" compartment="cc" ... /> 38
</listOfSpecies> 39
\lelistOfReactions> 40
```

```
<reaction id="reaction" ...><br><list0fReactants>
  <listOfReactants> 2
   <speciesReference id="r1" species="spA" multi:compartmentReference="cr1" ... /> 3
   <speciesReference id="r2" species="spA" multi:compartmentReference="cr2" ... /> 4
  </listOfReactants> 5
  <listOfProducts> 6
   <speciesReference species="spAA" ... /> 7
  \langle/listOfProducts>
  ... 9
 \prec/reaction>... 111 | 112 | 112 | 112 | 112 | 112 | 112 | 112 | 112 | 112 | 112 | 112 | 112 | 112 | 112 | 11
\le/listOfReactions> 13
```
### <span id="page-38-2"></span>**3.23 Extended SpeciesReference**

The **SpeciesReference** class is extended from SBML Level 3 Core and can establish component mappings between <sup>2</sup> [t](#page-18-0)he reactant species and the product species when the mappings cannot be inferred from the ids of the **[Species-](#page-18-0)** <sup>3</sup> **[TypeInstance](#page-18-0)** objects. The **SpeciesReference** class has an optional **[ListOfSpeciesTypeComponentMapsInProduct](#page-38-0)** <sup>4</sup> [c](#page-38-0)hild, as defined in [Figure 16.](#page-38-1) Only a reaction product can contain the **[ListOfSpeciesTypeComponentMapsIn-](#page-38-0)** <sup>5</sup> **[Product](#page-38-0)** child and it is not necessary to store the mappings again in the **reactants**.

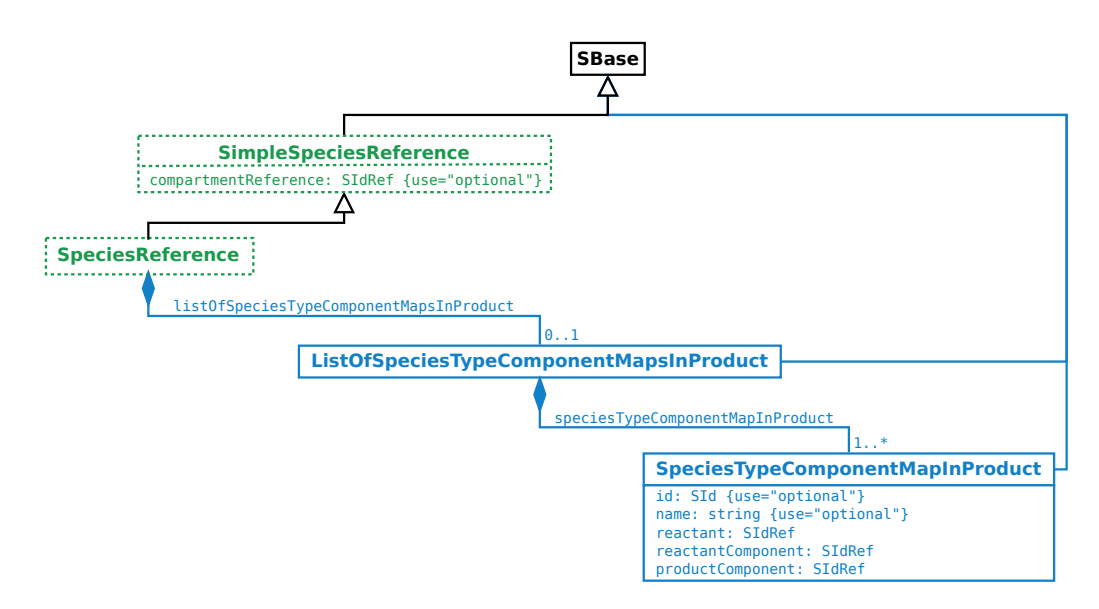

<span id="page-38-1"></span>*Figure 16: The extension of the [SpeciesReference](#page-38-2) class*

#### <span id="page-38-0"></span>*3.23.1 ListOfSpeciesTypeComponentMapsInProduct* <sup>7</sup>

**ListOfSpeciesTypeComponentMapsInProduct** is defined in [Figure 16,](#page-38-1) and is extended from the **ListOf** class. If <sup>8</sup> [p](#page-39-0)resent, a listOfSpeciesTypeComponentMapsInProduct must have one or more **[SpeciesTypeComponentMap-](#page-39-0)** <sup>9</sup> **[InProduct](#page-39-0)** children. Since **ListOfSpeciesTypeComponentMapsInProduct** is derived from **SBase** through **ListOf**, it <sup>10</sup> inherits the sboTerm and metaid attributes, as well as the optional children **Notes** and **Annotation** objects. <sup>11</sup>

## <span id="page-39-0"></span>**3.24 SpeciesTypeComponentMapInProduct**

**SpeciesTypeComponentMapInProduct** is defined in [Figure 16 on the preceding page.](#page-38-1) It has two optional attributes, id and name, and three required attributes, reactant, reactantComponent and productComponent. Since Speci-<sup>3</sup> **esTypeComponentMapInProduct** is derived from **SBase**, it inherits the sboTerm and metaid attributes, as well as <sup>4</sup> the optional children **Notes** and **Annotation** objects. <sup>5</sup>

A speciesTypeComponentMapInProduct defines the mapping between a component in a reactant and a component  $\bullet$ in a product. The identifications of a **[component](#page-21-0)** and the speciesReference should be sufficient to identify  $\frac{1}{2}$ the component in the context of a reaction. The attributes reactant and reactantComponent can identify the component in a reactant, and the productComponent attribute and the product storing the mapping information  $\bullet$ can identify the **component** in a **product**.

#### *3.24.1 The* id *and* name *attributes* <sup>11</sup>

The optional id attribute, of type SId, can serve to provide a way to identify an speciesTypeComponentMapIn-**Product.** If present, the value must be unique within the **reaction. [SpeciesTypeComponentMapInProduct](#page-39-0)** also has an optional **name** attribute of type string. 14

#### <span id="page-39-1"></span>*3.24.2 The* reactant *attribute* <sup>15</sup>

**SpeciesTypeComponentMapInProduct** has a required **reactant** attribute, of type SIdRef, to reference the id of a reactant speciesReference in a reaction. The set of the set of the set of the set of the set of the set of the set of the set of the set of the set of the set of the set of the set of the set of the set of the set of the s

#### <span id="page-39-2"></span>*3.24.3 The* reactantComponent *attribute* <sup>18</sup>

**SpeciesTypeComponentMapInProduct** has a required reactantComponent attribute, of type SIdRef, to reference a <sup>19</sup> **[component](#page-21-0)** in a reactant species. 20 and 20 and 20 and 20 and 20 and 20 and 20 and 20 and 20 and 20 and 20 and 20 and 20 and 20 and 20 and 20 and 20 and 20 and 20 and 20 and 20 and 20 and 20 and 20 and 20 and 20 and 20 an

#### <span id="page-39-3"></span>*3.24.4 The* productComponent *attribute* <sup>21</sup>

**SpeciesTypeComponentMapInProduct** has a required productComponent attribute, of type SIdRef, to reference a 22 **[component](#page-21-0)** in a product species. 23

## **3.25** OutwardBindingSite**s and** speciesFeature**s in** *don't care* **state in reac-** <sup>1</sup> **tion** product**s** <sup>2</sup>

[A](#page-26-0)n outwardBindingSite is in *don't care* state if its bindingStatus is "either" or is not specified (also see [Sec-](#page-26-0) <sup>3</sup> [tion 3.15.2 on page](#page-26-0) [26\)](#page-26-0). A speciesFeature is in *don't care* state if it is not specified in the referencing species (also see [Section 3.18 on page](#page-30-0) [30\)](#page-30-0).  $\frac{1}{5}$ 

For a species as a product in a reaction, if it has *don't care* outwardBindingSites or *don't care* speciesFeatures, <sup>6</sup> the interpretation of the *don't care* is *don't change*. In a product, a *don't care* outwardBindingSite has the same <sup>7</sup> bindingStatus as the mapped outwardBindingSite in the reactant, and a *don't care* speciesFeature has the <sup>8</sup> same value as the mapped speciesFeature in the reactant.

### <span id="page-41-0"></span>**3.26 Extended** ci **elements in Math objects** <sup>1</sup>

The Multi package extends the ci element in **Math** in **[Reaction](#page-35-0)** with optional attributes speciesReference and <sup>2</sup> representationType. <sup>3</sup>

#### <span id="page-41-1"></span>*3.26.1 The* speciesReference *attribute* <sup>4</sup>

The optional speciesReference attribute, of type SIdRef, can only be used when the content of the ci element is a species id, or when the content of the ci element is a speciesFeature id. The speciesReference attribute <sup>6</sup> can identify which species is referenced in a reaction, and the speciesReference attribute must have a value of a speciesReference id within the same reaction.

If the ci content references a species' id, the id represents the concentration or amount of the species. <sup>9</sup>

If the ci content references a speciesFeature's id, the id represents the count of the speciesFeature instances 100 with the **speciesFeatureValue** (also see [Section 3.18.1 on page](#page-30-1) [30\)](#page-30-1).

The example in [Section 3.22 on page](#page-36-0) [36](#page-36-0) can be further extended with a block of kineticLaw in the reaction to  $12$ illustrate the use of the speciesReference attribute with a species' id. 13

```
\alpha > 15 \alpha + 15 \alpha + 15 \alpha + 15 \alpha + 15 \alpha + 15 \alpha + 15 \alpha + 15 \alpha + 15 \alpha + 15 \alpha + 15 \alpha + 15 \alpha + 15 \alpha + 15 \alpha + 15 \alpha + 15 \alpha + 15 \alpha + 15 \alpha + 15 \alpha + 15 \alpha + 15 \alpha + 15 \... 16
 \lekineticLaw> 17
   <math xmlns="http://www.w3.org/1998/Math/MathML"> 18
     \langle \text{apply} \rangle and \langle \text{apply} \rangle\timestimes /> \hspace{1.5cm} 20
      \langleci> k \langle/ci>\frac{1}{21}<ci multi:speciesReference="r1"> spA </ci> 22
      <ci multi:speciesReference="r2"> spA </ci> 23
     \langle \text{apply} \rangle 24
   \langle math> \frac{1}{25}<listOfLocalParameters> 26
    <localParameter id="k" value="0.1" ... />
   </listOfLocalParameters> 28
\langle/kineticLaw> 29<br>29 Accord 2012 - 2021 - 2021 - 2022 - 2022 - 2022 - 2022 - 2023 - 2023 - 2022 - 2023 - 2023 - 2023 - 2023 - 20
\epsilon/reaction> \frac{30}{31}
```
Two "spA" species are distinguished by the " $r1$ " and " $r2$ " speciesReferences respectively.

#### <span id="page-41-2"></span>*3.26.2 The* **representationType** *attribute* **33.26 and 33.26.2 The representationType** *attribute* **33.3 And 33.3 and 33.3 and 33.3 and 33.3 and 33.3 and 33.3 and 33.3 and 33.3 and 33.3 and 33.3 and 33.3 and 33.3 and 33.3 an**

The optional representationType attribute, of type [RepresentationType](#page-9-0), can only be used when the content  $\frac{34}{4}$ of the ci element is a species' id or a possibleSpeciesFeatureValue's id. The representationType and  $\overline{35}$ speciesReference attributes can both be used for the same ci element at the same time.

The representationType attribute can only have the value of "sum" when the content of the ci is the id of a  $\frac{37}{2}$ species. The interpretation of such a ci element is the total concentration or amount of all *fully defined* species <sup>38</sup> (see [Section 3.19 on page](#page-34-0) [34\)](#page-34-0) mapping to the referenced pattern species.  $\frac{39}{2}$ 

The representationType attribute can have the value of numericValue when the content of the ci is the id of  $\overline{40}$ a possibleSpeciesFeatureValue and the speciesReference attribute must be defined. The interpretation of  $\frac{41}{100}$ such a ci is the same as a ci element having a parameter which the possibleSpeciesFeatureValue links via its  $42$ numericValue attribute.  $\frac{43}{43}$ 

The following example demonstrates the use of this attribute for "sum" of species concentrations.

 $k1*SI/(k2+SUM(Si))$  46

In this example, the reactant "Si" is a pattern species which may have multiple *fully defined* species mapping <sup>48</sup> to it, for example species "S1", "S2", ..., "Sn". "SUM(Si)" is a function to calculate the total concentration of all *fully*  $\bullet$ 

45

*defined* species mapping to "Si". The product can be another pattern species "Pi". The SBML code for the math expression can be as follows:

```
<reaction id="r">
<listOfReactants> 5
 <speciesReference species="Si" /> 6
</listOfReactants> 7
\lelistOfProducts> 8
 <speciesReference species="Pi" /> 9
\langle /listOfProducts> 10
 \lekineticLaw> 111
 <math xmlns="http://www.w3.org/1998/Math/MathML"> 12
   \langle \text{apply} \rangle and \langle \text{apply} \rangle\ledivide> 14\le\langle \text{apply} \rangle\timestimes /> \overline{\phantom{a}}\langleci>Si</ci>\langleci>
     \langleci>k1</ci>\frac{1}{2}\langle \text{apply} \rangle \hspace{1cm}<apply> <apply>\langle plus \angle 21
     \langleci>k2</ci>
22
     <ci multi:representationType="sum">Si</ci> 23
    \langle \text{apply}\rangle 24
   \langle divide> \frac{25}{25}\langle \text{apply}\rangle and \langle \text{apply}\rangle\langle math> \frac{1}{27} 27
 \lelistOfLocalParameters> 28
  <localParameter id="k1" ... /> 29
  \leqlocalParameter id="k2" ... /> \geq\langle/listOfLocalParameters> 31
</kineticLaw> 32
\epsilon/reaction> \frac{33}{34}
```
The math expressions for the individual species in the example can be:  $\frac{355}{25}$ 

For species S1:  $k1*S1/(k2 + (S1 + S2 + ... + Sn))$ For species S2:  $k1*SZ/(k2 + (S1 + S2 + ... + Sn))$  38 ... <sup>39</sup> For species Sn:  $k1*Sn/(k2 + (S1 + S2 + ... + Sn))$ 

### <span id="page-43-0"></span>**3.27 Namespace scoping rules for identifiers**

In the Multi package, as in SBML Level 3 Version 1 Core, the **Model** object contains the main components of an <sup>2</sup> SBML model, such as species, compartments and reactions. The package defines new classes within a model and 3 the scope of the identifiers of those new classes should be defined to prevent identifier collisions. In this section, we describe the scoping rules for all of the types and classes defined in [Section 3.4](#page-11-0) to [Section 3.26](#page-41-0) on pages [11–](#page-11-0)[41.](#page-41-0) <sup>5</sup>

- 1. The namespace for SId identifiers defined within a **[Model](#page-11-0)** object used in the Multi package follows the same <sup>6</sup> rules as those defined in SBML Level 3 Version 1 Core for plain **Model** objects. The scope of the identifiers is <sup>7</sup> limited to the enclosing **[Model](#page-11-0)** object.
- 2. The identifier of every **[SpeciesType](#page-14-0)** and **[PossibleSpeciesFeatureValue](#page-17-0)** object defined in the Multi package <sup>9</sup> must be unique across the set of all identifiers in the **Model** object in which it is located. <sup>10</sup>
- 3. The identifier of every **[SpeciesTypeInstance](#page-18-0)**, **[SpeciesTypeComponentIndex](#page-20-0)**, **[InSpeciesTypeBond](#page-23-0)** and **[Species-](#page-16-0)** <sup>11</sup> **[FeatureType](#page-16-0)** object defined in the Multi package must be unique across the set of all identifiers of the same class under the direct parent **[SpeciesType](#page-14-0)** object in which it is located. <sup>13</sup>
- 4. The identifier of every **[SpeciesFeature](#page-30-0)** and **[SubListOfSpeciesFeatures](#page-29-0)** object defined in the Multi package <sup>14</sup> must be unique across the set of all identifiers in the **[Species](#page-26-1)** object in which it is located. <sup>15</sup>
- 5. The identifier, if defined, of every **[CompartmentReference](#page-13-0)** object defined in the Multi package must be unique <sup>16</sup> across the set of all identifiers in the **[Compartment](#page-12-0)** object in which it is located. <sup>17</sup>

## **4** Examples

This section contains examples employing the Multi package for SBML Level 3. <sup>2</sup>

### **4.1 Example: [Compartment,](#page-12-0) [SpeciesType,](#page-14-0) and [Species](#page-26-1)** <sup>3</sup>

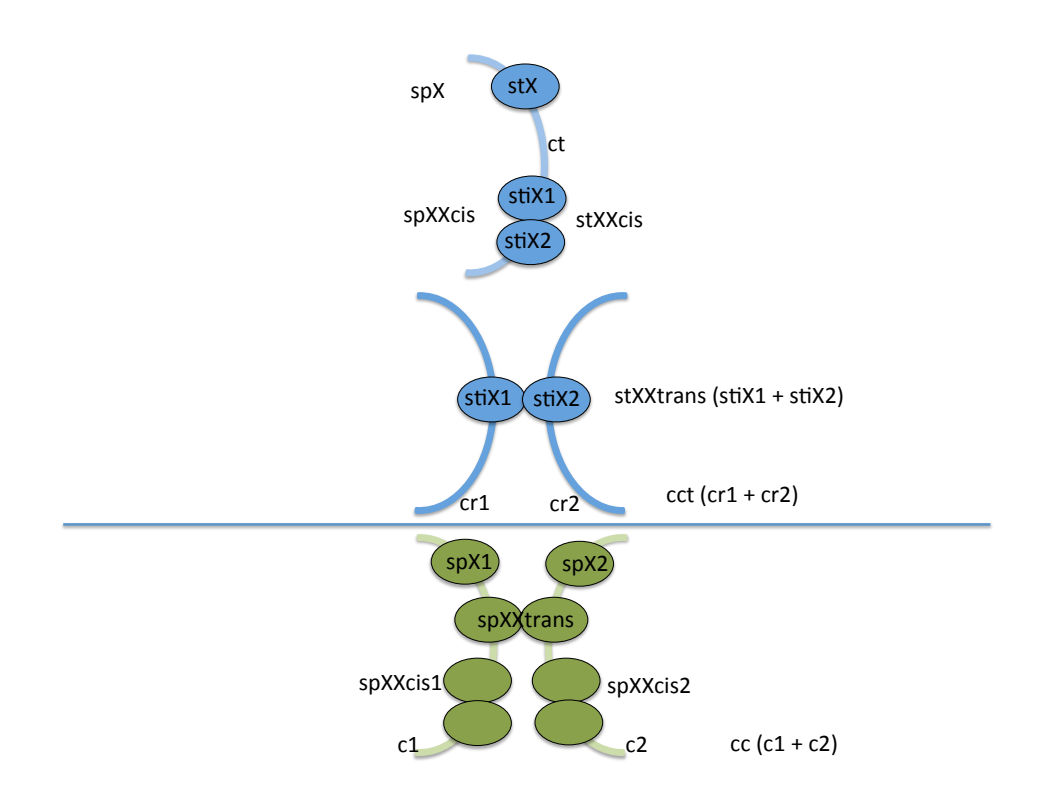

<span id="page-44-0"></span>*Figure 17: Diagram for an example of [Compartment](#page-12-0), [SpeciesType](#page-14-0) and [Species](#page-26-1)*

[Figure 17](#page-44-0) shows an example illustrating the usages of and relations among the **[Compartment](#page-12-0)**, **[SpeciesType](#page-14-0)** and <sup>4</sup> **[Species](#page-26-1)** classes.

"ct" is a compartment type. "cct" is a composite compartment type with two compartmentReferences "cr1" and <sup>6</sup> "cr2" both referencing "ct". "c1" is a "not-a-type" compartment and references "ct". Similarly, "c2" is also a "not-a-type" compartment and references "ct". "cc" is a composite "not-a-type" compartment composed of "c1" <sup>8</sup> and "c2".  $\blacksquare$ 

" $stX$ " is a speciesType on the "ct" compartment. " $stXXcis$ " is a speciesType on the "ct" compartment, and has two speciesTypeInstances "stiX1" and "stX2" both of that reference the "stX" speciesType. "stXXtrans" is a 111 speciesType on the "cct" compartment with two speciesTypeInstances "stiX1" and "stiX2" sitting in different 12 sub-compartments. The sub-compartments of the state of the state of the state of the state of the state of the state of the state of the state of the state of the state of the state of the state of the state of the state o

"spX" is a species referencing speciesType "stX". "spXXcis" is a species referencing "stXXcis". "spX1" is a <sup>14</sup> species referencing "stX" and sitting in the "c1" compartment. "spX2" is a species also referencing "stX", but sitting in "c2". "spXXtrans" is a species referencing "stXXtrans". "spXXcis1" is a species referencing "stXXtrans" 16 and sitting in "c1". "spXXcis1" is a species referencing "stXXtrans" and sitting in "c2". "spX1", "spX2", "spXXtrans", "spXXcis1" and "spXXcis2" are *fully defined* species (see [Section 3.19 on page](#page-34-0) [34\)](#page-34-0). <sup>1</sup>

The SBML code can be as follows: <sup>2</sup>

```
<listOfCompartments> 4
 <compartment id="ct" multi:isType="true" /> 5
 <compartment id="cct" multi:isType="true"> 6
   <multi:listOfCompartmentReferences> 7
     <multi:compartmentReference multi:id="cr1" multi:compartment="ct" /> 8
     <multi:compartmentReference multi:id="cr2" multi:compartment="ct" /> 9
   </multi:listOfCompartmentReferences> 10
 \langle compartment> 11
 <compartment id="c1" multi:isType="false" multi:compartmentType="ct" /> 12
 <compartment id="c2" multi:isType="false" multi:compartmentType="ct" /> 13
 <compartment id="cc" multi:isType="false" multi:compartmentType="cct"> 14
   <multi:listOfCompartmentReferences> 15
     <multi:compartmentReference multi:compartment="c1" /> 16
     <multi:compartmentReference multi:compartment="c2" /> 17
   </multi:listOfCompartmentReferences> 18
 strated the compartment is a set of the contract of the contract of the compartment is a set of the compartment is a set of the contract of the contract of the contract of the contract of the contract of the contract of th
</listOfCompartments> 20
<multi:listOfSpeciesTypes> 21
 <multi:bindingSiteSpeciesType multi:id="stX" multi:compartment="ct" /> 22
 <multi:speciesType multi:id="stXXcis" multi:compartment="ct"> 23
   <multi:listOfSpeciesTypeInstances> 24
     <multi:speciesTypeInstance multi:id="stiX1" multi:speciesType="stX" /> 25
     <multi:speciesTypeInstance multi:id="stiX2" multi:speciesType="stX" /> 26
   </multi:listOfSpeciesTypeInstances> 27
   <multi:listOfInSpeciesTypeBonds> 28
     <multi:inSpeciesTypeBond multi:bindingSite1="stiX1" multi:bindingSite2="stiX2" /> 29
   </multi:listOfInSpeciesTypeBonds> 30
 \le/multi:speciesType> 31
 <multi:speciesType multi:id="stXXtrans" multi:compartment="cct"> 32
   <multi:listOfSpeciesTypeInstances> 33
     <multi:speciesTypeInstance multi:id="stiX1" multi:speciesType="stX" 34
      multi:compartmentReference="cr1" /> 35
     <multi:speciesTypeInstance multi:id="stiX2" multi:speciesType="stX" 36
      multi:compartmentReference="cr2" /> 37
   </multi:listOfSpeciesTypeInstances> 38
   \leqmulti:listOfInSpeciesTypeBonds> 39
     <multi:inSpeciesTypeBond multi:bindingSite1="stiX1" multi:bindingSite2="stiX2" /> 40
   </multi:listOfInSpeciesTypeBonds> 41
 </multi:speciesType> 42
</multi:listOfSpeciesTypes> 43
\langle\text{listOf Species}\rangle 44
 <species id="spX" multi:speciesType="stX" compartment="ct" /> 45
 <species id="spXXcis" multi:speciesType="stXXcis" compartment="ct" /> 46
 <species id="spX1" multi:speciesType="stX" compartment="c1" /> <!-- Fully defined --> 47
 \lespecies id="spX2" multi:speciesType="stX" compartment="c2" /> \lt!-- Fully defined -->
 <species id="spXXtrans" multi:speciesType="stXXtrans" compartment="cc" /> <!-- Fully defined --> 49
 <species id="spXXcis1" multi:speciesType="stXXcis" compartment="c1" /> <!-- Fully defined --> 50
 <species id="spXXcis2" multi:speciesType="stXXcis" compartment="c2" /> <!-- Fully defined --> 51
\langle/listOfSpecies>\frac{1}{25}
```
#### **4.2** *Simmune* **example: the Ecad model** <sup>54</sup>

The *Simmune* toolset (<http://go.usa.gov/QeH>) has some example models including the published Ecad model 55 [\[Angermann et al.](#page-81-0) [\(2012\)](#page-81-0)]. The **Ecad** model describes the interactions between **E-cadherin** receptors that can associate either with other **E-cadherin** receptors within the same membrane (in "cis") or with **E-cadherin** receptors  $\frac{57}{2}$ on adjacent membranes (in "trans"). This model is transformed into the SBML Level 3 format with use of the Multi  $\frac{1}{100}$ package. <sup>59</sup>

60

34

45

48

```
\langle?xml version="1.0" encoding="UTF-8"?>
<sbml xmlns="http://www.sbml.org/sbml/level3/version1/core" level="3" version="1"
  xmlns:multi="http://www.sbml.org/sbml/level3/version1/multi/version1" multi:required="true"> 4
  <model name="E-cadherin_mediated_adhesion"> 5
    \langle!-- Definitions -->
    <listOfUnitDefinitions> 8
      <unitDefinition id="litre_per_mole_per_sec"> 9
        \langle\text{listOfUnits}\rangle . The contract of the contract of the contract of the contract of the contract of the contract of the contract of the contract of the contract of the contract of the contract of the contract of the contract 
           <unit kind="litre" exponent="1" scale="0" multiplier="1" /> 11
          <unit kind="mole" exponent="-1" scale="0" multiplier="1" /> 12
           <unit kind="second" exponent="-1" scale="0" multiplier="1" /> 13
        \langle /listOfUnits> 14</unitDefinition> 15
      <unitDefinition id="micron_square_per_sec"> 16 \, 16 \, 16 \, 16 \, 16 \, 16 \, 16 \, 16 \, 16 \, 16 \, 16 \, 16 \, 16 \, 16 \, 16 \, 16 \, 16 \, 16 \, 16 \, 16 \, 16 \, 16 \, 16 \, 16 \, 16 \, 16 \, 16 \, 16 \, 16 \, 16 \
        \lambda istOfUnits> 17
          <unit kind="metre" exponent="2" scale="-6" multiplier="1" /> 18
           <unit kind="second" exponent="-1" scale="0" multiplier="1" /> 19
        </listOfUnits> 20
      </unitDefinition> 21
      <unitDefinition id="micrometre_per_sec"> 22
        \epsilonlistOfUnits> 23
           <unit kind="metre" exponent="1" scale="-6" multiplier="1" /> 24
           <unit kind="second" exponent="-1" scale="0" multiplier="1" /> 25
        </listOfUnits> 26
      </unitDefinition> 27
      <unitDefinition id="per_sec"> 28
        \simlistOfUnits> 29
           \leunit kind="second" exponent="-1" scale="0" multiplier="1" /> \qquad \qquad \circ\langle /list0fInits> \frac{31}{31}\le/unitDefinition>32 \ge 32 \ge 32 \ge 32 \ge 32 \ge 32 \ge 32 \ge 32 \ge 32 \ge 32 \ge 32 \ge 32 \ge 32 \ge 32 \ge 32 \ge 32 \ge 32 \ge 32 \ge 32 \ge 32 \ge 32 \ge 32 \ge 32 \ge 32 \ge 32 \ge</listOfUnitDefinitions> 33
    \lt!! -- Compartments --> 35
    \lelistOfCompartments> 36
      <compartment id="membrane" constant="true" multi:isType="true" /> 37
      <compartment id="inter_membrane" constant="true" multi:isType="true"> 38
        <multi:listOfCompartmentReferences> 39
          <multi:compartmentReference multi:id="m1" multi:compartment="membrane" /> 40
           <multi:compartmentReference multi:id="m2" multi:compartment="membrane" /> 41
        </multi:listOfCompartmentReferences> 42
      </compartment> 43
    </listOfCompartments> 44
    <!-- SpeciesTypes --> 46
    <multi:listOfSpeciesTypes> 47
      <!-- Ecad with cis-binding site and trans-binding site: --> 49
      <multi:bindingSiteSpeciesType multi:id="st_Cis_Interface" /> 50 \blacksquare 50 \blacksquare 50 \blacksquare 50 \blacksquare 50 \blacksquare 50 \blacksquare 50 \blacksquare 50 \blacksquare 50 \blacksquare 50 \blacksquare 50 \blacksquare 50 \blacksquare 50 \blacksquare 50 \blacksquare 50 \blacksquare 50 \blacksquare 5
      <multi:bindingSiteSpeciesType multi:id="st_Trans_Interface" /> 51
      <multi:speciesType multi:id="st_Ecad" multi:compartment="membrane"> 52
        <multi:listOfSpeciesTypeInstances> 53
          <multi:speciesTypeInstance multi:id="cis" multi:speciesType="st_Cis_Interface" /> 54
           <multi:speciesTypeInstance multi:id="trans" multi:speciesType="st_Trans_Interface" /> 55
        </multi:listOfSpeciesTypeInstances> 56
      \leq/multi:speciesType> 57 and 57 and 57 and 57 and 57 and 57 and 57 and 57 and 57 and 57 and 57 and 57 and 57 and 57 and 57 and 57 and 57 and 57 and 57 and 57 and 57 and 57 and 57 and 57 and 57 and 57 and 57 and 57 and 5
      \leq \frac{1}{2} - cis dimer: --> 59
      <multi:speciesType multi:id="st_Ecad_cis_dimer" multi:compartment="membrane"> 60
        <multi:listOfSpeciesTypeInstances> 61
          <multi:speciesTypeInstance multi:id="Ecad1" multi:speciesType="st_Ecad" /> 62
           <multi:speciesTypeInstance multi:id="Ecad_2" multi:speciesType="st_Ecad" /> 63
        </multi:listOfSpeciesTypeInstances> 64
        \leqmulti:listOfSpeciesTypeComponentIndexes> 65
          <multi:speciesTypeComponentIndex multi:id="Ecad1cis" 666 (Castelland ComponentIndex multi:id="Ecad1cis" 666 (Castelland ComponentIndex multi:id="Ecad1cis" 666 (Castelland ComponentIndex multi:id="Ecad1cis" 666 (Castelland 
             multi:component="cis" multi:identifyingParent="Ecad1" /> 67
```

```
<multi:speciesTypeComponentIndex multi:id="Ecad2cis" 1
     multi:component="cis" multi:identifyingParent="Ecad2" /> 2
   <multi:speciesTypeComponentIndex multi:id="Ecad1trans" 3
     multi:component="trans" multi:identifyingParent="Ecad1" /> 4
   <multi:speciesTypeComponentIndex multi:id="Ecad2trans" 5
     multi:component="trans" multi:identifyingParent="Ecad2" /> 6
  </multi:listOfSpeciesTypeComponentIndexes> 7
  <multi:listOfInSpeciesTypeBonds> 8
   <multi:inSpeciesTypeBond multi:bindingSite1="Ecad1cis" 9
     multi:bindingSite2="Ecad2cis" /> 10
  </multi:listOfInSpeciesTypeBonds>
\leq/multi:speciesType> 12
\langle!-- trans dimer: --> 14
<multi:speciesType multi:id="st_Ecad_trans_dimer" multi:compartment="inter_membrane"> 15
 <multi:listOfSpeciesTypeInstances> 16
   <multi:speciesTypeInstance multi:id="Ecad1" multi:speciesType="st_Ecad" 17
     multi:compartmentReference="m1" /> 18
   <multi:speciesTypeInstance multi:id="Ecad2" multi:speciesType="st_Ecad" 19
     multi:compartmentReference="m2" /> 20
 </multi:listOfSpeciesTypeInstances> 21
  <multi:listOfSpeciesTypeComponentIndexes> 22
   <multi:speciesTypeComponentIndex multi:id="Ecad1trans" 23
     multi:component="trans" multi:identifyingParent="Ecad1" /> 24
   <multi:speciesTypeComponentIndex multi:id="Ecad2trans" 25
     multi:component="trans" multi:identifyingParent="Ecad2" /> 26
   <multi:speciesTypeComponentIndex multi:id="Ecad1cis" 27
     multi:component="cis" multi:identifyingParent="Ecad1" /> 28
   <multi:speciesTypeComponentIndex multi:id="Ecad2cis" 29
     multi:component="cis" multi:identifyingParent="Ecad2" /> 30
  </multi:listOfSpeciesTypeComponentIndexes> 31
  <multi:listOfInSpeciesTypeBonds> 32
   <multi:inSpeciesTypeBond multi:bindingSite1="Ecad1trans" 33
     multi:bindingSite2="Ecad2trans" /> 34
  </multi:listOfInSpeciesTypeBonds> 35
\alpha \le \gamma \le \gamma \le \le \gamma \le \le \gamma \le \le \gamma \le \gamma \le \gamma \le \gamma \le \gamma \le \gamma \le \gamma \le \gamma \le \gamma \le \gamma \le \gamma \le \gamma \le \gamma \le \gamma \le \gamma \le \gamma \langle!-- trimer: --> 38
<multi:speciesType multi:id="st_Ecad_trimer" multi:compartment="inter_membrane"> 39
  <multi:listOfSpeciesTypeInstances> 40
   <multi:speciesTypeInstance multi:id="Ecad1" multi:speciesType="st_Ecad" 41
     multi:compartmentReference="m1" /> 42
   <multi:speciesTypeInstance multi:id="Ecad2" multi:speciesType="st_Ecad" 43
     multi:compartmentReference="m1" /> 44
   <multi:speciesTypeInstance multi:id="Ecad3" multi:speciesType="st_Ecad" 45
     multi:compartmentReference="m2" /> 46
 </multi:listOfSpeciesTypeInstances> 47
  <multi:listOfSpeciesTypeComponentIndexes> 48
   <multi:speciesTypeComponentIndex multi:id="Ecad1cis" 49
     multi:component="cis" multi:identifyingParent="Ecad1" /> 50
   <multi:speciesTypeComponentIndex multi:id="Ecad1trans" 51
     multi:component="trans" multi:identifyingParent="Ecad1" /> 52
   \leqmulti:speciesTypeComponentIndex multi:id="Ecad2cis" 53
     multi:component="cis" multi:identifyingParent="Ecad2" /> 54
   <multi:speciesTypeComponentIndex multi:id="Ecad2trans" 55
     multi:component="trans" multi:identifyingParent="Ecad2" /> 56
   <multi:speciesTypeComponentIndex multi:id="Ecad3cis" 57
     multi:component="cis" multi:identifyingParent="Ecad3" /> 58
   <multi:speciesTypeComponentIndex multi:id="Ecad3trans" 59
     multi:component="trans" multi:identifyingParent="Ecad3" /> 60
  </multi:listOfSpeciesTypeComponentIndexes> 61
 <multi:listOfInSpeciesTypeBonds> 62
   <multi:inSpeciesTypeBond multi:bindingSite1="Ecad1cis" 63
     multi:bindingSite2="Ecad2cis" /> 64
   <multi:inSpeciesTypeBond multi:bindingSite1="Ecad1trans" 65
     multi:bindingSite2="Ecad3trans" /> 66
```
7

19

29

39

 $44$ 

54

```
</multi:listOfInSpeciesTypeBonds> 1
  \langle/multi:speciesType>
</multi:listOfSpeciesTypes> 3
\langle ! - Species \rightarrow<listOfSpecies> 6
  \langle!-- free Ecad -->
  <species id="sp_Ecad_unbound" name="Ecad_unbound" compartment="membrane" 9
    hasOnlySubstanceUnits="false" boundaryCondition="false" constant="false" 10
    multi:speciesType="st_Ecad"> 11
    <multi:listOfOutwardBindingSites> 12
      <multi:outwardBindingSite multi:component="cis" 13
         multi:bindingStatus="unbound" /> 14
      <multi:outwardBindingSite multi:component="trans" 15
         multi:bindingStatus="unbound" /> 16
    </multi:listOfOutwardBindingSites> 17
  </species> 1899 - 1899 - 1899 - 1899 - 1899 - 1899 - 1899 - 1899 - 1899 - 1899 - 1899 - 1899 - 1899 - 1899 - 1899 - 1899 - 1899 - 1899 - 1899 - 1899 - 1899 - 1899 - 1899 - 1899 - 1899 - 1899 - 1899 - 1899 - 1899 - 1899 -
  <!-- Pattern species: Ecad trans unbnd --> 20
  <species id="sp_Ecad_trans_unbnd" name="Ecad_trans_unbnd" compartment="membrane" 21
    hasOnlySubstanceUnits="false" boundaryCondition="false" constant="false" 22
    multi:speciesType="st_Ecad"> 23
    <multi:listOfOutwardBindingSites> 24
      <multi:outwardBindingSite multi:component="trans" 25
         multi:bindingStatus="unbound" /> 26
    </multi:listOfOutwardBindingSites> 27
  </species> 28
  <!-- Pattern species: Ecad trans bnd --> 30
  <species id="sp_Ecad_trans_bnd" name="Ecad_trans_bnd" compartment="membrane" 31
    hasOnlySubstanceUnits="false" boundaryCondition="false" constant="false" 32
    multi:speciesType="st_Ecad"> 33
    <multi:listOfOutwardBindingSites> 34
      <multi:outwardBindingSite multi:component="trans" 35
         multi:bindingStatus="bound" /> 36 \, 36 \, 36 \, 36 \, 36 \, 36 \, 36 \, 36 \, 36 \, 36 \, 36 \, 36 \, 36 \, 36 \, 36 \, 36 \, 36 \, 36 \, 36 \, 36 \, 36 \, 36 \, 36 \, 36 \, 36 \, 36 \, 36 \, 36 \, 36 \, 36 \, 36 \, 36 \,
    </multi:listOfOutwardBindingSites> 37
  \langle/species> 388 \langle 388 \rangle 388 \langle 388 \rangle 388 \langle 388 \rangle 388 \langle 388 \rangle 388 \langle 388 \rangle 388 \langle 388 \rangle 388 \langle 388 \rangle 388 \langle 388 \rangle 388 \langle 388 \rangle 388 \langle 388 \rangle 388 \langle 388 \rangle 388 \langle 3
  <!-- Pattern species: Ecad all --> 40
  <species id="sp_Ecad_all" name="Ecad_all" compartment="membrane" 41
    hasOnlySubstanceUnits="false" 42
    boundaryCondition="false" constant="false" multi:speciesType="st_Ecad" /> 43
  <!-- Pattern species: Ecad cis unbnd --> 45
  <species id="sp_Ecad_cis_unbnd" name="Ecad_cis_unbnd" compartment="membrane" 46
    hasOnlySubstanceUnits="false" boundaryCondition="false" constant="false" 47
    multi:speciesType="st_Ecad"> 48
    <multi:listOfOutwardBindingSites> 49
      <multi:outwardBindingSite multi:component="cis" 50
         multi:bindingStatus="unbound" /> 51
    </multi:listOfOutwardBindingSites> 52
  </species> 533 and 533 and 533 and 533 and 533 and 533 and 533 and 533 and 533 and 533 and 533 and 533 and 533 and 533 and 533 and 533 and 533 and 533 and 533 and 533 and 533 and 533 and 533 and 533 and 533 and 533 and 5
  <!-- Pattern species: Ecad cis unbnd, trans bnd --> 55
  <species id="sp_Ecad_6" name="Ecad_6" compartment="membrane" hasOnlySubstanceUnits="false" | 56
    boundaryCondition="false" constant="false" multi:speciesType="st_Ecad"> 57
    <multi:listOfOutwardBindingSites> 58
      <multi:outwardBindingSite multi:component="cis" 59
         multi:bindingStatus="unbound" /> 600 minutes and the control of the control of the control of the control of the control of the control of the control of the control of the control of the control of the control of the cont
      <multi:outwardBindingSite multi:component="trans" 61 (1997) 61 (1998) 61 (1998) 61 (1998) 61 (1998) 61 (1998) 61 (1998) 61 (1998) 61 (1998) 61 (1998) 61 (1998) 61 (1998) 61 (1998) 61 (1998) 61 (1998) 61 (1998) 61 (1998) 61
         multi:bindingStatus="bound" /> 62
    \leq/multi:listOfOutwardBindingSites> 63
  </species> 64
  <!-- Pattern species: Ecad cis bnd, trans unbnd --> 66
```
27

32

44

55

60

```
<species id="sp_Ecad_7" name="Ecad_7" compartment="membrane" hasOnlySubstanceUnits="false" 1
   boundaryCondition="false" constant="false" multi:speciesType="st_Ecad"> 2
   <multi:listOfOutwardBindingSites> 3
     <multi:outwardBindingSite multi:component="cis" 4
      multi:bindingStatus="bound" /> 5
     <multi:outwardBindingSite multi:component="trans" 6
      multi:bindingStatus="unbound" /> 7
   </multi:listOfOutwardBindingSites> 8
 </species> 9
 <!-- Pattern species: Ecad cis dimer --> 11
 <species id="sp_Ecad_cis_dimer" name="Ecad_cis_dimer" compartment="membrane" 12
   hasOnlySubstanceUnits="false" boundaryCondition="false" constant="false" 13
   multi:speciesType="st_Ecad_cis_dimer" /> 14
 <!-- Pattern species: Ecad cis dimer: all trans bnd --> 16
 <species id="sp_EcadEcad_2" name="Ecad.Ecad_2" compartment="membrane" 17
   hasOnlySubstanceUnits="false" boundaryCondition="false" constant="false" 18
   multi:speciesType="st_Ecad_cis_dimer"> 19
   <multi:listOfOutwardBindingSites> 20
     <multi:outwardBindingSite multi:component="Ecad1trans" 21
      multi:bindingStatus="bound" /> 22
     <multi:outwardBindingSite multi:component="Ecad2trans" 23
      multi:bindingStatus="bound" />
   </multi:listOfOutwardBindingSites> 25
 </species> 26
 <!-- Pattern species: Ecad trans dimer --> 28
 <species id="sp_EcadEcad_1" name="Ecad.Ecad_1" compartment="inter_membrane" 29
   hasOnlySubstanceUnits="false" boundaryCondition="false" constant="false" 30
   multi:speciesType="st_Ecad_trans_dimer" /> 31
 <!-- Pattern species: Ecad trans dimer: all cis bnd --> 33
 <species id="sp_Ecad_trans_dimer_2" name="Ecad_trans_dimer_2" compartment="inter_membrane" 34
   hasOnlySubstanceUnits="false" boundaryCondition="false" constant="false" 35
   multi:speciesType="st_Ecad_trans_dimer"> 36
   <multi:listOfOutwardBindingSites> 37
     <multi:outwardBindingSite multi:component="Ecad1cis" 38
      multi:bindingStatus="bound" /> 39
     <multi:outwardBindingSite multi:component="Ecad2cis" 40
      multi:bindingStatus="bound" /> 41
   </multi:listOfOutwardBindingSites> 42
 </species> \overline{a}<!-- Pattern species: Ecad True Trimer --> 45
 <species id="sp_Ecad_True_Trimer" compartment="inter_membrane" hasOnlySubstanceUnits="false" 46
   boundaryCondition="false" constant="false" multi:speciesType="st_Ecad_trimer"> 47
   <multi:listOfOutwardBindingSites> 48
     <multi:outwardBindingSite multi:component="Ecad2trans" 49
      multi:bindingStatus="unbound" /> 50
     <multi:outwardBindingSite multi:component="Ecad3cis" 51 51
      multi:bindingStatus="unbound" /> 52
   </multi:listOfOutwardBindingSites> 53
 </species> 54
 <!-- Pattern species: Ecad All Trimer --> 56
 <species id="sp_Ecad_All_Trimer" compartment="inter_membrane" hasOnlySubstanceUnits="false" 57
   boundaryCondition="false" constant="false" multi:speciesType="st_Ecad_trimer" /> 58
\langle/listOfSpecies> 59
\lt l -- Reactions --> 61
\lelistOfReactions> 62
 \langle!-- cis association: --> 64
 <reaction id="rc_Cis_Association" name="Cis_Association" reversible="false" fast="false" 65
   compartment="membrane"> 66
```

```
<listOfReactants> 1
    <speciesReference id="Cis_Association_r1" species="sp_Ecad_6" 2
      stoichiometry="1" constant="false" /> 3
    <speciesReference id="Cis_Association_r2" species="sp_Ecad_6" 4
     stoichiometry="1" constant="false" />
  </listOfReactants> 6
  <listOfProducts> 7
    <speciesReference species="sp_EcadEcad_2" constant="false" /> 8
  </listOfProducts> 9
  \lekineticLaw> 10
    <math xmlns="http://www.w3.org/1998/Math/MathML"> 11
      \langle \text{apply} \rangle . The contract of the contract of the contract of the contract of the contract of the contract of the contract of the contract of the contract of the contract of the contract of the contract of the contract of
        \timestimes /> \overline{\phantom{a}}\langleci> kon \langle/ci> \frac{1}{4}<ci multi:speciesReference="Cis_Association_r1"> sp_Ecad_6 </ci>
        <ci multi:speciesReference="Cis_Association_r2"> sp_Ecad_6 </ci>
16
      \langle \text{apply} \rangle 17
    \langle /math> \langle 18
    \lelistOfLocalParameters> 19
     <localParameter id="kon" value="9000" units="litre_per_mole_per_sec" /> 20
    </listOfLocalParameters> 21
  </kineticLaw> 22
\epsilon/reaction> \epsilon<!-- In species cis association: Here the model requires that the two interacting molecules 25
 are part of one connected complex already prior to the association. Since the necessary 26
 connectivity can only be mediated by the trans binding sites here, these sites must be 27
bound to the subcomplex (not shown) linking the two interacting molecules. 28
 \rightarrow 29
<multi:intraSpeciesReaction id="rc_Intra_Complex_Cis_Association" 30
name="Intra-Complex_Cis_Association" 31
 reversible="false" fast="false" compartment="membrane"> 32
 \lelistOfReactants> 333
    <speciesReference id="Intra_Complex_Cis_Association_r1" species="sp_Ecad_6" 34
     stoichiometry="1" constant="false" /> 35
    <speciesReference id="Intra_Complex_Cis_Association_r2" species="sp_Ecad_6" 36
     stoichiometry="1" constant="false" /> 37
  </listOfReactants> 38
  set of Products> 39 and 39 and 39 and 39 and 39 and 39 and 39 and 39 and 39 and 39 and 39 and 39 and 39 and 39
    <speciesReference species="sp_EcadEcad_2" constant="false" /> 40
  </listOfProducts> 41
  \lekineticLaw> 42
    <math xmlns="http://www.w3.org/1998/Math/MathML"> 43
      \langle \text{apply} \rangle \hspace{1cm}\timestimes /> \overline{\phantom{a}}^{45}\langleci> kon \langle/ci> \langle<ci multi:speciesReference="Intra_Complex_Cis_Association_r1"> sp_Ecad_6 </ci> 47
      \langle \text{apply}\rangle 48 \langle \text{apply}\rangle 48 \langle \text{apply}\rangle 48 \langle \text{apply}\rangle 48 \langle \text{apply}\rangle 48 \langle \text{query}\rangle 48
    \langle /math> \langle 49
    \langle\text{list0fLocalParameters}\rangle 50
     <localParameter id="kon" value="100" units="per_sec" /> 51
    </listOfLocalParameters> 52
  \le/kineticLaw> 53
</multi:intraSpeciesReaction> 54
<!-- trans association: --> 56
<reaction id="rc_Trans_Association" name="Trans_Association" reversible="false" fast="false" 57
  compartment="inter_membrane"> 58
  \langle\text{listOfReactants}\rangle 59
    <speciesReference id="Trans_Association_r1" species="sp_Ecad_trans_unbnd" 60
     multi:compartmentReference="m1" constant="false" /> 61
   <speciesReference id="Trans_Association_r2" species="sp_Ecad_trans_unbnd" 62
     multi:compartmentReference="m2" constant="false" /> \hfill 63
  \langle/listOfReactants>64
  \lelistOfProducts> 655 \frac{1}{2} 655 \frac{1}{2} 655 \frac{1}{2} 655 \frac{1}{2} 655 \frac{1}{2} 655 \frac{1}{2} 655 \frac{1}{2} 655 \frac{1}{2} 655 \frac{1}{2} 655 \frac{1}{2} 655 \frac{1}{2} 655 \frac{1}{2} 655 \frac{1}{2} 655 \frac{1}{2} 655 \\lespeciesReference species="sp_EcadEcad_1" constant="false" /> \le
```
47

```
<math xmlns="http://www.w3.org/1998/Math/MathML">
      \langle \text{apply} \rangle\timestimes /> \overline{\phantom{a}}\langleci> kon \langle/ci>
        <ci multi:speciesReference="Trans_Association_r1"> sp_Ecad_trans_unbnd </ci> 7
        <ci multi:speciesReference="Trans_Association_r2"> sp_Ecad_trans_unbnd </ci> 8
      \langle \text{apply}\rangle\langle /math> \langle 10 \rangle 10 \langle 10 \rangle 10 \langle 10 \rangle 10 \langle 10 \rangle 10 \langle 10 \rangle 10 \langle 10 \rangle 10 \rangle 10 \langle 10 \rangle 10 \rangle 10 \rangle 10 \rangle 10 \rangle 10 \rangle 10 \rangle 10 \rangle 10 \rangle 10 \rangle 10 \rangle 10 \rangle 10 \lelistOfLocalParameters> 11
      <localParameter id="kon" value="90000" units="litre_per_mole_per_sec" /> 12
    </listOfLocalParameters> 13
  </kineticLaw> 14
\langle/reaction> 15
<!-- In complex trans association: Here the model requires that the two interacting molecules 17
 are part of one connected complex already prior to the association. Since the necessary 18
 connectivity can only be mediated by the cis binding sites here, these sites must be bound 19
 to the subcomplex (not shown) linking the two interacting molecules. 20 20
 \rightarrow 21
<multi:intraSpeciesReaction id="rc_Intra_Complex_Trans_Association" 22
name="Intra-Complex_Trans_Association" 23
  reversible="false" fast="false" compartment="inter_membrane" > 24
  <listOfReactants> 25
    <speciesReference id="Intra_Complex_Trans_Association_r1" species="sp_Ecad_7" 26
      multi:compartmentReference="m1" constant="false" /> 27
    <speciesReference id="Intra_Complex_Trans_Association_r2" species="sp_Ecad_7" 28
      multi:compartmentReference="m2" constant="false" /> 29
  \langle/listOfReactants> 30
  \lelistOfProducts> 31
    <speciesReference species="sp_Ecad_trans_dimer_2" constant="false" /> 32
  </listOfProducts> 33
  \lekineticLaw>34
    <math xmlns="http://www.w3.org/1998/Math/MathML"> 35
      \langle \text{apply}\rangle . The set of the set of the set of the set of the set of the set of the set of the set of the set of the set of the set of the set of the set of the set of the set of the set of the set of the set of the set of
        \timestimes /> \overline{\phantom{a}}^{37}\langleci> kon \langle/ci> \rangle<ci multi:speciesReference="Intra_Complex_Trans_Association_r1"> sp_Ecad_7 </ci> 39
      \langle \text{apply}\rangle 40 \langle \text{apply}\rangle 40 \langle \text{apply}\rangle 40 \langle \text{apply}\rangle 40 \langle \text{apply}\rangle 40 \langle \text{query}\rangle 40 \langle \text{query}\rangle 40 \langle \text{query}\rangle 40 \langle \text{query}\rangle 40 \langle \text{query}\rangle 40 \langle \text{query}\rangle 40 \langle \text{query}\rangle 40 \langle \text{query}\rangle 40 \langle \text{query}\rangle 40 \langle \text{query}\rangle 40 \langle \text{query}\rangle 
    \langle math> \langle 41
    <listOfLocalParameters> 42
      <localParameter id="kon" value="100" units="per_sec" /> 43
    \langle/listOfIocalParameters> 44
  </kineticLaw> 45
</multi:intraSpeciesReaction> 46
\langle!-- cis dissociation: --> \langle<reaction id="rc_Cis_dissociation" name="Cis_dissociation" reversible="false" fast="false" | 49
  compartment="membrane"> 50
  \langle\text{listOfReactants}\rangle 51
    <speciesReference species="sp_Ecad_cis_dimer" constant="false" /> \qquad \qquad \qquad \qquad \qquad \qquad \qquad \ldots\langle/listOfReactants> ^{53}\langle\text{listOfProducts}\rangle 54
    <speciesReference id="Cis_dissociation_p1" species="sp_Ecad_cis_unbnd" 55
      stoichiometry="1" constant="false" /> \blacksquare<speciesReference id="Cis_dissociation_p2" species="sp_Ecad_cis_unbnd" 57
      stoichiometry="1" constant="false" /> 58
  \langle /listOfProducts> 59
  \lekineticLaw> 600 \le 600 \le 600 \le 600 \le 600 \le 600 \le 600 \le 600 \le 600 \le 600 \le 600 \le 600 \le 600 \le 600 \le 600 \le 600 \le 600 \le 600 \le 600 \le 600 \le 600 \le 600 \le 600 \le<math xmlns="http://www.w3.org/1998/Math/MathML"> 61
      \langle \texttt{apply}\rangle and \langle \texttt{apply}\rangle\timestimes /> \overline{\phantom{a}}\langleci> koff \langle/ci> \frac{64}{100}\langleci> sp_Ecad_cis_unbnd \langle/ci> 655 \rangle\langle \text{apply}\rangle
```
</listOfProducts> <sup>1</sup>  $<$ kineticLaw $>$ 

```
\langle /math> \langle 1
    <listOfLocalParameters> 2
       <localParameter id="koff" value="1" units="per_sec" /> 3
     </listOfLocalParameters> 4
  \langlekineticLaw>
\epsilon/reaction>6\epsilon<!-- In-species cis dissociation: By specifying that this reaction breaks only an inner bond, 8
 the model limits the application of this reaction to dissociations that result in only one 9
 reaction product. The complex is still connected through a subcomplex that is not shown
here but that links the two molecules involved in the reaction at their trans binding 11
 sites. Note that the modeler application has to ensure the correct application of this 12
 rule and its consistent definition. For instance, specifying the one or both of the trans 13
 binding sites to be unbound would lead to a rule that could never be applied because the 14
 trans bindings are required for the connectivity of the result complex. 15
 \rightarrow<multi:intraSpeciesReaction id="rc_Intra_Complex_Cis_dissociation" 17
name="Intra-Complex_Cis_dissociation" 18 and 200 minutes are complex and 200 minutes are complex and 18 and 18 and 18 and 18 and 18 and 18 and 18 and 18 and 18 and 18 and 18 and 18 and 18 and 18 and 18 and 18 and 18 and 18
  reversible="false" fast="false" compartment="membrane" > 19
  \langle\text{listOfReactants}\rangle 2013
    <speciesReference species="sp_EcadEcad_2" constant="false" /> 21
  </listOfReactants> 22
  <listOfProducts> 23
    <speciesReference id="Intra_Complex_Cis_dissociation_p1" species="sp_Ecad_6" 24
       stoichiometry="2" constant="false" /> 25 April 26 April 26 April 26 April 26 April 26 April 26 April 26 April 26 April 26 April 26 April 26 April 26 April 26 April 26 April 26 April 26 April 26 April 26 April 26 April 26 A
    <speciesReference id="Intra_Complex_Cis_dissociation_p2" species="sp_Ecad_6" 26
       stoichiometry="2" constant="false" /> 27
  </listOfProducts> 28
  \lekineticLaw>29
    \mathsf{w} \mathsf{x} \mathsf{m} \mathsf{m} \mathsf{x} \mathsf{m} \mathsf{m} \mathsf{m} \mathsf{m} \mathsf{m} \mathsf{m} \mathsf{m} \mathsf{m} \mathsf{m} \mathsf{m} \mathsf{m} \mathsf{m} \mathsf{m} \mathsf{m} \mathsf{m} \mathsf{m} \mathsf{m} \mathsf{m} \mathsf{m} \mathsf{m}\langle \text{apply} \rangle\timestimes /> \overline{\phantom{a}}\langleci> koff \langle/ci> \frac{33}{33}\langleci> sp_Ecad_6 \langle/ci> \frac{34}{4}\langle \text{apply}\rangle 35 \langle\langle math> \langle 36 \rangle 36 \langle 36 \rangle 36 \langle 36 \rangle 36 \langle 36 \rangle 36 \langle 36 \rangle 36 \langle 36 \rangle 36 \langle 36 \rangle 36 \langle 36 \rangle 36 \langle 36 \rangle 36 \langle 36 \rangle 36 \langle 37 \rangle 36 \langle 37 \rangle 37 \langle 37 \rangle 37 \\langlelistOfIocalParameters> 37
       <localParameter id="koff" value="0.01" units="per_sec" /> 38
     </listOfLocalParameters> 39
  </kineticLaw> 40
</multi:intraSpeciesReaction> 41
<!-- trans dissociation: --> 43
<reaction id="rc_Trans_dissociation" name="Trans_dissociation" reversible="false" 44
  fast="false" compartment="inter_membrane"> 45
  <listOfReactants> 46
     <speciesReference species="sp_EcadEcad_1" constant="false" /> 47
  </listOfReactants> 48
  \lelistOfProducts> 49
    <speciesReference id="Trans_dissociation_p1" species="sp_Ecad_trans_unbnd" 50
       multi:compartmentReference="m1" constant="false" /> 51
    <speciesReference id="Trans_dissociation_p2" species="sp_Ecad_trans_unbnd" 52
       multi:compartmentReference="m2" constant="false" /> 53
  </listOfProducts> 54
  \lambda interface that the contract of the contract of the contract of the contract of the contract of the contract of the contract of the contract of the contract of the contract of the contract of the contract of the contr
    \text{C} \text{C} \text{C} \text{C} \text{C} \text{C} \text{C} \text{C} \text{C} \text{C} \text{C} \text{C} \text{C} \text{C} \text{C} \text{C} \text{C} \text{C} \text{C} \text{C} \text{C} \text{C} \text{C} \text{C} \text{C} \text{C} \text{C} \text{C}\langle \texttt{apply}\rangle states that the contract of the contract of the contract of the contract of the contract of the contract of the contract of the contract of the contract of the contract of the contract of the contract of the c
          \timestimes /> \overline{\phantom{a}}s \times 58
          \langleci> koff \langle/ci>\frac{1}{2}<ci> sp_Ecad_trans_unbnd </ci> 60
       \langle \text{apply}\rangle 61 \langle \text{apply}\rangle 61
     \langle math> \frac{1}{2} 62
    \lelistOfLocalParameters> 633 and 633 and 633 and 633 and 633 and 633 and 633 and 633 and 633 and 633 and 633 and 633 and 633 and 633 and 633 and 633 and 633 and 633 and 633 and 633 and 633 and 633 and 633 and 633 and 633
       <localParameter id="koff" value="1" units="per_sec" /> 64
     \langle/listOfLocalParameters> 655 \, 655 \, 655 \, 655 \, 655 \, 655 \, 655 \, 655 \, 655 \, 655 \, 655 \, 655 \, 655 \, 655 \, 655 \, 655 \, 655 \, 655 \, 655 \, 655 \, 655 \, 655 \langle/kineticLaw> 66
```
43

49

52

57

```
\le/reaction>1000\le<!-- In species trans dissociation: By specifying that this reaction breaks only an inner 3
       bond, the model limits the application of this reaction to dissociations that result in 4
       only one reaction product. The complex is still connected through a subcomplex that is
       not shown here but that links the two molecules involved in the reaction at their cis 6
       binding sites. Note that the modeler application has to ensure the correct application 7 7
       of this rule and its consistent definition. For instance, specifying the one or both of
       the cis binding sites to be unbound would lead to a rule that could never be applied 9because the cis bindings are required for the connectivity of the result complex. 10
        \rightarrow<multi:intraSpeciesReaction id="rc_Intra_Complex_Trans_dissociation" 12
       name="Intra-Complex_Trans_dissociation" 13 and 200 minutes are complexed by the complexed by the complexed by the complexed by the complexed by the complexed by the complexed by the complexed by the complexed by the comple
         reversible="false" fast="false" compartment="inter_membrane" > 14
         \langlelistOfReactants> 15
           <speciesReference species="sp_Ecad_trans_dimer_2" constant="false" /> 16
         </listOfReactants> 17
         \lelistOfProducts> 18
           <speciesReference id="Intra_Complex_Trans_dissociation_p1" species="sp_Ecad_7" 1994
             multi:compartmentReference="m1" constant="false" /> 20
           <speciesReference id="Intra_Complex_Trans_dissociation_p2" species="sp_Ecad_7" 21
             multi:compartmentReference="m2" constant="false" /> 22
         \langle/listOfProducts> 23<br>
<kineticLaw> 24
         \lekineticLaw> 24
           <math xmlns="http://www.w3.org/1998/Math/MathML"> 25
             \langle \texttt{apply}\rangle and \langle \texttt{apply}\rangle\timestimes /> \times\text{cois koff } \text{c} / \text{ci} 28
                <ci> sp_Ecad_7 </ci> 29
             \langle\langle \text{apply}\rangle 30 \langle\langle\text{apply}\rangle 30 \langle\text{query}\rangle 30 \langle\text{query}\rangle 30 \langle\text{query}\rangle 30 \langle\text{query}\rangle 30 \langle\text{query}\rangle 30 \langle\text{query}\rangle 30 \langle\text{query}\rangle 30 \langle\text{query}\rangle 30 \langle\text{query}\rangle 30 \langle\text{query}\rangle 30 \langle\text{query}\rangle 30 \langle\text{query}\rangle 30 \langle\text{query}\rangle 30 \langle\text{query\langle math> \frac{31}{2} 31
           <listOfLocalParameters> 32
             <localParameter id="koff" value="0.01" units="per_sec" /> 33
           </listOfLocalParameters> 34
         \langle/kineticLaw> 35
      </multi:intraSpeciesReaction> 36
    \le/listOfReactions> 37 \le 37 \le 37 \le 37 \le 37 \le 37 \le 37 \le 37 \le 37 \le 37 \le 37 \le 37 \le 37 \le 37 \le 37 \le 37 \le 37 \le 37 \le 37 \le 37 \le 37 \le 37 \le 37 \le 37 \le 37 \\langle \text{model}> 38
\lt/sbml> \frac{38}{40}
```
### **4.3 A** *BioNetGen* **example from its user manual** <sup>41</sup>

egfr\_simple.bngl ([http://bionetgen.org/index.php/BNGManual:Listing\\_1](http://bionetgen.org/index.php/BNGManual:Listing_1)) 42

```
begin parameters 44
NA 6.02e23 # Avogadro's number (molecules/mol) 45
 f 1 \# Fraction of the cell to simulate \frac{46}{46}Vo f*1.0e-10 \# Extracellular volume=1/cell_density (L) \frac{47}{45}.0e-12 \# Cvtoplasmic volume (L) \frac{47}{48}48 Cytoplasmic volume (L) and the set of the set of the set of the set of the set of the set of the set of the set of the set of the set of the set of the set of the set of the set of the set of the set of the set of the s
 EGF_init 20*1e-9*NA*Vo # Initial amount of ligand (20 nM) 50
                # converted to copies per cell 51
 # Initial amounts of cellular components (copies per cell) 53
 EGFR init f^*1.8e5 54
 Grb2\_init f*1.5e5 s\text{Sos1}\_ \text{init}\ \text{f*6.2e4} 56
 # Rate constants 58
 # Divide by NA*V to convert bimolecular rate constants 59
 # from /M/sec to /(molecule/cell)/sec 60
 kp1 9.0e7/(NA*Vo) # ligand-monomer binding 61
             km 1 igand-monomer dissociation 62 minutes and 200 minutes of \epsilon2
 kp2 1.0e7/(NA*V) # aggregation of bound monomers 633
```

```
km2 0.1 # dissociation of bound monomers
 kp3 0.5 # dimer transphosphorylation<br>km3 4.505 # dimer dephosphorylation
                   # dimer dephosphorylation
 kp4 1.5e6/(NA*V) # binding of Grb2 to receptor
 km4 0.05 # dissociation of Grb2 from receptor
 kp5 1.0e7/(NA*V) # binding of Grb2 to Sos1
 km5 0.06 # dissociation of Grb2 from Sos1 7 7
 deg 0.01 # degradation of receptor dimersend parameters and the set of the set of the set of the set of the set of the set of the set of the set of the set of the set of the set of the set of the set of the set of the set of the set of the set of the set of the s
begin molecule types and the contract of the contract of the contract of the contract of the contract of the contract of the contract of the contract of the contract of the contract of the contract of the contract of the c
  \mathsf{EGF}(\mathsf{R}) is a set of the contract of the contract of the contract of the contract of the contract of the contract of the contract of the contract of the contract of the contract of the contract of the contract of t
 EGFR(L, CR1, Y1068<sup>°U</sup><sup>13</sup>) 13
 Grb2(SH2, SH3) and the contract of the contract of the contract of the contract of the contract of the contract of the contract of the contract of the contract of the contract of the contract of the contract of the contrac
  \texttt{Sos1(PxxP)} 15
  \texttt{Trash}() . The contract of the contract of the contract of the contract of the contract of the contract of the contract of the contract of the contract of the contract of the contract of the contract of the contract of 
end molecule types and the contract of the contract of the contract of the contract of the contract of the contract of the contract of the contract of the contract of the contract of the contract of the contract of the con
begin seed species and the set of the set of the set of the set of the set of the set of the set of the set of the set of the set of the set of the set of the set of the set of the set of the set of the set of the set of t
  EGF(R) 0 20
 EGFR(L,CR1,Y1068˜U) EGFR_init 21
 Grb2(SH2, SH3) Grb2_init 22
  \text{Sos1(PxxP)} Sos1_init 23
end seed species 24 and 24 and 25 and 26 and 26 and 26 and 26 and 26 and 26 and 26 and 26 and 26 and 26 and 26
begin observables 26 and 26 and 26 and 26 and 26 and 26 and 26 and 26 and 26 and 26 and 26 and 26 and 26 and 26
 1 Molecules EGFR_tot EGFR() 27
 2 Molecules Lig_free EGF(R) 28
  3 Species Dim EGFR(CR1!+) 29
  4 Molecules RP EGFR(Y1068˜P!?) 30
  5 Molecules Grb2Sos1 Grb2(SH2, SH3!1).Sos1(PxxP!1) 31
  6 Molecules Sos1_act EGFR(Y1068!1).Grb2(SH2!1, SH3!2).Sos1(PxxP!2) 32end observables 333 and 333 and 333 and 333 and 333 and 333 and 333 and 333 and 333 and 333 and 333 and 333 and 333 and 333 and 333 and 333 and 333 and 333 and 333 and 333 and 333 and 333 and 333 and 333 and 333 and 333 an
begin reaction rules 35 and 35 and 35 and 35 and 35 and 35 and 35 and 35 and 35 and 35 and 35 and 35 and 35 and 35 and 35 and 35 and 35 and 35 and 35 and 35 and 35 and 35 and 35 and 35 and 35 and 35 and 35 and 35 and 35 
 # Ligand-receptor binding ^{\frac{36}{36}}1 EGFR(L,CR1) + EGF(R) <-> EGFR(L!1,CR1).EGF(R!1) kp1, km1 37
 # Receptor-aggregation 39
 2 EGFR(L!+,CR1) + EGFR(L!+,CR1) <-> EGFR(L!+,CR1!1).EGFR(L!+,CR1!1) kp2,km2 40
 # Transphosphorylation of EGFR by RTK 42
 3 EGFR(CR1!+,Y1068˜U) -> EGFR(CR1!+,Y1068˜P) kp3 43
 # Dephosphorylation 45
 4 EGFR(Y1068˜P) -> EGFR(Y1068˜U) km3 46
 # Grb2 binding to pY1068 48
 5 EGFR(Y1068˜P) + Grb2(SH2) <-> EGFR(Y1068˜P!1).Grb2(SH2!1) kp4,km4 49
 # Grb2 binding to Sos1 51
 6 Grb2(SH3) + Sos1(PxxP) <-> Grb2(SH3!1).Sos1(PxxP!1) kp5,km5 52
 # Receptor dimer internalization/degradation 54
 7 EGF(R!1).EGF(R!2).EGFR(L!1,CR1!3).EGFR(L!2,CR1!3) -> Trash() 55
end reaction rules and solution of the set of the set of the set of the set of the set of the set of the set of the set of the set of the set of the set of the set of the set of the set of the set of the set of the set of 
\# \texttt{actions} . The set of the set of the set of the set of the set of the set of the set of the set of the set of the set of the set of the set of the set of the set of the set of the set of the set of the set of the set of
generate_network({overwrite=>1}); 599 \frac{1}{2}# Equilibration 61 Contract Contract Contract Contract Contract Contract Contract Contract Contract Contract Contract Contract Contract Contract Contract Contract Contract Contract Contract Contract Contract Contract Co
simulate_ode({suffix=>equil,t_end=>100000,n_steps=>10,sparse=>1,steady_state=>1}); 62
setConcentration("EGF(R)","EGF_init"); 633. And the contration of the contration of the contration of the contra
saveConcentrations(); # Saves concentrations for future reset 64
# Kinetics 666 and 1990 and 1990 and 1990 and 1990 and 1990 and 1990 and 1990 and 1990 and 1990 and 1990 and 1
```
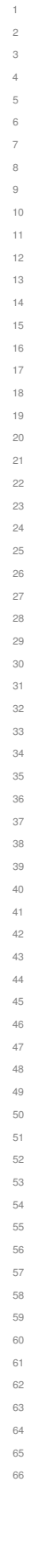

14

22

30

33

41

 $62$ 

```
writeSBML(\{\}); the state of the state of the state of the state of the state of the state of the state of the state of the state of the state of the state of the state of the state of the state of the state of the state 
simulate_ode({t_end=>120,n_steps=>120});
resetConcentrations(); # reverts to saved Concentrations 3
simulate_ssa({suffix=>ssa,t_end=>120,n_steps=>120}); 4
```
The SBML code can be as follows. Please note, the SBML code does not cover the content other than the model in <sup>6</sup> the bngl file, such as the "actions", "Equilibration" and "Kinetics" sections. <sup>7</sup>

```
<?xml version="1.0" encoding="UTF-8"?> 9
<sbml xmlns="http://www.sbml.org/sbml/level3/version1/core" level="3" version="1" 10
 xmlns:multi="http://www.sbml.org/sbml/level3/version1/multi/version1" multi:required="true"> 11
 <model name="bionetgen_example_egfr_simple"> 13
  <listOfUnitDefinitions> 15
    <unitDefinition id="molecules_per_mol"> 16
     \lambda istOfUnits> 17
      <unit kind="mole" scale="0" mulitplier="1" exponent="-1" /> 18
     </listOfUnits> 19
    \leq/unitDefinition> 20</listOfUnitDefinitions> 21
  \langle!-- compartments --> 23
  \leqlistOfCompartments> 24
    <compartment id="Vo" constant="true" spatialDimensions="3" units="liter" 25
     multi:isType="false" /> 26
    <compartment id="V" constant="true" spatialDimensions="3" units="liter" 27
     multi:isType="false" /> 28
  </listOfCompartments> 29
  <!-- speciesType --> 31
  <multi:listOfSpeciesTypes> 32
    \langle!-- EGF(R) --> 34
    <multi:bindingSiteSpeciesType multi:id="st_EGF_bs_R" /> 35
    <multi:speciesType multi:id="st_EGF"> 36
     <multi:listOfSpeciesTypeInstances> 37
      <multi:component multi:id="R" multi:speciesType="st_EGF_bs_R" /> 38
     </multi:listOfSpeciesTypeInstances> 39
    </multi:speciesType> 40
    <!-- EGFR(L,CR1,Y1068˜U˜P) --> 42
    <multi:bindingSiteSpeciesType multi:id="st_EGFR_bs_L" /> 43
    <multi:bindingSiteSpeciesType multi:id="st_EGFR_bs_CR1" /> 44
    <multi:bindingSiteSpeciesType multi:id="st_EGFR_bs_Y1068"> 45
     <multi:listOfSpeciesFeatureTypes> 46
      <multi:speciesFeatureType multi:id="sft_Y1068"> 47
        <multi:listOfPossibleSpeciesFeatureValues> 48
         <multi:possibleSpeciesFeatureValue multi:id="U" /> 49
         <multi:possibleSpeciesFeatureValue multi:id="P" /> \sim</multi:listOfPossibleSpeciesFeatureValues> 51
      </multi:speciesFeatureType> 52
     </multi:listOfSpeciesFeatureTypes> 53
    </multi:bindingSiteSpeciesType> 54
    <multi:speciesType multi:id="st_EGFR"> 55
     <multi:listOfSpeciesTypeInstances> 56
      <multi:component multi:id="L" multi:speciesType="st_EGFR_bs_L" /> 57
      <multi:component multi:id="CR1" multi:speciesType="st_EGFR_bs_CR1" /> 58
      <multi:component multi:id="Y1068" multi:speciesType="st_EGFR_bs_Y1068" /> 59
     </multi:listOfSpeciesTypeInstances> 60
    \leq /multi:speciesType> 61
    <!-- EGFR dimer: [EGFR(CR1!1).EGFR(CR1!1)] --> 63
    <multi:speciesType multi:id="st_EGFR_dimer"> 64
     <multi:listOfSpeciesTypeInstances> 65
```

```
<multi:component multi:id="EGFR1" multi:speciesType="st_EGFR" /> 1
   <multi:component multi:id="EGFR2" multi:speciesType="st_EGFR" /> 2
 </multi:listOfSpeciesTypeInstances> 3
 <multi:listOfSpeciesTypeComponentIndexes> 4
   <multi:speciesTypeComponentIndex multi:id="EGFR1CR1" 5
     multi:component="CR1" identifyingParent="EGFR1" /> 6
   <multi:speciesTypeComponentIndex multi:id="EGFR2CR1" 7
     multi:component="CR1" identifyingParent="EGFR2" /> 8
 </multi:listOfSpeciesTypeComponentIndexes> 9
 <multi:listOfInSpeciesTypeBonds> 10
   <multi:inSpeciesTypeBond multi:bindingSite1="EGFR1CR1" 11
     multi:bindingSite2="EGFR2CR1" /> 12
 </multi:listOfInSpeciesTypeBonds> 13
</multi:speciesType> 14
<!-- EGFR-EGF dimer: [EGF(R!1).EGF(R!2).EGFR(L!1,CR1!3).EGFR(L!2,CR1!3)] --> 16
<multi:speciesType multi:id="st_EGFR_EGF_dimer"> 17
 <multi:listOfSpeciesTypeInstances> 18
   <multi:component multi:id="EGF1" multi:speciesType="st_EGF" /> 19
   <multi:component multi:id="EG2" multi:speciesType="st_EGF" /> 20
   <multi:component multi:id="EGFR1" multi:speciesType="st_EGFR" /> 21
   <multi:component multi:id="EGFR2" multi:speciesType="st_EGFR" /> 22
 </multi:listOfSpeciesTypeInstances> 23
 <multi:listOfSpeciesTypeComponentIndexes> 24
   <multi:speciesTypeComponentIndex multi:id="EGF1R" 25
     multi:component="R" identifyingParent="EGF1" /> 26
   <multi:speciesTypeComponentIndex multi:id="EGF2R" 27
     multi:component="R" identifyingParent="EGF2" /> 28
   <multi:speciesTypeComponentIndex multi:id="EGFR1L" 29
     multi:component="L" identifyingParent="EGFR1" /> 30
   <multi:speciesTypeComponentIndex multi:id="EGFR2L" 31
     multi:component="L" identifyingParent="EGFR2" /> 32
   <multi:speciesTypeComponentIndex multi:id="EGFR1CR1" 33
     multi:component="CR1" identifyingParent="EGFR1" /> 34
   <multi:speciesTypeComponentIndex multi:id="EGFR2CR1" 35
     multi:component="CR1" identifyingParent="EGFR2" /> 36
 </multi:listOfSpeciesTypeComponentIndexes> 37
 <multi:listOfInSpeciesTypeBonds> 38
   <multi:inSpeciesTypeBond multi:bindingSite1="EGFR1CR1" multi:bindingSite2="EGFR2CR1" /> 39
   <multi:inSpeciesTypeBond multi:bindingSite1="EGF1R" multi:bindingSite2="EGFR1L" /> 40
   <multi:inSpeciesTypeBond multi:bindingSite1="EGF2R" multi:bindingSite2="EGFR2L" /> 41
 </multi:listOfInSpeciesTypeBonds> 42
</multi:speciesType> 43
\langle!-- Grb2(SH2, SH3) --> \langle<multi:bindingSiteSpeciesType multi:id="st_Grb2_bs_SH2" /> 46
<multi:bindingSiteSpeciesType multi:id="st_Grb2_bs_SH3" /> 47
<multi:speciesType multi:id="st_Grb2"> 48
 <multi:listOfSpeciesTypeInstances> 49
   <multi:component multi:id="SH2" multi:speciesType="st_Grb2_bs_SH2" /> 50
   <multi:component multi:id="SH3" multi:speciesType="st_Grb2_bs_SH3" /> 51
 </multi:listOfSpeciesTypeInstances> 52
\leq/multi:speciesType> 53
\langle!-- Sos1 --> 555 \langle<multi:bindingSiteSpeciesType multi:id="st_Sos1_bs_PxxP" /> 56
<multi:speciesType multi:id="st_Sos1"> 57
 <multi:listOfSpeciesTypeInstances> 58
   <multi:component multi:id="PxxP" multi:speciesType="st_Sos1_bs_PxxP" /> 59
 </multi:listOfSpeciesTypeInstances> 60
\leq/\texttt{multi:speciesType}> 61
\langle!-- Trash --> 63
<multi:speciesType multi:id="trash" /> 64
\langle -1, -1, -2, -2, -3, 1, -2 \rangle 66
```
44

54

62

```
<multi:speciesType multi:id="st_Grb2_Sos1"> 1
    <multi:listOfSpeciesTypeInstances> 2
      <multi:component multi:id="Grb2" multi:speciesType="st_Grb2" />
      <multi:component multi:id="Sos1" multi:speciesType="st_Sos1" /> 4
    </multi:listOfSpeciesTypeInstances> 5
    <multi:listOfInSpeciesTypeBonds> 6
      <multi:inSpeciesTypeBond multi:bindingSite1="SH3" multi:bindingSite2="PxxP" /> 7
    </multi:listOfInSpeciesTypeBonds> 8
  </multi:speciesType> 9
  <!-- EGFR(Y1068!1).Grb1(SH2!1,SH3!2).Sos1(PxxP!2) --> 11
  <multi:speciesType multi:id="st_EGFR_Grb2_Sos1"> 12
    <multi:listOfSpeciesTypeInstances> 13
      <multi:component multi:id="EGFR" multi:speciesType="st_EGFR" /> 14
      <multi:component multi:id="Grb2" multi:speciesType="st_Grb2" /> 15
      <multi:component multi:id="Sos1" multi:speciesType="st_Sos1" /> 16
    </multi:listOfSpeciesTypeInstances> 17
    \leqmulti:listOfInSpeciesTypeBonds> 18
      <multi:inSpeciesTypeBond multi:bindingSite1="Y1068" multi:bindingSite2="SH2" /> 19
      <multi:inSpeciesTypeBond multi:bindingSite1="SH3" multi:bindingSite2="PxxP" /> 20
    </multi:listOfInSpeciesTypeBonds> 21
  </multi:speciesType> 22
  \langle!-- EGFR(L!1).EGF(R!1) --> 24
  <multi:speciesType multi:id="st_EGFR_EGF"> 25
    <multi:listOfSpeciesTypeInstances> 26
      <multi:component multi:id="EGFR" multi:speciesType="st_EGFR" /> 27
      <multi:component multi:id="EGF" multi:speciesType="st_EGF" /> 28
    </multi:listOfSpeciesTypeInstances> 29
    <multi:listOfInSpeciesTypeBonds> 30
      <multi:inSpeciesTypeBond multi:bindingSite1="L" multi:bindingSite2="R" /> 31
    </multi:listOfInSpeciesTypeBonds> 32
  \leq/multi:speciesType> 33
  <!-- EGFR(Y1068!1).Grb2(SH2!1) --> 35
  <multi:speciesType multi:id="st_EGFR_Grb2"> 36
    <multi:listOfSpeciesTypeInstances> 37
      <multi:component multi:id="EGFR" multi:speciesType="st_EGFR" /> 38
      <multi:component multi:id="Grb2" multi:speciesType="st_Grb2" /> 39
    </multi:listOfSpeciesTypeInstances> 40
    <multi:listOfInSpeciesTypeBonds> 41
      <multi:inSpeciesTypeBond multi:bindingSite1="Y1068" multi:bindingSite2="SH2" /> 42
    </multi:listOfInSpeciesTypeBonds> 43
  </multi:speciesType> 44
</multi:listOfSpeciesTypes> 46
\langle!-- species --> \langle\langle\text{listOfSpecies}\rangle . And the set of the set of the set of the set of the set of the set of the set of the set of the set of the set of the set of the set of the set of the set of the set of the set of the set of the set of the
  <species id="sp_EGF_free" name="EGF(R)" multi:speciesType="st_EGF" 51
   hasOnlySubstanceUnits="false" 52
    boundaryCondition="false" constant="false"> 53
    <multi:listOfOutwardBindingSites> 54
     <multi:outwardBindingSite multi:component="R" multi:bindingStatus="unbound" /> 55
    </multi:listOfOutwardBindingSites> 56
  </species> 57 \frac{1}{2} 57 \frac{1}{2} 57 \frac{1}{2} 57 \frac{1}{2} 57 \frac{1}{2} 57 \frac{1}{2} 57 \frac{1}{2} 57 \frac{1}{2} 57 \frac{1}{2} 57 \frac{1}{2} 57 \frac{1}{2} 57 \frac{1}{2} 57 \frac{1}{2} 57 \frac{1}{2} 57 \frac{1}{2} 57 \frac{1}{2} 5
  <species id="sp_EGFR_free_U" name="EGFR(L,CR1,Y1068<sup>~</sup>U)" multi:speciesType="st_EGFR" 59
   hasOnlySubstanceUnits="false" boundaryCondition="false" constant="false"> 60
    <multi:listOfOutwardBindingSites> 61
     <multi:outwardBindingSite multi:component="L" multi:bindingStatus="unbound" /> 62
      <multi:outwardBindingSite multi:component="CR1" multi:bindingStatus="unbound" /> 63
      <multi:outwardBindingSite multi:component="Y1068" multi:bindingStatus="unbound" /> 64
    </multi:listOfOutwardBindingSites> 65
    \leqmulti:listOfSpeciesFeatures>666 \leq 666 \leq 666 \leq 666 \leq 666 \leq 666 \leq 666 \leq 666 \leq 666 \leq 666 \leq 666 \leq 666 \leq 666 \leq 666 \leq 666 \leq 666 \leq 666 \leq 666 \leq 666 \
```
34

45

47

50

```
<multi:speciesFeature multi:speciesFeatureType="sft_Y1068"> 1
      <multi:listOfSpeciesFeatureValues> 2
        <multi:speciesFeatureValue multi:value="U" /> 3
      </multi:listOfSpeciesFeatureValues> 4
    </multi:speciesFeature>
  </multi:listOfSpeciesFeatures> 6
\prec/species> 7 and 2011 12:00 and 2012 12:00 and 2012 12:00 and 2012 12:00 and 2012 12:00 and 2012 12:00 and 2012 12:00 and 2012 12:00 and 2012 12:00 and 2012 12:00 and 2012 12:00 and 2012 12:00 and 2012 12:00 and 2012 12
<species id="sp_Grb2_free" name="Grb2(SH2,SH3)" multi:speciesType="st_Grb2" 8
 hasOnlySubstanceUnits="false" boundaryCondition="false" constant="false">
  <multi:listOfOutwardBindingSites> 10
    <multi:outwardBindingSite multi:component="SH2" multi:bindingStatus="unbound" /> 11
    <multi:outwardBindingSite multi:component="SH3" multi:bindingStatus="unbound" /> 12
  </multi:listOfOutwardBindingSites> 13
</species> 14
<species id="sp_Grb2_SH2" name="Grb2(SH2)" multi:speciesType="st_Grb2" 15
  hasOnlySubstanceUnits="false" 16
  boundaryCondition="false" constant="false"> 17
  <multi:listOfOutwardBindingSites> 18
    <multi:outwardBindingSite multi:component="SH2" multi:bindingStatus="unbound" /> 19
  </multi:listOfOutwardBindingSites> 20
\langle/species> 21
<species id="sp_Grb2_SH3" name="Grb2(SH3)" multi:speciesType="st_Grb2" 22
  hasOnlySubstanceUnits="false" 23
  boundaryCondition="false" constant="false"> 24
  <multi:listOfOutwardBindingSites> 25
    <multi:outwardBindingSite multi:component="SH3" multi:bindingStatus="unbound" /> 26
  </multi:listOfOutwardBindingSites> 27
</species> 28
<species id="sp_Sos1_free" name="Sos1(PxxP)" multi:speciesType="st_Sos1" 29
  hasOnlySubstanceUnits="false" boundaryCondition="false" constant="false"> 30
  <multi:listOfOutwardBindingSites> 31
    <multi:outwardBindingSite multi:component="PxxP" multi:bindingStatus="unbound" /> 32
  </multi:listOfOutwardBindingSites> 33
</species> \overline{\phantom{a}}^{34}<species id="sp_EGF_tot" name="EGF()" multi:speciesType="st_EGF" 35
  hasOnlySubstanceUnits="false" 36
  boundaryCondition="false" constant="false" /> 37
<species id="sp_EGFR_dimerized" name="EGFR(CR1!+)" multi:speciesType="st_EGFR" 38
  hasOnlySubstanceUnits="false" boundaryCondition="false" constant="false"> 39
  <multi:listOfOutwardBindingSites> 40
    <multi:outwardBindingSite multi:component="CR1" multi:bindingStatus="bound" /> 41
  </multi:listOfOutwardBindingSites> 42
</species> \overline{a}<species id="sp_EGFR_U" name="EGFR(Y1068˜P!?)" multi:speciesType="st_EGFR" 44
 hasOnlySubstanceUnits="false" boundaryCondition="false" constant="false"> 45
  <multi:listOfSpeciesFeatures> 46
    <multi:speciesFeature multi:speciesFeatureType="sft_Y1068"> 47
      <multi:listOfSpeciesFeatureValues> 48
        <multi:speciesFeatureValue multi:value="P" /> 49
      </multi:listOfSpeciesFeatureValues> 50
    \leq/multi:speciesFeature> 51
  </multi:listOfSpeciesFeatures> 52
</species> 533 and 533 and 533 and 533 and 533 and 533 and 533 and 533 and 533 and 533 and 533 and 533 and 533 and 533 and 533 and 533 and 533 and 533 and 533 and 533 and 533 and 533 and 533 and 533 and 533 and 533 and 5
<species id="sp_EGFR_L_CR1" name="EGFR(L,CR1)" multi:speciesType="st_EGFR" 54
 hasOnlySubstanceUnits="false" boundaryCondition="false" constant="false"> 55
  <multi:listOfOutwardBindingSites> 56
    <multi:outwardBindingSite multi:component="L" multi:bindingStatus="unbound" /> 57
    <multi:outwardBindingSite multi:component="CR1" multi:bindingStatus="unbound" /> 58
  </multi:listOfOutwardBindingSites> 59
</species> 600 \, 600 \, 600 \, 600 \, 600 \, 600 \, 600 \, 600 \, 600 \, 600 \, 600 \, 600 \, 600 \, 600 \, 600 \, 600 \, 600 \, 600 \, 600 \, 600 \, 600 \, 600 \, 600 \, 60
<species id="sp_EGFR_EGF_CR1" name="EGFR(L!1,CR1).EGF(R!1)" multi:speciesType="st_EGFR_EGF" 61
  hasOnlySubstanceUnits="false" boundaryCondition="false" constant="false"> 62
  \leqmulti:listOfOutwardBindingSites>633 and the contract of the contract of the contract of the contract of the contract of the contract of the contract of the contract of the contract of the contract of the contract of
    <multi:outwardBindingSite multi:component="CR1" multi:bindingStatus="unbound" /> 64
  </multi:listOfOutwardBindingSites> 65
</species> 666 < 666 < 666 < 666 < 666 < 666 < 666 < 666 < 666 < 666 < 666 < 666 < 666 < 666 < 666 < 666 < 666 < 666 < 666 < 666 < 666 < 666 < 666 < 666 < 666 < 666 < 6
```

```
<species id="sp_EGFR_bL_CR1" name="EGFR(L!+,CR1)" multi:speciesType="st_EGFR" 1
  hasOnlySubstanceUnits="false" boundaryCondition="false" constant="false"> 2
  <multi:listOfOutwardBindingSites> 3
    <multi:outwardBindingSite multi:component="L" multi:bindingStatus="bound" /> 4
    <multi:outwardBindingSite multi:component="CR1" multi:bindingStatus="unbound" /> 5
  </multi:listOfOutwardBindingSites> 6
\prec/species> 7 and 2011 12:00 and 2012 12:00 and 2012 12:00 and 2012 12:00 and 2012 12:00 and 2012 12:00 and 2012 12:00 and 2012 12:00 and 2012 12:00 and 2012 12:00 and 2012 12:00 and 2012 12:00 and 2012 12:00 and 2012 12
<species id="sp_EGFR_dimer_bL" name="EGFR(L!+,CR1!1).EGFR(L!+,CR1!1)" 8
 multi:speciesType="st_EGFR_dimer" 9
 hasOnlySubstanceUnits="false" boundaryCondition="false" constant="false"> 10
  <multi:listOfOutwardBindingSites> 11
    <multi:outwardBindingSite multi:component="EGFR1L" 12
      multi:bindingStatus="bound" /> 13
    <multi:outwardBindingSite multi:component="EGFR2L" 14
      multi:bindingStatus="bound" /> 15 Australian 1999 (1999) 15 Australian 1999 (1999) 15 Australian 1999 (1999) 15
  </multi:listOfOutwardBindingSites> 16
\langle/species> 17
<species id="sp_EGFR_EGF_dimer" name="EGF(R!1).EGF(R!2).EGFR(L!1,CR1!3).EGFR(L!2,CR1!3)" 18
  multi:speciesType="st_EGFR_EGF_dimer" hasOnlySubstanceUnits="false" 19
  boundaryCondition="false" 2012 2013 2014 2014 2020 2021 2021 2022 2022 2023 2024 2025 2027 2028 2029 2020 2021
  constant="false" /> 21
\lespecies id="sp_EGFR_bCR1_Y1068_U" name="EGFR(CR1!+,Y1068~U)" multi:speciesType="st_EGFR" 22hasOnlySubstanceUnits="false" boundaryCondition="false" constant="false"> 23
  <multi:listOfOutwardBindingSites> 24
    <multi:outwardBindingSite multi:component="CR1" multi:bindingStatus="bound" /> 25
    <multi:outwardBindingSite multi:component="Y1068" multi:bindingStatus="unbound" /> 26
  </multi:listOfOutwardBindingSites> 27
  <multi:listOfSpeciesFeatures> 28
    <multi:speciesFeature multi:speciesFeatureType="sft_Y1068"> 29
      <multi:listOfSpeciesFeatureValues> 30
        <multi:speciesFeatureValue multi:value="U" /> 31
      </multi:listOfSpeciesFeatureValues> 32
    </multi:speciesFeature> 33
  </multi:listOfSpeciesFeatures> 34
</species> \overline{\phantom{0}}<species id="sp_EGFR_bCR1_Y1068_P" name="EGFR(CR1!+,Y1068˜P)" multi:speciesType="st_EGFR" 36
  hasOnlySubstanceUnits="false" boundaryCondition="false" constant="false"> 37
  <multi:listOfOutwardBindingSites> 38
    <multi:outwardBindingSite multi:component="CR1" multi:bindingStatus="bound" /> 39
    <multi:outwardBindingSite multi:component="Y1068" multi:bindingStatus="unbound" /> 40
  </multi:listOfOutwardBindingSites> 41
  <multi:listOfSpeciesFeatures> 42
    <multi:speciesFeature multi:speciesFeatureType="sft_Y1068"> 43
      <multi:listOfSpeciesFeatureValues> 44
        <multi:speciesFeatureValue multi:value="P" /> 45
      </multi:listOfSpeciesFeatureValues> 46
    </multi:speciesFeature> 47
  </multi:listOfSpeciesFeatures> 48
</species> 49. \frac{1}{4}49. \frac{1}{4}49. \frac{1}{4}49. \frac{1}{4}49. \frac{1}{4}49. \frac{1}{4}49. \frac{1}{4}49. \frac{1}{4}49. \frac{1}{4}49. \frac{1}{4}49. \frac{1}{4}49. \frac{1}{4}49. \frac{1}{4}49. \frac{1}{4}49. \frac{1}{4}49. \frac{1}{4} 
<species id="sp_EGFR_Y1068_P" name="EGFR(Y1068˜P)" multi:speciesType="st_EGFR" 50
  hasOnlySubstanceUnits="false" boundaryCondition="false" constant="false"> 51
  <multi:listOfOutwardBindingSites> 52
    <multi:outwardBindingSite multi:component="Y1068" multi:bindingStatus="unbound" /> 53
  </multi:listOfOutwardBindingSites> 54
  <multi:listOfSpeciesFeatures> 55
    <multi:speciesFeature multi:speciesFeatureType="sft_Y1068"> 56
      <multi:listOfSpeciesFeatureValues> 57
        <multi:speciesFeatureValue multi:value="P" /> 58
      </multi:listOfSpeciesFeatureValues> 59
    </multi:speciesFeature> 60
  </multi:listOfSpeciesFeatures> 61
</species> 62 and 62 and 62 and 62 and 62 and 62 and 62 and 62 and 62 and 62 and 62 and 62 and 62 and 62 and 62 and 62 and 62 and 62 and 62 and 62 and 62 and 62 and 62 and 62 and 62 and 62 and 62 and 62 and 62 and 62 and
<species id="sp_EGFR_Y1068_U" name="EGFR(Y1068˜U)" multi:speciesType="st_EGFR" 63
 hasOnlySubstanceUnits="false" boundaryCondition="false" constant="false"> 64
  <multi:listOfOutwardBindingSites> 65
    <multi:outwardBindingSite multi:component="Y1068" multi:bindingStatus="unbound" /> 66
```

```
</multi:listOfOutwardBindingSites> 1
   <multi:listOfSpeciesFeatures> 2
     <multi:speciesFeature multi:speciesFeatureType="sft_Y1068"> 3
       <multi:listOfSpeciesFeatureValues> 4
         <multi:speciesFeatureValue multi:value="U" /> 5
       </multi:listOfSpeciesFeatureValues> 6
     </multi:speciesFeature> 7
   </multi:listOfSpeciesFeatures>
  </species> 9
 <species id="sp_EGFR_Grb2_P" name="EGFR(Y1068~P!1).Grb2(SH2!1)"
   multi:speciesType="st_EGFR_Grb2" 11
   hasOnlySubstanceUnits="false" boundaryCondition="false" constant="false"> 12
   <multi:listOfSpeciesFeatures> 13
     <multi:speciesFeature multi:speciesFeatureType="sft_Y1068"> 14
       <multi:listOfSpeciesFeatureValues> 15
         <multi:speciesFeatureValue multi:value="P" /> 16
       </multi:listOfSpeciesFeatureValues> 17
     </multi:speciesFeature> 18
   </multi:listOfSpeciesFeatures> 19
  \langle/species> 2020 and 2020 and 2020 and 2020 and 2020 and 2020 and 2020 and 2020 and 2020 and 2020 and 2020 and 20
 <species id="sp_Grb2_Sos1" name="Grb2(SH3!1).Sos1(PxxP!1)" multi:speciesType="st_Grb2_Sos1" 21
   hasOnlySubstanceUnits="false" boundaryCondition="false" constant="false" /> 22
 <species id="sp_Trash" name="Trash()" multi:speciesType="st_Trash" 24
   hasOnlySubstanceUnits="false" 25
   boundaryCondition="false" constant="false" /> 26
</listOfSpecies> 27
\lt!-- parameters --> \gt\lelistOfParameters> \frac{30}{20}<parameter id="NA" value="6.02e23" constant="true" units="molecules_per_mol" /> 31
 <parameter id="f" value="1" constant="true" /> 32
 <parameter id="kp1" constant="true" /> 33
 <parameter id="km1" value="0.06" constant="true" /> 34
 <parameter id="kp2" constant="true" /> 35
 <parameter id="km2" value="0.1" constant="true" /> 36
 \frac{1}{2} \frac{1}{2} \frac{1}{2} \frac{1}{2} \frac{1}{2} \frac{1}{2} \frac{1}{2} \frac{1}{2} \frac{1}{2} \frac{1}{2} \frac{1}{2} \frac{1}{2} \frac{1}{2} \frac{1}{2} \frac{1}{2} \frac{1}{2} \frac{1}{2} \frac{1}{2} \frac{1}{2} \frac{1}{2} \frac{1}{2} \frac{1}{2} <parameter id="km3" value="4.505" constant="true" /> 38
 <parameter id="kp4" constant="true" /> 39
 <parameter id="km4" value="0.05" constant="true" /> 40
 <parameter id="kp5" constant="true" /> 41
  \epsilonparameter id="km5" value="0.06" constant="true" /> \epsilon 42 \epsilon 42 \epsilon 42 \epsilon 42 \epsilon 42 \epsilon 42 \epsilon 42 \epsilon 42 \epsilon 42 \epsilon 42 \epsilon 42 \epsilon 42 \epsilon 42 \epsilon 42 \epsilon 42 \epsilon 42 \epsilon 42 \epsilon 42 \epsilon 42 \epsilon 42 \epsilon 4
  <parameter id="deg" value="0.01" constant="true" /> 43
</listOfParameters> 44
<!-- intiialAssignments --> 46
\simlistOfIntialAssignments> 47
 <initialAssignment symbol="Vo"> 49
   <math xmls="http://www.w3.org/1998/Math/MathML"> 50
     \langle \text{apply} \rangle satisfying the contract of the contract of the contract of the contract of the contract of the contract of the contract of the contract of the contract of the contract of the contract of the contract of the co
       \timestimes /> \overline{\phantom{a}}<ci>f</ci>\frac{1}{2}\langle cn> 1e-10 \langle/cn> \rangle\langle \text{apply}\rangle 55 \langle \text{apply}\rangle 55 \langle \text{apply}\rangle 55 \langle \text{apply}\rangle 55 \langle \text{apply}\rangle 55
    \langle math> \langle\le/initialAssignment> 57
 <initialAssignment symbol="V"> 58
   <math xmls="http://www.w3.org/1998/Math/MathML"> 59
     <apply> <apply>\timestimes /> \overline{\phantom{a}}^{61}\langleci>f</ci> \frac{1}{2}\langlecn> 3e-12 \langle/cn> 63
     \langle \text{apply}\rangle 64
    \langle math> \langle</initialAssignment> 66
```
28

45

```
<initialAssignment symbol="kp1"> 1
  <math xmls="http://www.w3.org/1998/Math/MathML"> 2
     \langle \text{apply} \rangle\langledivide /> \langle 4 \rangle<cn>9.02e7</cn>
       \langle \text{apply} \rangle\timestimes /> \times<ci>NA</ci>\frac{1}{8}→ Society of the Contract of the Contract of the Contract of the Contract of the Contract of the Contract of the Contract of the Contract of the Contract of the Contract of the Contract of the Contract of the Contract of 
       \langle \text{apply}\rangle \hspace{1cm}\langle \text{apply} \rangle\langle math> \langle</initialAssignment> 13
\leinitialAssignment symbol="kp2"> 14
  <math xmls="http://www.w3.org/1998/Math/MathML"> 15
     \langle \text{apply} \rangle\ledivide /> \ge\langle cn>1.0e7</cn>\langle cn>
       \langle \text{apply} \rangle . The set of the set of the set of the set of the set of the set of the set of the set of the set of the set of the set of the set of the set of the set of the set of the set of the set of the set of the set o
         \timestimes /> \overline{\phantom{a}}\langleci>NA\langle/ci>\rangle\langleci>V</ci>\frac{1}{2}\langle \text{apply} \rangle 23
     \langle \text{apply}\rangle 24
  \langle /math> \frac{25}{25}</initialAssignment> 26
\leinitialAssignment symbol="kp4"> 27
  <math xmls="http://www.w3.org/1998/Math/MathML"> 28
     \langle \text{apply} \rangle \hspace{1.5cm} 29 \hspace{1.5cm} 29 \hspace{1.5cm} 29 \hspace{1.5cm} 29 \hspace{1.5cm} 29 \hspace{1.5cm} 29 \hspace{1.5cm} 29 \hspace{1.5cm} 29 \hspace{1.5cm} 29 \hspace{1.5cm} 29 \hspace{1.5cm} 29 \hspace{1.5cm} 29 \hspace{1.5cm} 29 \hspace{1.5cm} 29
       \ledivide /> \ge\langle cn>1.5e6</cn>\langle cn>31.5e6</cn>\langle cn \rangle\langle \text{apply} \rangle \hspace{1.5cm} \hspace{1.5cm} \hspace{1.5cm} \hspace{1.5cm} \hspace{1.5cm} \hspace{1.5cm} \hspace{1.5cm} \hspace{1.5cm} \hspace{1.5cm} \hspace{1.5cm} \hspace{1.5cm} \hspace{1.5cm} \hspace{1.5cm} \hspace{1.5cm} \hspace{1.5cm} \hspace{1.5cm} \hspace{1.5cm} \hspace{\timestimes /> \overline{\phantom{a}}\langleci>NA\langle/ci>\frac{34}{10}\langle \text{ciy}\rangle \langle \text{ciy}\rangle\langle \text{apply}\rangle 36 \langle \text{apply}\rangle 36 \langle \text{apply}\rangle 36 \langle \text{apply}\rangle 36 \langle \text{apply}\rangle 36 \langle \text{query}\rangle 36 \langle \text{query}\rangle 36
     \langle \text{apply}\rangle 37 \, 37 \, 37 \, 37 \, 37 \, 37 \, 37 \, 37 \, 37 \, 37 \, 37 \, 37 \, 37 \, 37 \, 37 \, 37 \, 37 \, 37 \, 37 \, 37 \, 37 \, 37 \, 37 \, 37 \, 37 \, 37 \, 37
  \langle math> \langle 38
</initialAssignment> 39
<initialAssignment symbol="kp5"> 40
  <math xmls="http://www.w3.org/1998/Math/MathML"> 41
     \langle \texttt{apply}\rangle and the contract of the contract of the contract of the contract of the contract of the contract of the contract of the contract of the contract of the contract of the contract of the contract of the contract 
       \langle divide \rangle \rightarrow\langle cn>1.0e7</cn>44
       \langle \text{apply} \rangle\timestimes /> \overline{\phantom{a}}\langleci>NA\langle/ci>\frac{47}{47}\langleci>V</ci>\frac{1}{2}\langle \text{apply}\rangle 49 \langle \text{apply}\rangle\langle \text{apply}\rangle 50 \langle \text{apply}\rangle 50 \langle \text{apply}\rangle 50 \langle \text{apply}\rangle 50 \langle \text{apply}\rangle 50 \langle \text{apply}\rangle 50 \langle \text{poly}|\rangle 50 \langle \text{poly}|\rangle 50 \langle \text{poly}|\rangle 50 \langle \text{poly}|\rangle 50 \langle \text{poly}|\rangle 50 \langle \text{poly}|\rangle 50 \langle \text{poly}|\rangle 50 \langle \text{poly}|\rangle 50 \langle \text{poly}|\rangle 50 \\langle math> \frac{1}{51}</initialAssignment> 52
\leinitialAssignment symbol="sp_EGF_free"> 53
  <math xmls="http://www.w3.org/1998/Math/MathML"> 54
     \langle \text{apply} \rangle satisfying the contract of the contract of the contract of the contract of the contract of the contract of the contract of the contract of the contract of the contract of the contract of the contract of the co
       \timestimes /> \overline{\phantom{0}}^{56}\langle cn>20\langle/cn>\rangle\langlecn>1e-9\langle/cn>\rangle\langleci>NA\langle/ci>
    <ci>Vo</ci>
stated the contract of the contract of the contract of the contract of the contract of the contract of the contract of the contract of the contract of the contract of the contract of the contract of the contrac
     \langle \text{apply}\rangle 61
  \langle math> \frac{1}{2} 62
\le/initialAssignment> 633 and 633 and 633 and 633 and 633 and 633 and 633 and 633 and 633 and 633 and 633 and 633 and 633 and 633 and 633 and 633 and 633 and 633 and 633 and 633 and 633 and 633 and 633 and 633 and 633 an
\leinitialAssignment symbol="sp_EGFR_free_U"> 64
  <math xmls="http://www.w3.org/1998/Math/MathML"> 65
     \langle \text{apply}\rangle
```
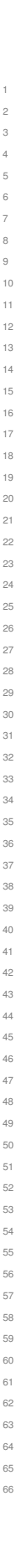

```
\timestimes /> \overline{\phantom{a}}\langleci>f</ci>\langleci>f</ci>
     \langle cn>1.8e5 \langle cn>\langle \text{apply} \rangle\langle math> \langle\langleinitialAssignment>
 \leinitialAssignment symbol="sp_Grb2_free"> 7 \frac{1}{2}<math xmls="http://www.w3.org/1998/Math/MathML"> 8
     \langle \texttt{apply} \rangle\timestimes /> \overline{\phantom{a}}\langleci>f\langleci>\langleci>f\langleci>
      <cn>1.5e5</cn>\geq\langle \text{apply} \rangle 13
   \langle math> \langle 14
 </initialAssignment> 15
 <initialAssignment symbol="sp_Sos1_free"> 16
   <math xmls="http://www.w3.org/1998/Math/MathML"> 17
     \langle \text{apply} \rangle\timestimes /> \overline{\phantom{a}}\langleci>f</ci>\langleci>f</ci>
      \langlecn>6.2e4\langle/cn>2012
     \langle \text{apply}\rangle 22
   \langle /math> \langle 23
 </initialAssignment> 24
</listOfIntialAssignments> 25
\lt l - reactions --> 27
\lelistOfReactions> 28
 <!-- # Ligand-receptor binding --> 30
 \langle!-- 1 EGFR(L,CR1) + EGF(R) \langle-> EGFR(L!1,CR1).EGF(R!1) kp1, km1 --> 31
 <reaction id="rc_Ligand_receptor_binding" reversible="true" fast="false"> 32
   \langle\text{listOfReadants}\rangle 33
     <speciesReference species="sp_EGFR_L_CR1" constant="false" /> 34
     \leqspeciesReference species="sp_EGF_free" constant="false" /> \leq 35 \leq 35 \leq 35 \leq 35 \leq 35 \leq 35 \leq 35 \leq 35 \leq 35 \leq 35 \leq 35 \leq 35 \leq 35 \leq 35 \leq 35 \leq 35 \leq 35 \leq</listOfReactants> 36
   stat of Products> 37 and 37 and 37 and 37 and 37 and 37 and 37 and 37 and 37 and 37 and 37 and 37 and 37 and 37 and 37 and 37 and 37 and 37 and 37 and 37 and 37 and 37 and 37 and 37 and 37 and 37 and 37 and 37 and 37 and 3
     <speciesReference species="sp_EGFR_EGF_CR1" constant="false" /> 38
   \langle/listOfProducts> 39
   \lekineticLaw> 40
     <math xmlns="http://www.w3.org/1998/Math/MathML"> 41
       \langle \text{apply} \rangle . The set of the set of the set of the set of the set of the set of the set of the set of the set of the set of the set of the set of the set of the set of the set of the set of the set of the set of the set o
        \leqminus /> \leq\langle \texttt{apply}\rangle\timestimes /> \overline{\phantom{a}}^{45}\langleci> kp1 \langle/ci>
          \langleci> sp_EGFR_L_CR1 \langle/ci> \rangle<ci> sp_EGF_free </ci> 48
        \langle \text{apply}\rangle and \langle \text{apply}\rangle\langle \texttt{apply}\rangle . The set of the set of the set of the set of the set of the set of the set of the set of the set of the set of the set of the set of the set of the set of the set of the set of the set of the set of the set o
          \timestimes /> 51\langle \text{ci} \rangle km1 \langle \text{ci} \rangle 52
          <ci> sp_EGFR_EGF_CR1 </ci> 53
        \langle \text{apply}\rangle 54
       \langle \text{apply}\rangle 55
     \langle math> \frac{1}{56}\langle/kineticLaw> 57
 \langle/reaction>58
 <!-- # Receptor-aggregation --> 60
 \langle!-- 2 EGFR(L!+,CR1) + EGFR(L!+,CR1) \langle-> EGFR(L!+,CR1!1).EGFR(L!+,CR1!1) kp2, km2 --> 61
 <reaction id="rc_Receptor_aggregation" reversible="true" fast="false"> 62
   <listOfReactants> 63
     <speciesReference species="sp_EGFR_bL_CR1" constant="false" stoichiometry="2" /> 64
   \langle/listOfReactants> 655 \, 655 \, 655 \, 655 \, 655 \, 655 \, 655 \, 655 \, 655 \, 655 \, 655 \, 655 \, 655 \, 655 \, 655 \, 655 \, 655 \, 655 \, 655 \, 655 \, 655 \, 655 \, 65
   \lelistOfProducts> 666
```
29

```
<speciesReference species="sp_EGFR_dimer_bL" constant="false" /> 1
 </listOfProducts>
 \lekineticLaw>3 \le<math xmlns="http://www.w3.org/1998/Math/MathML"> 4
     \langle \text{apply} \rangle\epsilon and \epsilon and \epsilon 
       \langle \text{apply} \rangle\timestimes /> \overline{\phantom{a}}\langleci> kp2 \langle/ci> \rangle<ci> sp_EGFR_bL_CR1 </ci> 10
        <ci> sp_EGFR_bL_CR1 </ci> 11
       \langle \text{apply}\rangle 12
       \langle \text{apply} \rangle and \langle \text{apply} \rangle . The set of \langle \text{input} \rangle is the set of \langle \text{input} \rangle is the set of \langle \text{input} \rangle\timestimes /> \overline{\phantom{a}}\langleci> km3 \langle/ci> \langlei
        \langleci> sp_EGFR_dimer_bL \langle/ci>
       \langle \text{apply} \rangle 17
     \langle \text{apply}\rangle 18
   \langle /math> \langle 19
 </kineticLaw> 20
\langle/reaction> 21
<!-- # Transphosphorylation of EGFR by RTK --> 23
\langle!-- 3 EGFR(CR1!+,Y1068~U) -> EGFR(CR1!+,Y1068~P) kp3 --> 24
<reaction id="rc_Transphosphorylation" reversible="false" fast="false"> 25
 <listOfReactants> 26
   <speciesReference species="sp_EGFR_bCR1_Y1068_U" constant="false" /> 27
 </listOfReactants> 28
 \lelistOfProducts> 29
   <speciesReference species="sp_EGFR_bCR1_Y1068_P" constant="false" /> 30
 \langle /list0fProducts> 31
 \lekineticLaw>32
   <math xmlns="http://www.w3.org/1998/Math/MathML"> 33
     \langle \text{apply} \rangle\timestimes /> \overline{\phantom{a}}<ci>kp3</ci>36/ci>
       <ci>sp_EGFR_bCR1_Y1068_U</ci> 37
     \langle \text{apply} \rangle 38 \langle \text{apply} \rangle\langle /math> \langle 39
 </kineticLaw> 40
\langle/reaction>41
<!-- # Dephosphorylation --> 43
\langle!-- 4 EGFR(Y1068^P) -> EGFR(Y1068^U) km3 --> 44
<reaction id="rc_Dephosphorylation" reversible="false" fast="false"> 45
 <listOfReactants> 46
   <speciesReference species="sp_EGFR_Y1068_P" constant="false" /> 47
 </listOfReactants> 48
 \lelistOfProducts> 49
   <speciesReference species="sp_EGFR_Y1068_U" constant="false" /> 50
 \langle /listOfProducts>51
 \lekineticLaw>52 \le<math xmlns="http://www.w3.org/1998/Math/MathML"> 53
     \langle \text{apply} \rangle satisfying the contract of the contract of the contract of the contract of the contract of the contract of the contract of the contract of the contract of the contract of the contract of the contract of the co
       \timestimes /> \overline{\phantom{0}}\langleci>km3</ci>\frac{1}{56}<ci>sp_EGFR_Y1068_P</ci>57
     \langle \text{apply}\rangle 58 \,\langle math> \langle 59 \rangle 59 \langle 59 \rangle 59 \langle 59 \rangle 59 \langle 59 \rangle 59 \langle 59 \rangle 59 \langle 59 \rangle 59 \langle 59 \rangle 59 \langle 59 \rangle 59 \langle 59 \rangle 59 \langle 59 \rangle 59 \langle 59 \rangle 59 \langle 59 \rangle 59 \langle 59 \rangle 59 \\langle/kineticLaw> 60<br>
\langlereaction> 60
\epsilon/reaction> \epsilon\langle!-- # Grb2 binding to pY1068 --> 63
<!-- 5 EGFR(Y1068˜P) + Grb2(SH2) <-> EGFR(Y1068˜P!1).Grb2(SH2!1) kp4,km4 --> 64
<reaction id="rc_Grb2_binding_to_pY1068" reversible="true" fast="false"> 65
 \lelistOfReactants> 666
```

```
<speciesReference species="sp_EGFR_Y1068_P" constant="false" /> 1
    <speciesReference species="sp_Grb2_SH2" constant="false" /> 2
  </listOfReactants> 3
  <listOfProducts> 4
    <speciesReference species="sp_EGFR_Grb2_P" constant="false" /> 5
  \le/listOfProducts> 6
  \lekineticLaw><math xmlns="http://www.w3.org/1998/Math/MathML"> 8
      \langle \text{apply} \rangle\leqminus /> \leq\langle \text{apply} \rangle\timestimes /> \overline{\phantom{a}}\langleci> kp4 \langle/ci> 13
          \langleci> sp_EGFR_Y1068_P \langle/ci> 14
          \langleci> sp_Grb2_SH2 \langle/ci> 15
        \langle \text{apply}\rangle \hspace{1cm} 16
        \langle \text{apply} \rangle\timestimes /> \overline{\phantom{a}}\langle \text{cis} \rangle km4 \langle \text{cis} \rangle<ci> sp_EGFR_Grb2_P </ci> 20
        \langle \text{apply} \rangle 21
      \langle \text{apply} \rangle 22
    \langle /math> \langle 23
  </kineticLaw> 24
\langle /reaction> \frac{1}{25}\lt!! -- # Grb2 binding to Sos1 --> 27
<!-- 6 Grb2(SH3) + Sos1(PxxP) <-> Grb2(SH3!1).Sos1(PxxP!1) kp5,km5 --> 28
<reaction id="rc_Grb2_binding_to_Sos1" reversible="true" fast="false"> 29
  \langle\text{listOfReadants}\rangle 30
    <speciesReference species="sp_Grb2_SH3" constant="false" /> 31
    <speciesReference species="sp_Sos1_free" constant="false" /> 32
  </listOfReactants> 33
  \lelistOfProducts> 34
    <speciesReference species="sp_Grb2_Sos1" constant="false" /> 35
  \le/listOfProducts> 36
  \lambda interface that \lambda is a set of \lambda is a set of \lambda is a set of \lambda is a set of \lambda is a set of \lambda is a set of \lambda is a set of \lambda is a set of \lambda is a set of \lambda is a set of \lambda is a set of \lambda is a set 
    <math xmlns="http://www.w3.org/1998/Math/MathML"> 38
      \langle \text{apply} \rangle . The set of the set of the set of the set of the set of the set of the set of the set of the set of the set of the set of the set of the set of the set of the set of the set of the set of the set of the set o
        \langleminus /> \qquad\langle \text{apply} \rangle 41 \langle \text{apply} \rangle 41 \langle \text{apply} \rangle 41 \langle \text{apply} \rangle 41 \langle \text{query} \rangle 41 \langle \text{query} \rangle 41 \langle \text{query} \rangle 41 \langle \text{query} \rangle 41 \langle \text{query} \rangle 41 \langle \text{query} \rangle 41 \langle \text{query} \rangle 41 \langle \text{query} \rangle 41 \langle \text{query} \rangle 41 \langle \text{query} \rangle 41 \langle \text{query} \rangle\timestimes /> \overline{\phantom{a}}^{42}\langleci> kp5 \langle/ci> 43
          \langleci> sp_Grb2_SH3 \langle/ci> 44
          <ci> sp_Sos1_free </ci> 45
        \langle\mathrm{apply}\rangle and \langle\mathrm{apply}\rangle\langle \texttt{apply} \rangle\timestimes /> \overline{\phantom{a}}^{48}\langleci> km5 \langle/ci> \langle\langleci> sp_Grb2_Sos1 \langle/ci> 500 \langle 500 \rangle 500 \langle 500 \rangle 500 \langle 500 \rangle 500 \langle 500 \rangle 500 \langle 500 \rangle 500 \langle 500 \rangle 500 \langle 500 \rangle 500 \langle 500 \rangle 500 \langle 500 \rangle 500 \langle 500 \rangle 500 \langle 50
        \langle \text{apply}\rangle 51
      \langle \text{apply} \rangle 52
    \langle math> \frac{1}{2} 53
  </kineticLaw> 54
\langle/reaction>55
<!-- # Receptor dimer internalization/degradation --> 57
<!-- 7 EGF(R!1).EGF(R!2).EGFR(L!1,CR1!3).EGFR(L!2,CR1!3) -> Trash() --> 58
<reaction id="rc_EGFR_EGF_dimer_degration" reversible="false" fast="false"> 59
  \langle\text{listOfReactants}\rangle . The contract of the contract of the contract of the contract of the contract of the contract of the contract of the contract of the contract of the contract of the contract of the contract of the contract 
    <speciesReference species="sp_EGFR_EGF_dimer" constant="false" /> \hfill\langle/ {\rm listOfReadcants} \rangle . The contract of the contract of the contract of the contract of the contract of the contract of the contract of the contract of the contract of the contract of the contract of the contract of the contrac
  <listOfProducts> 63
    <speciesReference species="sp_Trash" constant="false" /> 64
  \langle /listOfProducts> 655
  \lekineticLaw>66
```

```
<math xmlns="http://www.w3.org/1998/Math/MathML"> 1
                   \langle \text{apply} \rangle\timestimes /> \overline{\phantom{a}}<ci>deg</ci>
                      <ci>sp_EGFR_EGF_dimer</ci>
                   \langle \text{apply} \rangle\langle /math> \langle 7 and \rangle 7 and \langle 7 and \rangle 7 and \langle 7 and \rangle 7 and \langle 7 and \rangle 7 and \langle 7 and \rangle 7 and \langle 7 and \rangle 7 and \langle 7 and \rangle 7 and \langle 7 and \rangle 7 and \langle 7 and \rangle 7 and \langle 7 and 
            \langlekineticLaw>
         \overline{\phantom{a}} /reaction> 9 \overline{\phantom{a}} 9 \overline{\phantom{a}} 9 \overline{\phantom{a}} 9 \overline{\phantom{a}} 9 \overline{\phantom{a}} 9 \overline{\phantom{a}} 9 \overline{\phantom{a}} 9 \overline{\phantom{a}} 9 \overline{\phantom{a}} 9 \overline{\phantom{a}} 9 \overline{\phantom{a}} 9 \overline{\phantom{a}} 9 \overline{\phantom{a}} 9 \overline{\phantom{a}} 9 \langle/listOfReactions> 10
   \langle \text{model}>\lt/sbml>\ge
```
#### **4.4 Example from** *Kappa***'s documentation** <sup>14</sup>

[H](http://www.kappalanguage.org/syntax.html)ere is the example "An Introduction to Kappa Syntax" at *Kappa* website ([http://www.kappalanguage.org/](http://www.kappalanguage.org/syntax.html) 155  $s$ yntax.html). 16

Rule in English: "Unphosphorylated Site1 of A binds to Site1 of B" 17

```
Kappa Rule: A(Site1 u),B(Site1) -> A(Site1 u!1),B(Site1!1) 18
```

```
\langle?xml version="1.0" encoding="UTF-8"?>
<sbml xmlns="http://www.sbml.org/sbml/level3/version1/core" level="3" version="1" 21
 xmlns:multi="http://www.sbml.org/sbml/level3/version1/multi/version1" multi:required="true"> 22
 <model name="An.,Introduction.,to.,Kappa Syntax"> 24
   ... 25
   \langle!-- speciesType --> 26
   <multi:listOfSpeciesTypes> 27
    \lt-l - A: \text{Siif } \rho \rightarrow \text{29}<multi:bindingSiteSpeciesType multi:id="st_A_Site1"> 30
      \leqmulti:listOfSpeciesFeatureTypes> 31
       <multi:speciesFeatureType multi:id="phosphorylation"> 32
         <multi:listOfPossibleSpeciesFeatureValues> 33
          <multi:possibleSpeciesFeatureValue multi:id="U" /> 34
          <multi:possibleSpeciesFeatureValue multi:id="P" /> \sim</multi:listOfPossibleSpeciesFeatureValues> 36
       </multi:speciesFeatureType> 37
      </multi:listOfSpeciesFeatureTypes> 38
    </multi:bindingSiteSpeciesType> 39
    \langle!-- A --> 41
    \leqmulti:speciesType multi:id="st_A"> \leq 422 \leq 422 \leq 422 \leq 422 \leq 422 \leq 422 \leq 422 \leq 422 \leq 422 \leq 422 \leq 422 \leq 422 \leq 422 \leq 422 \leq 422 \leq 422 \leq 422 \leq 422 <multi:listOfSpeciesTypeInstances> 43
       <multi:speciesTypeInstance multi:id="Asite1" multi:speciesType="st_A_Site1" /> 44
      </multi:listOfSpeciesTypeInstances> 45
    </multi:speciesType> 46
    \langle!--B:Site1 --> 48
    <multi:bindingSiteSpeciesType multi:id="st_B_Site1" /> 49
    \langle!-- B --> 51
    <multi:speciesType multi:id="st_B"> 52
      <multi:listOfSpeciesTypeInstances> 53
       <multi:speciesTypeInstance multi:id="Bsite1" multi:speciesType="st_B_Site1" /> 54
      </multi:listOfSpeciesTypeInstances> 55
    \leq/\texttt{multi:speciesType}> 56
    \langle!-- A.B --> 58
    <multi:speciesType multi:id="st_AB"> 59
      \leqmulti:listOfSpeciesTypeInstances> 60
       <multi:speciesTypeInstance multi:id="A" multi:speciesType="st_A" /> 61
```
19

23

28

40

47

50

28

37

51

```
<multi:speciesTypeInstance multi:id="B" multi:speciesType="st_B" /> 1
   </multi:listOfSpeciesTypeInstances> 2
   <multi:listOfInSpeciesTypeBonds> 3
     <multi:inSpeciesTypeBond multi:bindingSite1="Asite1" 4
       multi:bindingSite2="Bsite1" />
   </multi:listOfInSpeciesTypeBonds> 6
 \langle/multi:speciesType>
 ... 8
</multi:listOfSpeciesTypes> 9
\langle!-- species --> 11
\langle \text{listOfSpecies} \rangle<!-- species A with free unphosphorylated Site1 --> 13
 <species id="sp_A" name="A_with_Unphosphorylated_Site_1" multi:speciesType="st_A" 14
   hasOnlySubstanceUnits="false" boundaryCondition="false" constant="false"> 15
   <multi:listOfOutwardBindingSites> 16
     <multi:outwardBindingSite multi:component="Asite1" 17
       multi:bindingStatus="unbound" /> 18
   </multi:listOfOutwardBindingSites> 19
   <multi:listOfSpeciesFeatures> 20
     <multi:speciesFeature multi:speciesFeatureType="phosphorylation"> 21
       <multi:listOfSpeciesFeatureValues> 22
        <multi:speciesFeatureValue multi:value="U" /> 23
       </multi:listOfSpeciesFeatureValues> 24
     </multi:speciesFeature> 25
   </multi:listOfSpeciesFeatures> 26
 </species> 27
 <!-- species B with free Site 1 --> 29
 <species id="sp_B" name="B" multi:speciesType="st_B" hasOnlySubstanceUnits="false" 30
   boundaryCondition="false" constant="false"> 31
   <multi:listOfOutwardBindingSites> 32
     <multi:outwardBindingSite multi:component="sti_B_Site1" 33
       multi:bindingStatus="unbound" /> 34
   </multi:listOfOutwardBindingSites> 35
 </species> \overline{\phantom{a}}<!-- species AB: unphosphorylated --> 38
 <species id="sp_AB" name="AB" multi:speciesType="st_AB" hasOnlySubstanceUnits="false" 39
   boundaryCondition="false" constant="false"> 40
   <multi:listOfSpeciesFeatures> 41
     <multi:speciesFeature multi:speciesFeatureType="phosphorylation"> 42
       <multi:listOfSpeciesFeatureValues> 43
        <multi:speciesFeatureValue multi:value="U" /> 44
       </multi:listOfSpeciesFeatureValues> 45
     </multi:speciesFeature> 46
   </multi:listOfSpeciesFeatures> 47
 </species> 48
 ... 49
</listOfSpecies> 50
\langle!-- reactions --> \langle\lelistOfReactions> 533 and 533 and 533 and 533 and 533 and 533 and 533 and 533 and 533 and 533 and 533 and 533 and 533 and 533 and 533 and 533 and 533 and 533 and 533 and 533 and 533 and 533 and 533 and 533 and 533 and 5
 <!-- Unphosphorylated Site1 of A binds to Site1 of B --> 55
 \langle!-- Kappa Rule: A(Site1~u),B(Site1) -> A(Site1~u!1),B(Site1!1) --> 56
 <reaction id="rc_AB" reversible="false" fast="false"> 57
   \langle\text{listOfReactants}\rangle<speciesReference species="sp_A" constant="false" /> \hbox{59}\verb|<speciesReference| species="sp="sp_B" constant="false" /&gt;\langle/listOfReactants> 61
   \lelistOfProducts> 62
     \lespeciesReference species="sp_AB" constant="false" /> \le 633 \le 633 \le 633 \le 633 \le 633 \le 633 \le 633 \le 633 \le 633 \le 633 \le 633 \le 633 \le 633 \le 633 \le 633 \le 633 \le 633 \le 633 \le\langle/listOfProducts>64
   \alpha is the contract of the contract of the contract of the contract of the contract of the contract of the contract of the contract of the contract of the contract of the contract of the contract of the contract of the c
     .<br>... 666 and 2010 and 2010 and 2010 and 2010 and 2010 and 2010 and 2010 and 2010 and 2010 and 2010 and 2010 and
```
</kineticLaw> <sup>1</sup>  $\epsilon$ /reaction>  $\epsilon$ ... <sup>3</sup> </listOfReactions> <sup>4</sup>  $\langle \text{model}>$  $\lt$ /sbml>  $\qquad \qquad \circ$ 

# **A Validation of SBML documents using Multi constructs** <sup>1</sup>

This section summarizes all the conditions that should be true of an SBML Level 3 Version 1 model that uses <sup>2</sup> the Multi package. We use the same conventions that are used in the SBML Level 3 Version 1 Core specification <sup>3</sup> document. In particular, there are different degrees of rule strictness. Formally, the differences are expressed in the statement of a rule: either a rule states that a condition *must* be true, or a rule states that it *should* be true. Rules of <sup>5</sup> the former kind are strict SBML validation rules—a model encoded in SBML must conform to all of them in order to <sup>6</sup> be considered valid. Rules of the latter kind are consistency rules. To help highlight these differences, we use the <sup>7</sup> three symbols next to the rule numbers as described in section A of the SBML Level 3 Version 1 Core specification <sup>8</sup> document: which is a set of the set of the set of the set of the set of the set of the set of the set of the set of the set of the set of the set of the set of the set of the set of the set of the set of the set of the set

- <sup>2</sup><sup>X</sup> A checked box indicates a *requirement* for SBML conformance. If a model does not follow this rule, it does not <sup>10</sup> conform to the Multi package specification. (Mnemonic intention behind the choice of symbol: "This must be checked.") the checked of  $\mathbb{R}^2$  is the checked."
- A triangle indicates a *recommendation* for model consistency. If a model does not follow this rule, it is not considered strictly invalid as far as the Multi package specification is concerned; however, it indicates that the <sup>14</sup> model contains a physical or conceptual inconsistency. (Mnemonic intention behind the choice of symbol: <sup>15</sup> "This is a cause for warning.")  $\blacksquare$
- A star indicates a strong recommendation for good modeling practice. This rule is not strictly a matter of  $\Box$ SBML encoding, but the recommendation comes from logical reasoning. As in the previous case, if a model <sup>18</sup> does not follow this rule, it is not considered an invalid SBML encoding. (Mnemonic intention behind the <sup>19</sup> choice of symbol: "You're a star if you heed this.")

The validation rules listed in the following subsections are all stated or implied in the rest of this specification  $21$ document. They are enumerated here for convenience. Unless explicitly stated, all validation rules concern objects <sup>22</sup> and attributes specifically defined in the Multi package.  $\frac{23}{2}$ 

For convenience and brevity, we use the shorthand "multi:x" to stand for an attribute or element name x in the  $\frac{24}{4}$ namespace for the Multi package, using the namespace prefix multi. We use "multi:x" because it is shorter than  $\frac{25}{5}$ to write a full explanation everywhere we refer to an attribute or element in the Multi package namespace.

### **General rules about the Multi package** <sup>27</sup>

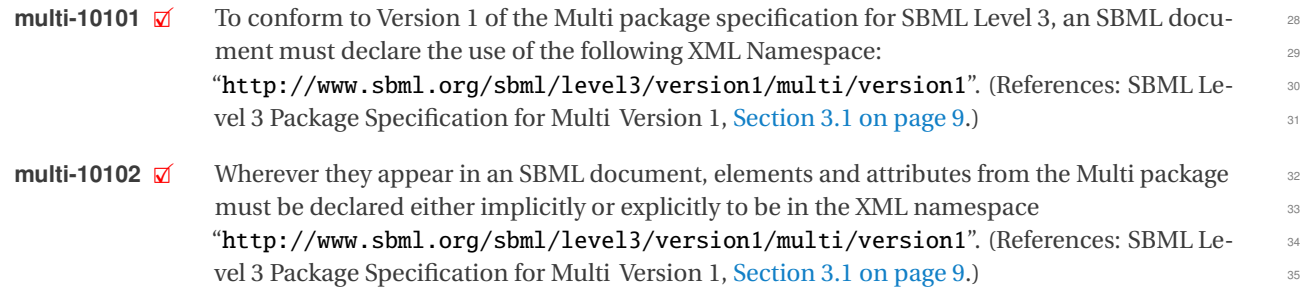

### **General rules about MathML content in the Multi package** <sup>36</sup>

- **multi-10201**  $\overline{\omega}$  A ci element in a **Math** object may have the optional attributes **multi:speciesReference** and 37<br>**multi:representationType** No other attributes from the Multi namespace are permitted multi:representationType. No other attributes from the Multi namespace are permitted <sup>38</sup> on a ci element. (References: [Section 3.26 on page](#page-41-0) [41\)](#page-41-0).  $\frac{3}{2}$
- **multi-10202**  $\vec{a}$  The value of the **multi:speciesReference** attribute on a given ci element must be the iden-<br>
tifier of a **SpeciesReference** object within the same reaction. (References: Section 3.26.1 on tifier of a **SpeciesReference** object within the same reaction. (References: [Section 3.26.1 on](#page-41-1) <sup>41</sup>  $\log_{2} 41.$  $\log_{2} 41.$ ) and the set of the set of the set of the set of the set of the set of the set of the set of the set of the set of the set of the set of the set of the set of the set of the set of the set of the set of the se

**multi-10203**  $\mathcal{A}$  The value of the multi:representationType attribute on a given ci element must conform to the syntax of the Multi data type [RepresentationType](#page-9-0). (References: [Section 3.26.2 on](#page-41-2)  $\log_{10}(41.)$  $\log_{10}(41.)$  $\log_{10}(41.)$ 

#### **General rules about identifiers** <sup>4</sup>

**multi-10301**  $\boxtimes$  (Extends validation rule #10301 in the SBML Level 3 Version 1 Core specification.) Within a 5<br>**Model** object, the values of the attributes **id** and **multi**: **id** on every instance of the following **Model** object, the values of the attributes id and multi:id on every instance of the following classes of objects must be unique across the set of all id and multi:id attribute values of all such objects in a model: the **Model** itself, plus all contained **FunctionDefinition**, **Compartment**, <sup>8</sup> **Species**, **Reaction**, **SpeciesReference**, **ModifierSpeciesReference**, **Event**, and **Parameter** ob- <sup>9</sup> jects, plus the **[SpeciesType](#page-14-0)** and **[PossibleSpeciesFeatureValue](#page-17-0)** objects defined by the Multi <sup>10</sup> package, and any objects defined by any other package with **package: id** attributes defined as falling in the 'SId' namespace. (References: [Section 3.27 on page](#page-43-0) [43.](#page-43-0)) **multi-10302**  $\vec{a}$  The value of a multi:id attribute must always conform to the syntax of the SBML data type 13<br>14 STd (References: SBML Level 3 Version 1 Core Section 3 1 7 ) SId. (References: SBML Level 3 Version 1 Core, Section 3.1.7.) **multi-10303**  $\overline{M}$  The value of a **multi:name** attribute must always conform to the syntax of type **string.** (Ref-<br>express SBMI Level 3 Version 1 Core Section 3 1 1) erences: SBML Level 3 Version 1 Core, Section 3.1.1.) **multi-10304** 2 The value of a multi:id attribute on **[SpeciesTypeInstance](#page-18-0)** objects must be unique across the 17<br>set of all multi:id attribute values of all the **SpeciesTypeInstance** objects under the direct set of all multi:id attribute values of all the **[SpeciesTypeInstance](#page-18-0)** objects under the direct parent **[SpeciesType](#page-14-0)** object in which it is located. (References: [Section 3.11.1 on page](#page-18-1) [18](#page-18-1) and [Section 3.27 on page](#page-43-0) [43.](#page-43-0)) 20 **multi-10305**  $\vec{\mathbf{z}}$  The value of a **multi:id** attribute on **[SpeciesTypeComponentIndex](#page-20-0)** objects must be unique 21 across the set of all multi:id attribute values of all the **[SpeciesTypeComponentIndex](#page-20-0)** objects under the direct parent **[SpeciesType](#page-14-0)** object in which it is located. (References: [Sec](#page-20-1) [tion 3.12.1 on page](#page-20-1) [20](#page-20-1) and [Section 3.27 on page](#page-43-0) [43.](#page-43-0)) <sup>24</sup> **multi-10306**  $\boxtimes$  The value of a multi:id attribute on **[InSpeciesTypeBond](#page-23-0)** objects must be unique across the 25<br>25 Set of all multi:id attribute values of all the **InSpeciesTypeBond** objects under the direct set of all multi:id attribute values of all the **[InSpeciesTypeBond](#page-23-0)** objects under the direct **parent [SpeciesType](#page-14-0)** object in which it is located. (References: [Section 3.13.1 on page](#page-23-1) [23](#page-23-1) and 27 [Section 3.27 on page](#page-43-0) [43.](#page-43-0)) 28 **multi-10307**  $\boxtimes$  The value of a multi:id attribute on **[SpeciesFeatureType](#page-16-0)** objects must be unique across the 29<br>29 set of all multi:id attribute values of all the **SpeciesFeatureType** objects under the direct set of all multi:id attribute values of all the **[SpeciesFeatureType](#page-16-0)** objects under the direct **parent [SpeciesType](#page-14-0)** object in which it is located. (References: [Section 3.9.1 on page](#page-16-1) [16](#page-16-1) and 31 [Section 3.27 on page](#page-43-0) [43.](#page-43-0))  $\frac{32}{2}$ **multi-10308**  $\boxtimes$  The value of a multi:id attribute on **[SubListOfSpeciesFeatures](#page-29-0)** objects must be unique across the set of all id and multi:id attribute values of all objects in the **Species** object across the set of all id and multi:id attribute values of all objects in the **[Species](#page-26-1)** object <sup>34</sup> in which it is located. (References: [Section 3.17.1 on page](#page-30-2) [30](#page-30-2) and [Section 3.27 on page](#page-43-0) [43.](#page-43-0)) 35 **multi-10309**  $\mathbb{Z}$  The value of a **multi:id** attribute on **[SpeciesFeature](#page-30-0)** objects must be unique across the set of <sup>36</sup><br>30 **30 all id and multi:id attribute values of all objects in the <b>Species** object in which it is all id and multi:id attribute values of all objects in the **[Species](#page-26-1)** object in which it is located. (References: [Section 3.18.1 on page](#page-30-1) [30](#page-30-1) and [Section 3.27 on page](#page-43-0) [43.](#page-43-0)) **multi-10310**  $\boxtimes$  The value of a multi:id attribute on **[CompartmentReference](#page-13-0)** objects must be unique across the set of all id and multi:id attribute values of all objects in the **Compartment** object in the set of all id and multi:id attribute values of all objects in the **[Compartment](#page-12-0)** object in <sup>40</sup> which it is located. (References: [Section 3.6.1 on page](#page-13-1) [13](#page-13-1) and [Section 3.27 on page](#page-43-0) [43.](#page-43-0)) **multi-10311**  $\overline{\mathbf{z}}$  The value of a **multi:compartment** attribute on **[SpeciesType](#page-14-0)** objects must conform to the 42<br>syntax of the SBMI data type SIdRef (References: Section 3.8.2 on page 14.) syntax of the SBML data type SIdRef. (References: [Section 3.8.2 on page](#page-14-1) [14.](#page-14-1))

#### Section

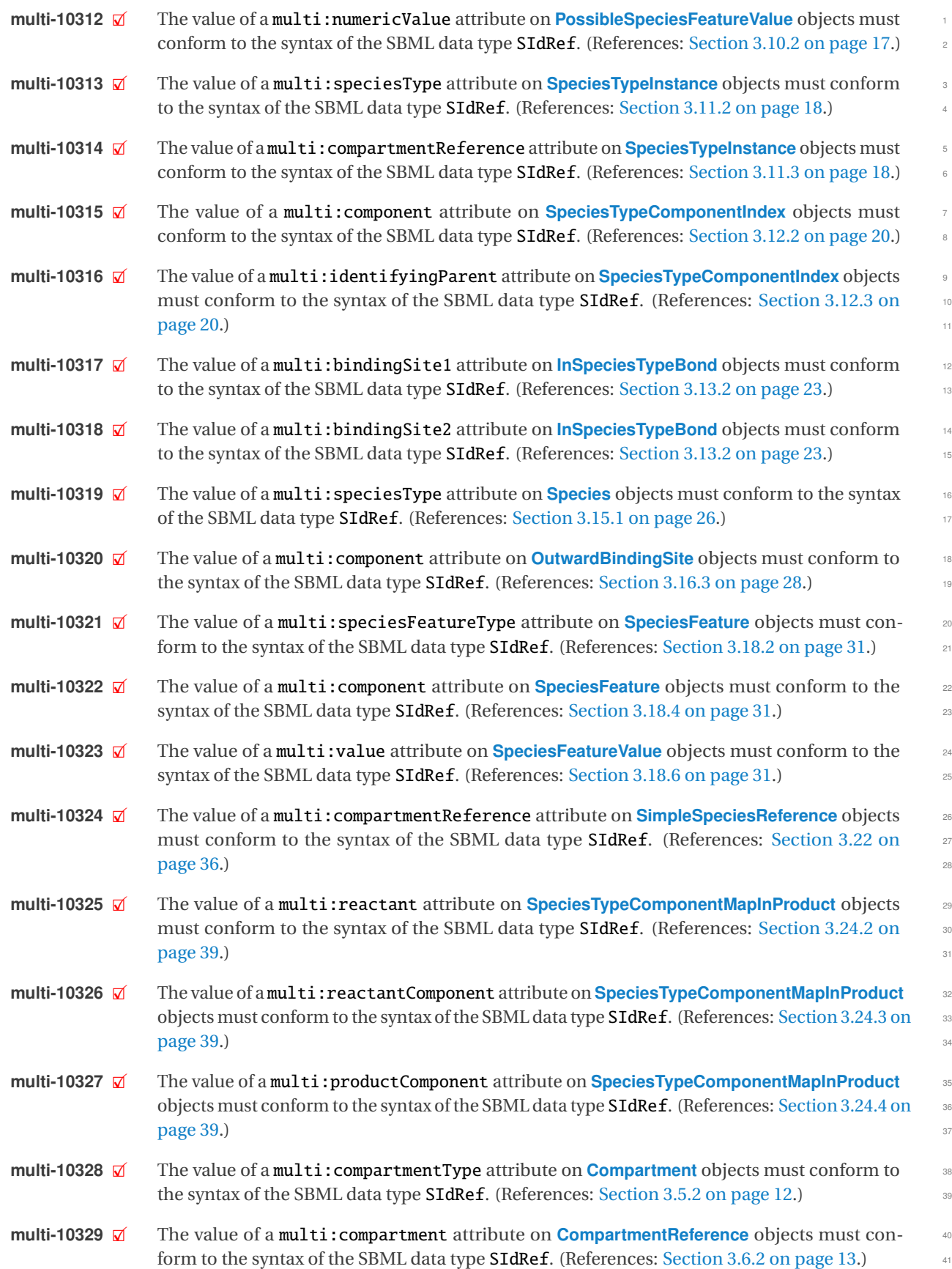

### **Rules for extended SBML object**

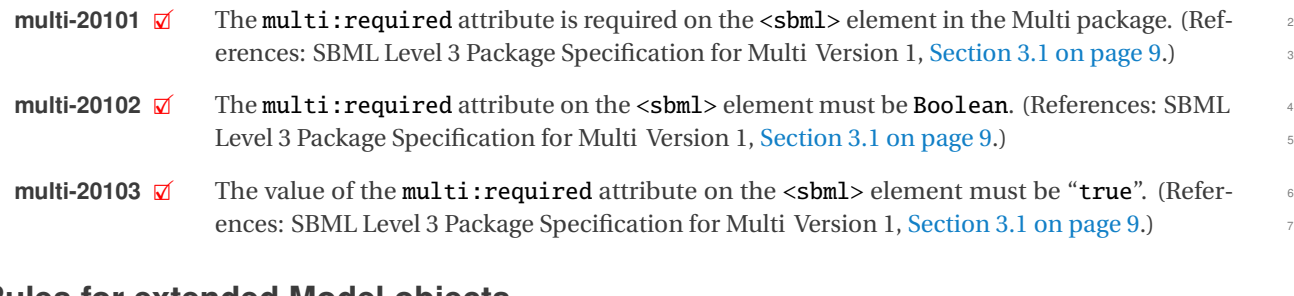

### **Rules for extended Model objects**

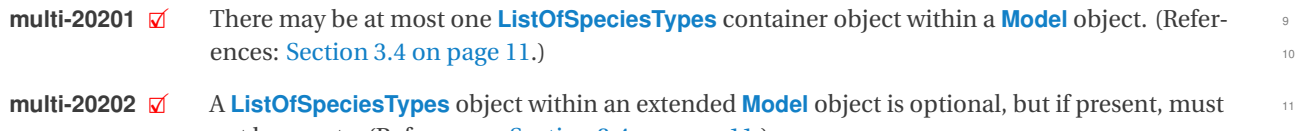

not be empty. (References: [Section 3.4 on page](#page-11-0) [11.](#page-11-0)) 12

- **multi-20203** 2X A **[ListOfSpeciesTypes](#page-11-1)** object may have the optional SBML core attributes metaid and sboTerm. 13<br>No other attributes from the SBML Level 3 Core namespace or the Multi namespace are No other attributes from the SBML Level 3 Core namespace or the Multi namespace are permitted on a **[ListOfSpeciesTypes](#page-11-1)** object. (References: [Section 3.4.1 on page](#page-11-1) [11.](#page-11-1)) 15
- **multi-20204** 2 Apart from the general notes and annotation subobjects permitted on all SBML objects, a List of Species Types container object may only contain **Species Type** objects. (References: a **[ListOfSpeciesTypes](#page-11-1)** container object may only contain **[SpeciesType](#page-14-0)** objects. (References: <sup>17</sup> [Section 3.4.1 on page](#page-11-1) [11.](#page-11-1))  $\blacksquare$

### **Rules for extended Compartment objects** <sup>19</sup>

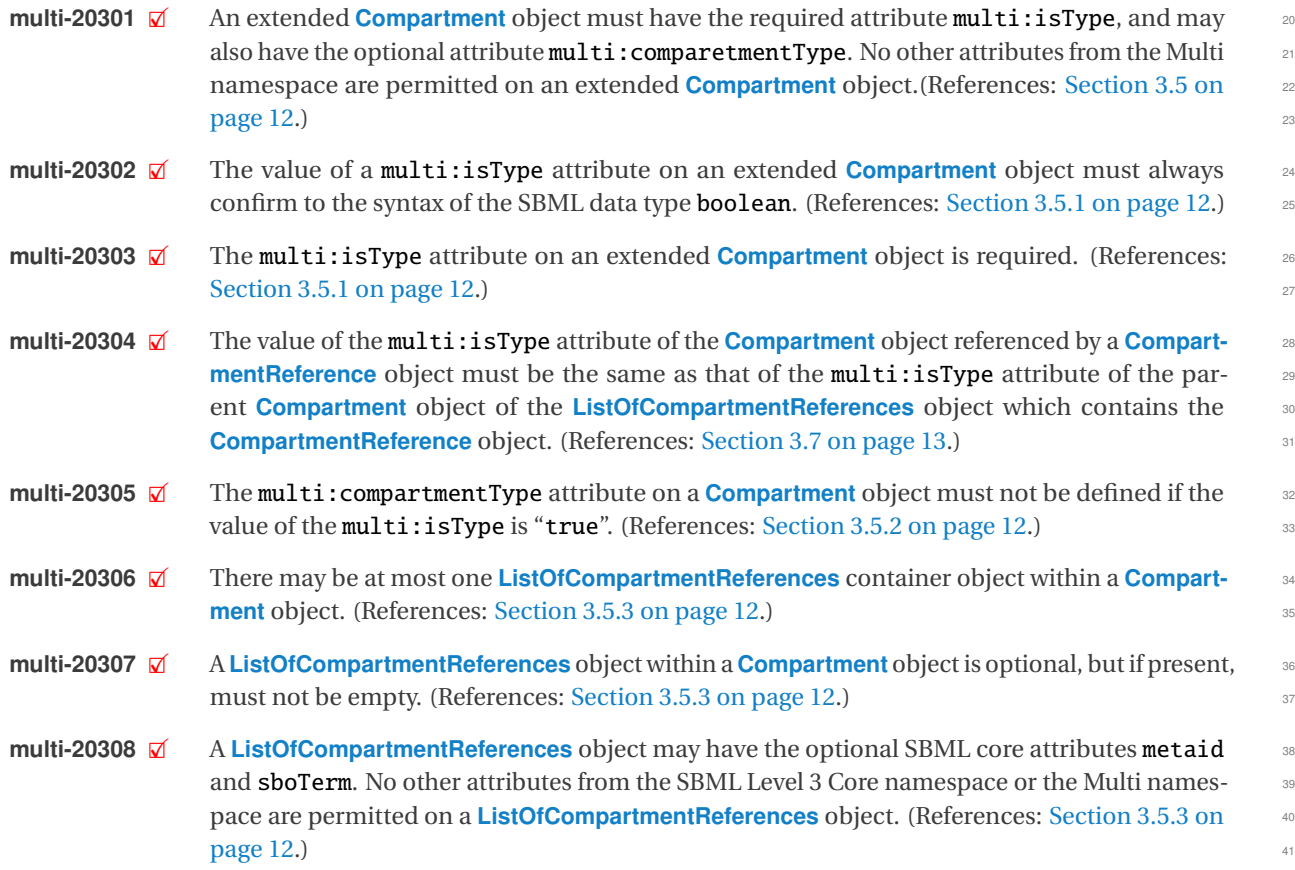
**multi-20309** 2 Apart from the general notes and annotation subobjects permitted on all SBML objects,<br>a ListOfCompartmentReferences container object may only contain CompartmentReference a **[ListOfCompartmentReferences](#page-12-0)** container object may only contain **[CompartmentReference](#page-13-0)** <sup>2</sup> objects. (References: [Section 3.5.3 on page](#page-12-0) [12.](#page-12-0)) <sup>3</sup>

### **Rules for SpeciesType objects** <sup>4</sup>

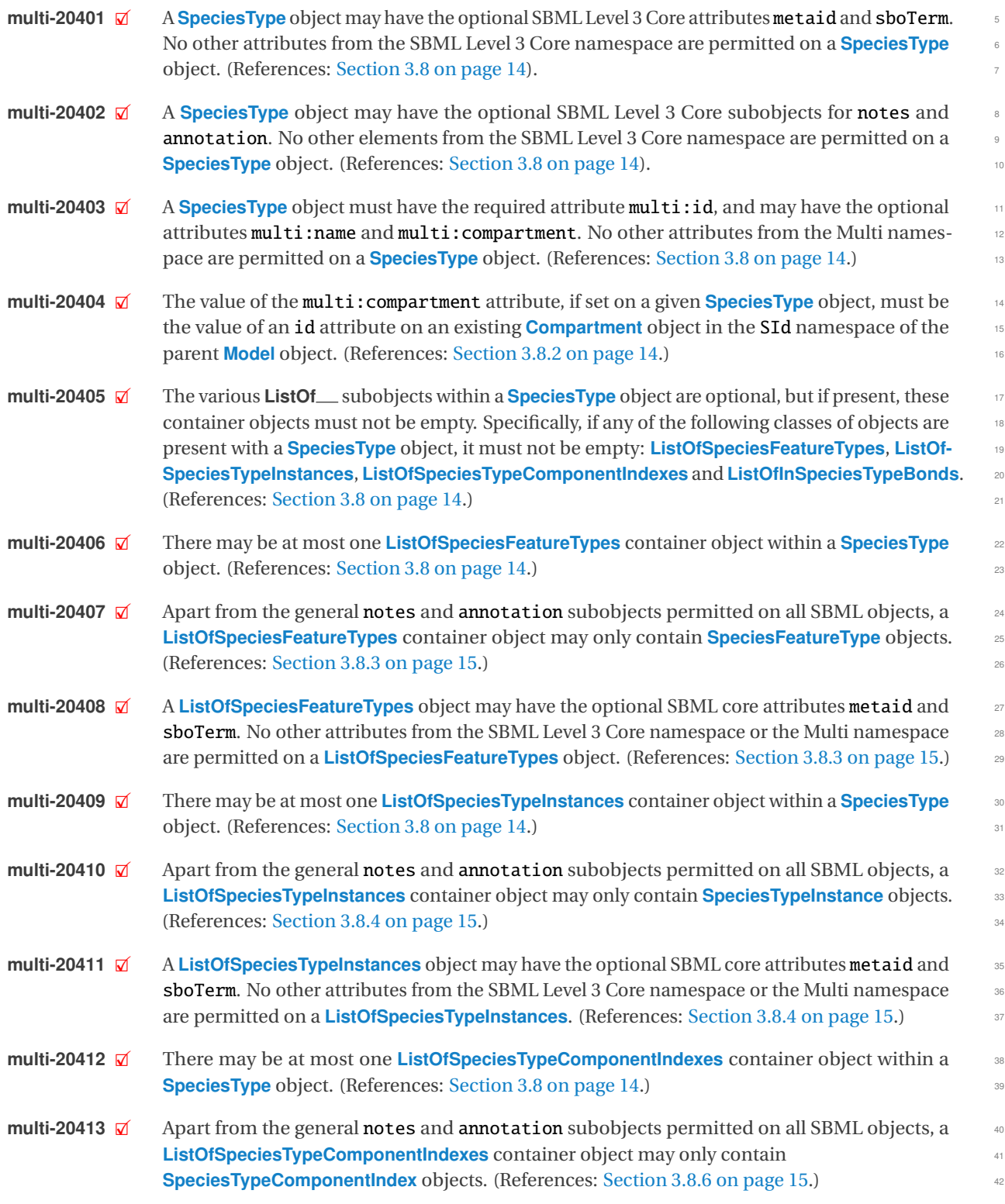

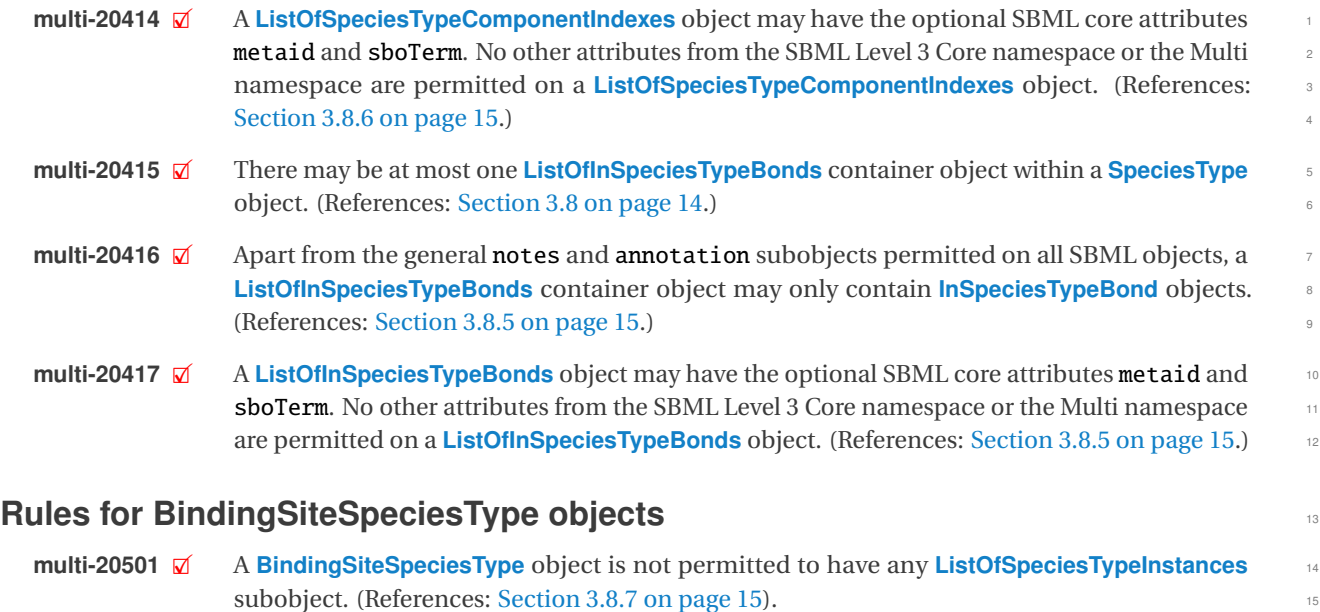

### **Rules for SpeciesFeatureType objects** 16 and 16 and 16 and 16 and 16 and 16 and 16 and 16 and 16 and 16 and 16 and 16 and 16 and 16 and 16 and 16 and 16 and 16 and 16 and 16 and 16 and 16 and 16 and 16 and 16 and 16 and 1

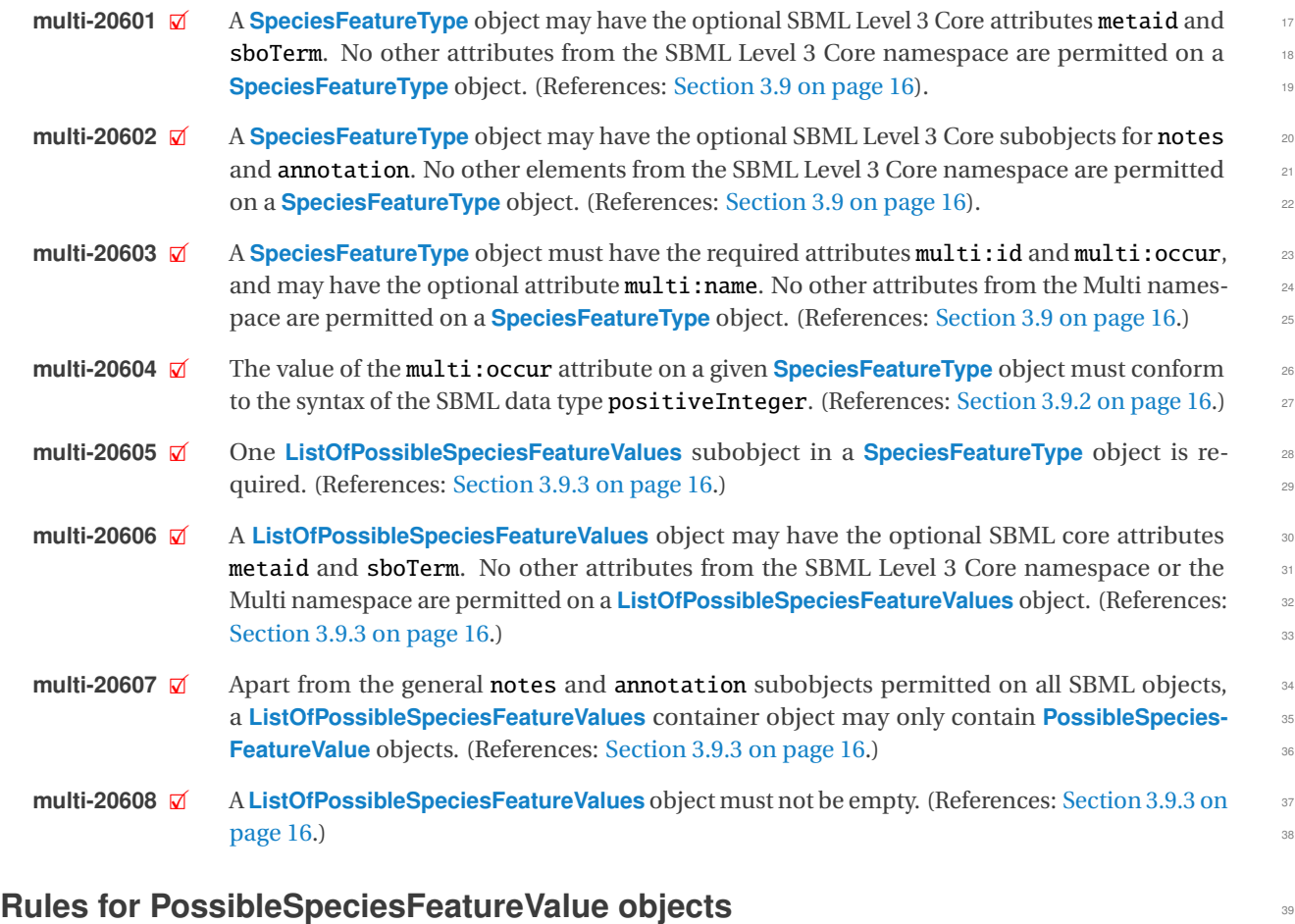

#### **multi-20701**  $\boxtimes$  A **[PossibleSpeciesFeatureValue](#page-17-0)** object may have the optional SBML Level 3 Core attributes metald and sboTerm. No other attributes from the SBML Level 3 Core namespace are permitmetaid and sboTerm. No other attributes from the SBML Level 3 Core namespace are permit- <sup>41</sup>

ted on a **[PossibleSpeciesFeatureValue](#page-17-0)** object. (References: [Section 3.10 on page](#page-17-0) [17\)](#page-17-0). <sup>1</sup>

- **multi-20702**  $\vec{a}$  A **[PossibleSpeciesFeatureValue](#page-17-0)** object may have the optional SBML Level 3 Core subobjects 2<br>for notes and annotation No other elements from the SBML Level 3 Core namespace are for notes and annotation. No other elements from the SBML Level 3 Core namespace are permitted on a **[PossibleSpeciesFeatureValue](#page-17-0)** object. (References: [Section 3.10 on page](#page-17-0) [17\)](#page-17-0). <sup>4</sup>
- **multi-20703**  $\vec{\mathbf{z}}$  A **[PossibleSpeciesFeatureValue](#page-17-0)** object must have the required attribute multi:id, and may have the optional attributes multi:name and multi:numericValue. No other attributes from the Multi namespace are permitted on a **[PossibleSpeciesFeatureValue](#page-17-0)** object. (References: <sup>7</sup> [Section 3.10 on page](#page-17-0) [17.](#page-17-0))
- **multi-20704**  $\mathcal{A}$  The value of the **multi:numericValue** attribute on a given **[PossibleSpeciesFeatureValue](#page-17-0)** ob-<br>9 iect must be the identifier of a **Parameter** object defined in the same **Model** object. (References: ject must be the identifier of a **Parameter** object defined in the same **[Model](#page-11-0)** object. (References: [Section 3.10.2 on page](#page-17-1) [17.](#page-17-1))  $\blacksquare$

#### **Rules for SpeciesTypeInstance objects** <sup>12</sup>

- **multi-20801**  $\overline{\mathbf{x}}$  A **[SpeciesTypeInstance](#page-18-0)** object may have the optional SBML Level 3 Core attributes metaid and shoTerm. No other attributes from the SBML Level 3 Core namespace are permitted on a and sboTerm. No other attributes from the SBML Level 3 Core namespace are permitted on a <sup>14</sup> **[SpeciesTypeInstance](#page-18-0)** object. (References: [Section 3.11 on page](#page-18-0) [18\)](#page-18-0).
- **multi-20802**  $\vec{a}$  A **[SpeciesTypeInstance](#page-18-0)** object may have the optional SBML Level 3 Core subobjects for **notes** 16<br>3 and annotation No other elements from the SBML Level 3 Core namespace are permitted and annotation. No other elements from the SBML Level 3 Core namespace are permitted **on a [SpeciesTypeInstance](#page-18-0)** object. (References: [Section 3.11 on page](#page-18-0) [18\)](#page-18-0).
- **multi-20803**  $\boxtimes$  A **[SpeciesTypeInstance](#page-18-0)** object must have the required attributes **multi:id** and **multi:species-** 19<br>20 **19 Type**, and may have the optional attributes **multi: name** and **multi: compartment Reference**. Type, and may have the optional attributes multi:name and multi:compartmentReference. No other attributes from the Multi namespace are permitted on a **[SpeciesTypeInstance](#page-18-0)** object. 21 (References: [Section 3.11 on page](#page-18-0) [18.](#page-18-0))  $22$
- **multi-20805**  $\vec{a}$  The value of the **multi:speciesType** attribute on a given **[SpeciesTypeInstance](#page-18-0)** object must 23<br>be the identifier of a **SpeciesType** object defined in the same **Model** object (References: be the identifier of a **[SpeciesType](#page-14-0)** object defined in the same **[Model](#page-11-0)** object. (References: [Section 3.11.2 on page](#page-18-1) [18.](#page-18-1)) 25
- **multi-20806**  $\vec{\mathbf{z}}$  The value of the **multi:compartmentReference** attribute, if present on a given **[SpeciesType-](#page-18-0)** 26<br>**Instance** object, must be the identifier of a **CompartmentReference** object defined in the same **[Instance](#page-18-0)** object, must be the identifier of a **[CompartmentReference](#page-13-0)** object defined in the same **[Model](#page-11-0)** object. (References: [Section 3.11.3 on page](#page-18-2) [18.](#page-18-2)) 28

#### **Rules for SpeciesTypeComponentIndex objects**

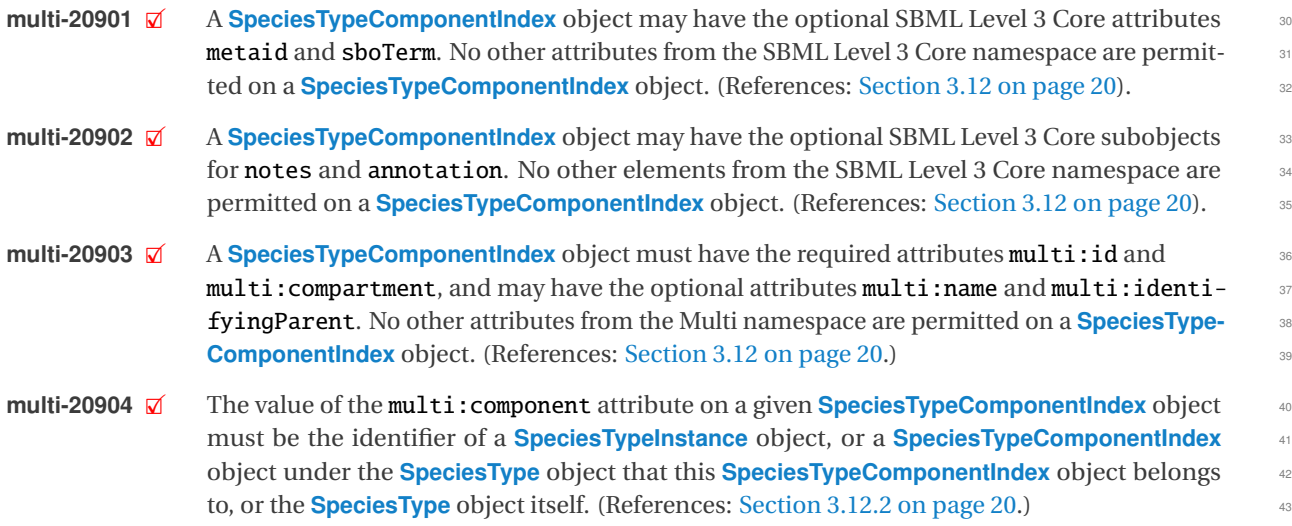

**multi-20907**  $\mathcal{A}$  The value of the multi:identifyingParent attribute on a given **SpeciesTypeComponent**-**[Index](#page-20-0)** object must be the identifier of a component object under the **[SpeciesType](#page-14-0)** object that this **[SpeciesTypeComponentIndex](#page-20-0)** object belongs to. A component object can be an <sup>3</sup> object of **[SpeciesTypeInstance](#page-18-0)**, **[SpeciesTypeComponentIndex](#page-20-0)** or **[SpeciesType](#page-14-0)**. (References: <sup>4</sup> [Section 3.12.3 on page](#page-20-2) [20.](#page-20-2))

#### **Rules for InSpeciesTypeBond objects** <sup>6</sup>

- **multi-21101**  $\vec{\mathbf{z}}$  An **[InSpeciesTypeBond](#page-23-0)** object may have the optional SBML Level 3 Core attributes metaid and sboTerm. No other attributes from the SBML Level 3 Core namespace are permitted on an <sup>8</sup> **[InSpeciesTypeBond](#page-23-0)** object. (References: [Section 3.13 on page](#page-23-0) [23\)](#page-23-0). **multi-21102**  $\vec{\omega}$  An **[InSpeciesTypeBond](#page-23-0)** object may have the optional SBML Level 3 Core subobjects for **notes** 10<br>and **annotation**. No other elements from the SBML Level 3 Core namespace are permitted and annotation. No other elements from the SBML Level 3 Core namespace are permitted
- **multi-21103** 2 An **[InSpeciesTypeBond](#page-23-0)** object must have the required attributes, multi:bindingSite1 and 13<br>**and 11 multi:bindingSite2** and may have the optional attributes, multi:id and multi:name No multi:bindingSite2, and may have the optional attributes, multi:id and multi:name. No other attributes from the Multi namespace are permitted on an **[InSpeciesTypeBond](#page-23-0)** object. <sup>15</sup> (References: [Section 3.13 on page](#page-23-0) [23.](#page-23-0))  $16$

**on an [InSpeciesTypeBond](#page-23-0)** object. (References: [Section 3.13 on page](#page-23-0) [23\)](#page-23-0).

- **multi-21104** 2 The value of the **multi:bindingSite1** attribute on a given **[InSpeciesTypeBond](#page-23-0)** object must 17<br>he the identifier of a **SpeciesTypeInstance** object or **SpeciesTypeComponentIndex** which ultibe the identifier of a **[SpeciesTypeInstance](#page-18-0)** object or **[SpeciesTypeComponentIndex](#page-20-0)** which ultimately reference a object of **[BindingSiteSpeciesType](#page-15-4)**. (References: [Section 3.13.2 on page](#page-23-1) [23.](#page-23-1)) <sup>19</sup>
- **multi-21105**  $\mathbb{Z}$  The value of the **multi:bindingSite2** attribute on a given **[InSpeciesTypeBond](#page-23-0)** object must 20<br>be the identifier of a **SpeciesTypeInstance** object or **SpeciesTypeComponentIndex** which ultibe the identifier of a **[SpeciesTypeInstance](#page-18-0)** object or **[SpeciesTypeComponentIndex](#page-20-0)** which ultimately reference a object of **[BindingSiteSpeciesType](#page-15-4)**. (References: [Section 3.13.2 on page](#page-23-1) [23.](#page-23-1)) <sup>22</sup>
- **multi-21106**  $\overline{\mathbf{a}}$  The multi:bindingSite1 and multi:bindingSite2 attributes must not reference the same<br>**RindingSiteSpeciesTyne** object (References: Section 3.13.2 on page 23.) **[BindingSiteSpeciesType](#page-15-4)** object. (References: [Section 3.13.2 on page](#page-23-1) [23.](#page-23-1))

#### **Rules for extended Species objects** <sup>25</sup>

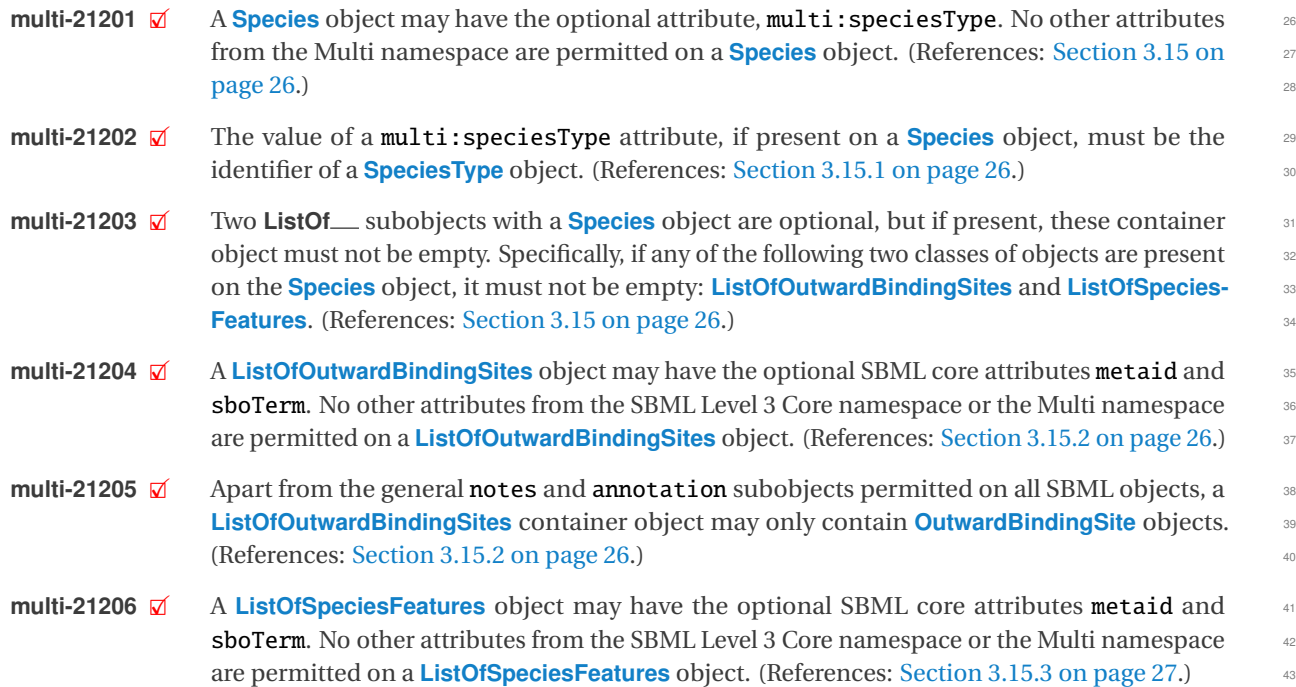

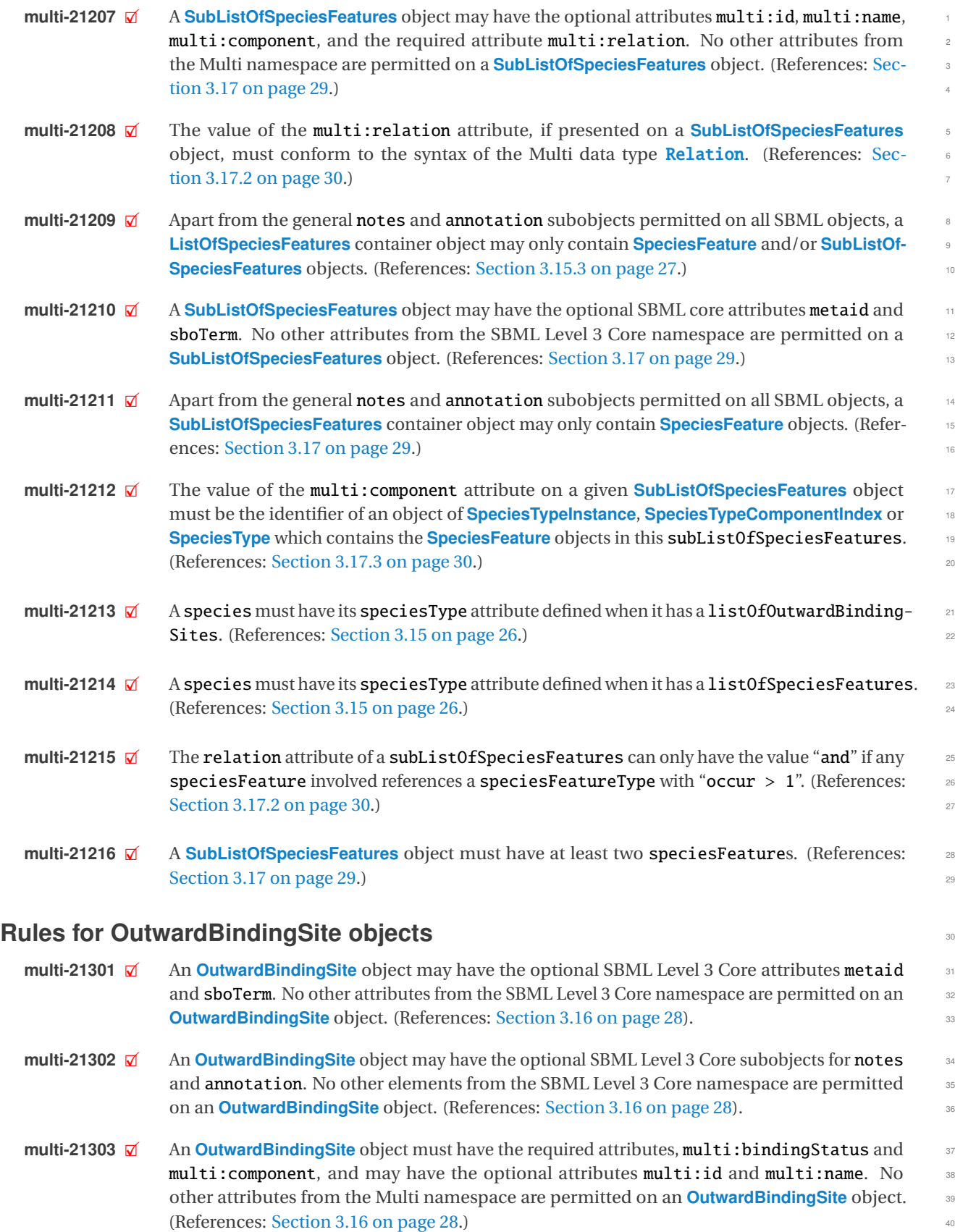

- **multi-21304**  $\mathcal{Q}$  The value of the multi: bindingStatus attribute on a given **[OutwardBindingSite](#page-28-0)** object must conform to the syntax of the Multi data type BindingStatus. (References: [Section 3.16.2 on](#page-28-1) <sup>2</sup>  $page 28.)$  $page 28.)$  $page 28.)$  $page 28.)$ **multi-21305**  $\boldsymbol{\mathsf{Q}}$  The value of the multi:component attribute on a given **[OutwardBindingSite](#page-28-0)** object must be
- the identifier of an object of **[SpeciesTypeInstance](#page-18-0)**, **[SpeciesTypeComponentIndex](#page-20-0)** or **[Species-](#page-14-0)** <sup>5</sup> **[Type](#page-14-0)** which ultimately reference an object of **[BindingSiteSpeciesType](#page-15-4)**. (References: [Sec](#page-28-2) [tion 3.16.3 on page](#page-28-2) [28.](#page-28-2)) <sup>7</sup>
- **multi-21306**  $\boxed{X}$  An outwardBindingSite cannot be a binding site referenced by any inSpeciesTypeBond in the species. (References: [Section 3.16.3 on page](#page-28-2) [28.](#page-28-2)) <sup>9</sup>

#### **Rules for SpeciesFeature objects** <sup>10</sup>

- **multi-21401**  $\overline{\mathbf{x}}$  A **[SpeciesFeature](#page-30-1)** object may have the optional SBML Level 3 Core attributes metaid and shoterm. No other attributes from the SBML Level 3 Core namespace are permitted on a sboTerm. No other attributes from the SBML Level 3 Core namespace are permitted on a **[SpeciesFeature](#page-30-1)** object. (References: [Section 3.18 on page](#page-30-1) [30\)](#page-30-1).
- **multi-21402**  $\overline{X}$  A **[SpeciesFeature](#page-30-1)** object may have the optional SBML Level 3 Core subobjects for notes and **14**<br>**annotation**. No other elements from the SBML Level 3 Core namespace are permitted on a annotation. No other elements from the SBML Level 3 Core namespace are permitted on a **[SpeciesFeature](#page-30-1)** object. (References: [Section 3.18 on page](#page-30-1) [30\)](#page-30-1). 16
- **multi-21403**  $\mathbb{Z}$  A **[SpeciesFeature](#page-30-1)** object must have the required attributes, multi:speciesFeatureType and 177<br>**and 1712** multi:occur. and may have the optional attributes, multi:id. multi:name. and multi:multi:occur, and may have the optional attributes, multi:id, multi:name, and multi:component. No other attributes from the Multi namespace are permitted on a **[SpeciesFeature](#page-30-1)** <sup>19</sup> object. (References: [Section 3.18 on page](#page-30-1) [30.](#page-30-1))  $20$
- **multi-21404**  $\vec{\mathbf{z}}$  The value of the **multi:speciesFeatureType** attribute on a given **[SpeciesFeature](#page-30-1)** object 22<br>22 must be the identifier of a **SpeciesFeatureType** object which is in the **SpeciesType** object must be the identifier of a **[SpeciesFeatureType](#page-16-0)** object which is in the **[SpeciesType](#page-14-0)** object <sup>22</sup> referenced by the **Species** object containing this **[SpeciesFeature](#page-30-1)** object. (References: [Sec-](#page-31-0) <sup>23</sup> [tion 3.18.2 on page](#page-31-0) [31.](#page-31-0))  $\frac{24}{4}$
- **multi-21405** 21405 2N The value of the multi:occur attribute on a given **[SpeciesFeature](#page-30-1)** object must conform to 25<br>
2011 the syntax of the SBML data type positive Integer. The value of the multi:occur attribute the syntax of the SBML data type positiveInteger. The value of the multi:occur attribute must not be larger than that of the **multi**: occur attribute of the **[SpeciesFeatureType](#page-16-0)** object 27 referenced by this **[SpeciesFeature](#page-30-1)** object. (References: [Section 3.18.3 on page](#page-31-1) [31.](#page-31-1)) 28
- **multi-21406**  $\vec{\omega}$  The value of the multi:component attribute on a given **[SpeciesFeature](#page-30-1)** object must be the identifier of an object of **SpeciesType** service and **SpeciesType** services are the component of an object of identifier of an object of **[SpeciesTypeInstance](#page-18-0)**, **[SpeciesTypeComponentIndex](#page-20-0)** or **[SpeciesType](#page-14-0)** which contains this **[SpeciesFeature](#page-30-1)** object. (References: [Section 3.18.4 on page](#page-31-2) [31.](#page-31-2)) 31
- **multi-21407**  $\vec{\mathbf{z}}$  One and only one **[ListOfSpeciesFeatureValues](#page-31-3)** subobject within a **[SpeciesFeature](#page-30-1)** object is 32<br>32 **Species Feature** (References: Section 3.18.5 on page 31.) required. (References: [Section 3.18.5 on page](#page-31-3) [31.](#page-31-3))
- **multi-21408**  $\overline{\mathbf{z}}$  A **[ListOfSpeciesFeatureValues](#page-31-3)** object must not be empty. (References: [Section 3.18.5 on](#page-31-3) page 31.)  $page 31.)$  $page 31.)$  $page 31.)$  $page 31.)$  35
- **multi-21409**  $\overline{Q}$  A **[ListOfSpeciesFeatureValues](#page-31-3)** object may have the optional SBML core attributes metaid and 36<br>36 **ShoTerm** No other attributes from the SBML Level 3 Core namespace or the Multi names sboTerm. No other attributes from the SBML Level 3 Core namespace or the Multi names-pace are permitted on a [ListOfSpeciesFeatureValues](#page-31-3) object. (References: [Section 3.18.5 on](#page-31-3) 38  $page 31.)$  $page 31.)$  $page 31.)$  $page 31.)$  39
- **multi-21410**  $\overline{\omega}$  Apart from the general notes and annotation subobjects permitted on all SBML objects, a 40<br>**ListOfSpeciesFeatureValues** container object may only contain **SpeciesFeatureValue** objects. **[ListOfSpeciesFeatureValues](#page-31-3)** container object may only contain **[SpeciesFeatureValue](#page-31-4)** objects. <sup>41</sup> (References: [Section 3.18.5 on page](#page-31-3) [31.](#page-31-3)) <sup>42</sup>

### **Rules for SpeciesFeatureValue objects** <sup>1</sup>

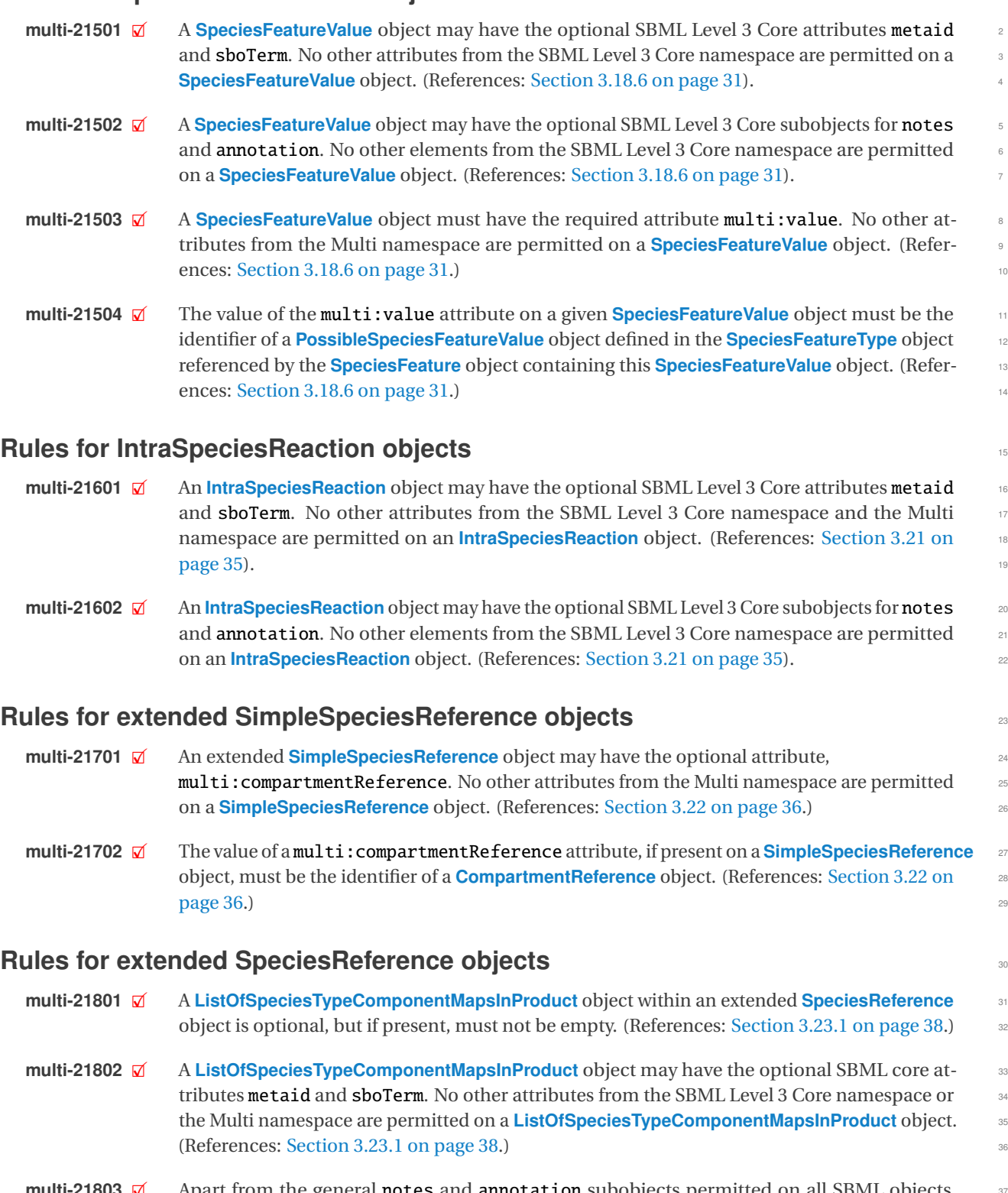

**multi-21803**  $\overline{\mathbf{x}}$  Apart from the general notes and annotation subobjects permitted on all SBML objects,  $\overline{\mathbf{x}}$  a **ListOfSpeciesTypeComponentMapsInProduct** container object may only contain **Species** a **[ListOfSpeciesTypeComponentMapsInProduct](#page-38-0)** container object may only contain **[Species-](#page-39-0)** <sup>38</sup> **[TypeComponentMapInProduct](#page-39-0)** objects. (References: [Section 3.23.1 on page](#page-38-0) [38.](#page-38-0)) 39

#### **Rules for SpeciesTypeComponentMapInProduct objects** <sup>1</sup>

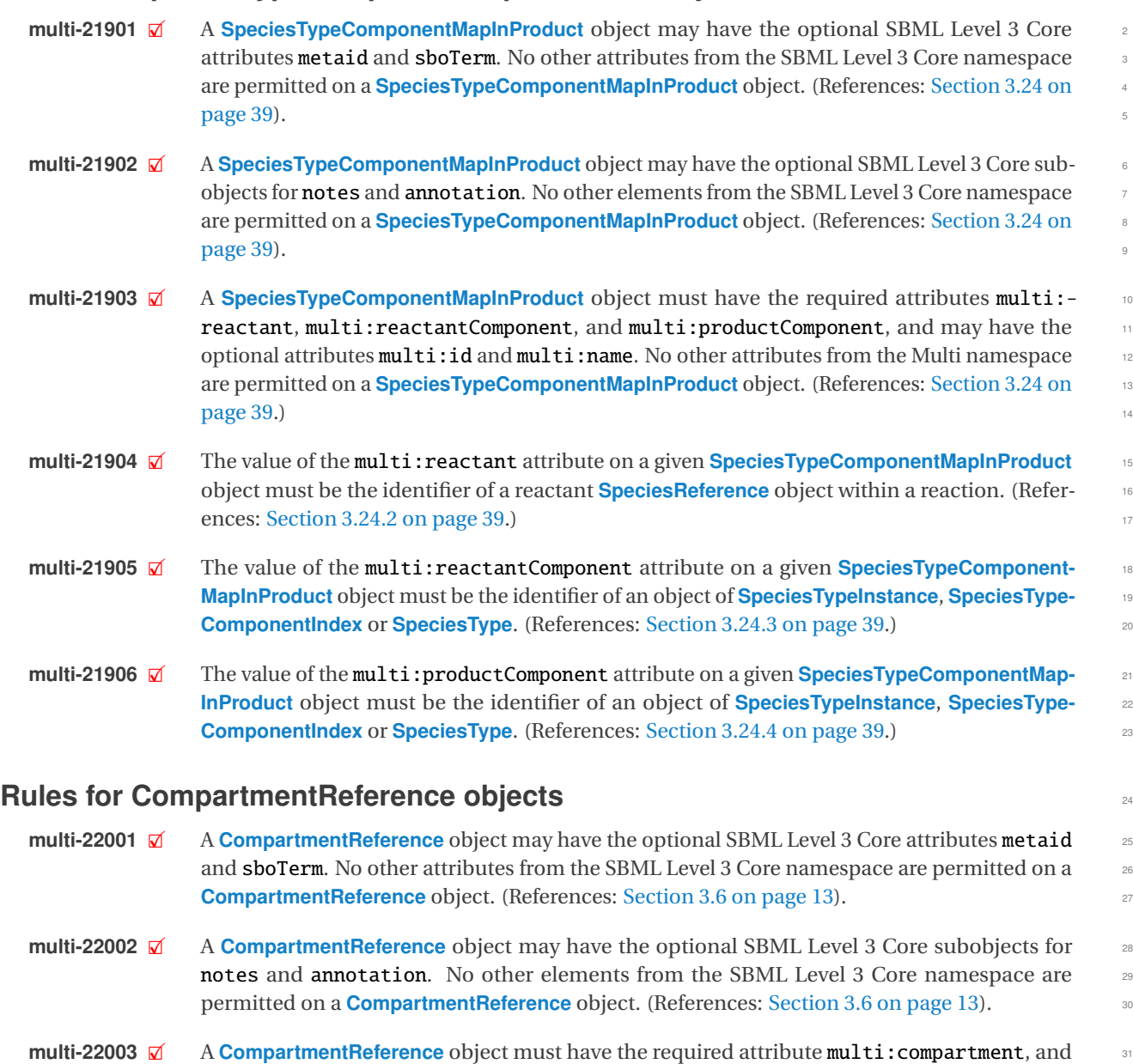

- **multi-22003**  $\Box$  A **[CompartmentReference](#page-13-0)** object must have the required attribute **multi:compartment**, and may have the optional attributes **multi:id** and **multi:name**. No other attributes from the Multi namespace are permitted on a **[CompartmentReference](#page-13-0)** object. (References: [Section 3.6 on](#page-13-0) <sup>33</sup>  $page 13.)$  $page 13.)$  $page 13.)$  $page 13.)$  34
- **multi-22004**  $\overline{\omega}$  The value of the **multi:compartment** attribute must be the value of an id attribute on an exist-<br>35 ing **Compartment** object in the SId namespace of the parent **Model**. (References: Section 3.6 on ing **[Compartment](#page-12-1)** object in the SId namespace of the parent [Model](#page-11-0). (References: [Section 3.6 on](#page-13-0)  $page 13.)$  $page 13.)$  $page 13.)$  $page 13.)$
- **multi-22005** 2X If some or all **[CompartmentReference](#page-13-0)** objects within a **[ListOfCompartmentReferences](#page-12-0)** object server object and **Compartment** object, those compartmentReferences are required to have reference the same **Compartment** object, those compartmentReferences are required to have its multi:id attribute defined. (References: [Section 3.6.1 on page](#page-13-1) [13.](#page-13-1))
- **multi-22006**  $\Box$  A compartmentReference cannot reference a compartment that directly or indirectly contains  $\Box$  the compartmentReference (References: Section 3.6.2 on page 13.) the compartmentReference. (References: [Section 3.6.2 on page](#page-13-2) [13.](#page-13-2))

# **Acknowledgments** 1999 and 1999 and 1999 and 1999 and 1999 and 1999 and 1999 and 1999 and 1999 and 1999 and 1999 and 1999 and 1999 and 1999 and 1999 and 1999 and 1999 and 1999 and 1999 and 1999 and 1999 and 1999 and 1999 a

Г

This work was supported by the Intramural Research Program of the US National Institute of Allergy and Infectious 2 Diseases of the National Institutes of Health.

## **References** 1988 **References**

П

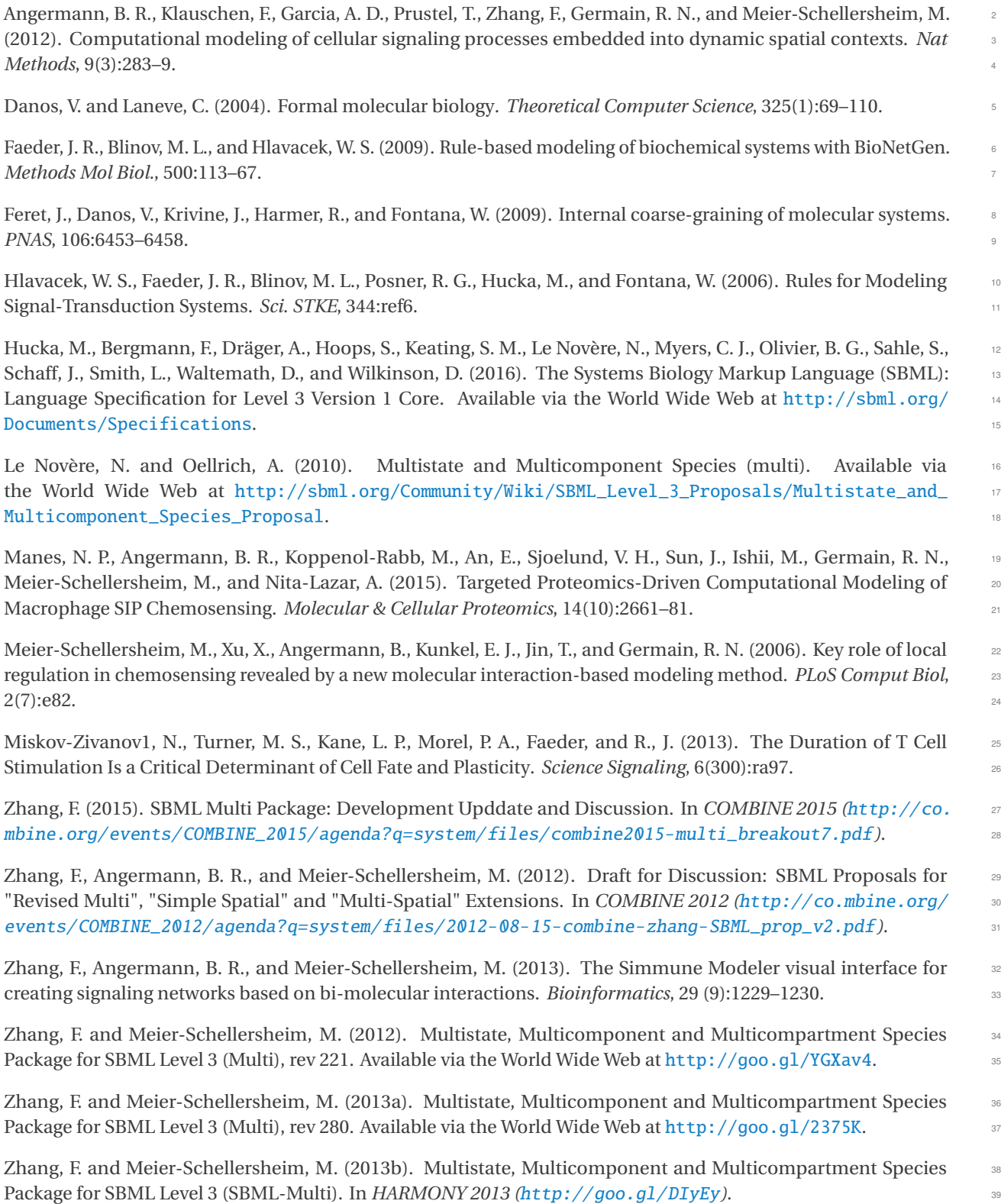

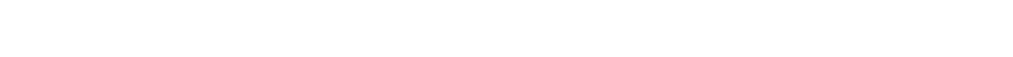

Zhang, F. and Meier-Schellersheim, M. (2013c). Multistate, Multicomponent and Multicompartment Species Package for SBML Level 3 (SBML-Multi). In *COMBINE 2013 (*[http://co.mbine.org/events/COMBINE\\_2013/](http://co.mbine.org/events/COMBINE_2013/agenda?q=system/files/sbml_multi_combine_2013%20presentation_FengkaiZhang.pdf) <sup>2</sup> [agenda?q=system/files/sbml\\_multi\\_combine\\_2013% 20presentation\\_FengkaiZhang.pdf](http://co.mbine.org/events/COMBINE_2013/agenda?q=system/files/sbml_multi_combine_2013%20presentation_FengkaiZhang.pdf)*)*. <sup>3</sup>

Zhang, F. and Meier-Schellersheim, M. (2014). SBML Multi Package (Breakout session). In *COMBINE 2014 (*[http:](http://co.mbine.org/events/COMBINE_2014/agenda?q=system/files/Fengkai_Multi_breakout_v6_0.pdf) <sup>4</sup> [//co.mbine.org/events/COMBINE\\_2014/agenda?q=system/files/Fengkai\\_Multi\\_breakout\\_v6\\_0.pdf](http://co.mbine.org/events/COMBINE_2014/agenda?q=system/files/Fengkai_Multi_breakout_v6_0.pdf)*)*. <sup>5</sup>

#### Section Acknowledgments **Page 82 of 82**